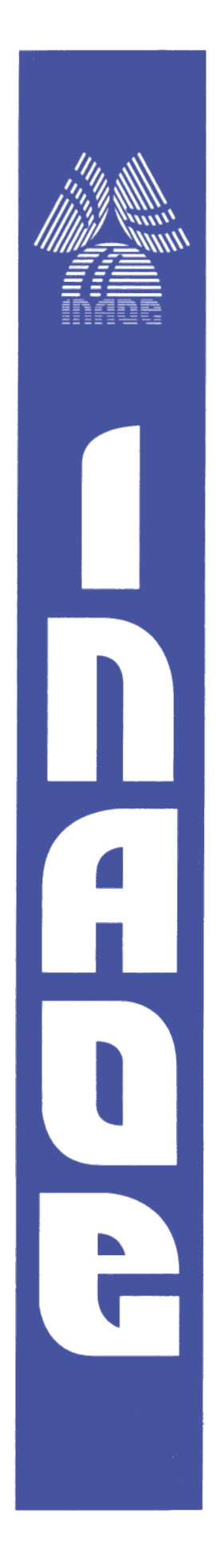

INVESTIGACIÓN DE SOLITONES FORMADOS EN EL ROMPIMIENTO DE PULSOS EN FIBRAS OPTICAS NO LINEALES.

**Por:**

M. en C. Balder Arturo Villagómez Bernabe**.**

Tesis sometida como requisito parcial para obtener el grado de **Doctor en Ciencias en la especialidad de Óptica** en el Instituto Nacional de Astrofísica, Óptica y Electrónica.

Tesis dirigida por:

Dr. Evgeny Kuzin

Dr. Nikolai Korneev

©INAOE 2013 Derechos Reservados El autor otorga al INAOE el permiso de reproducir y distribuir copias de esta tesis en su totalidad o en partes mencionando la fuente.

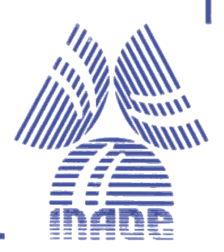

# Índice General

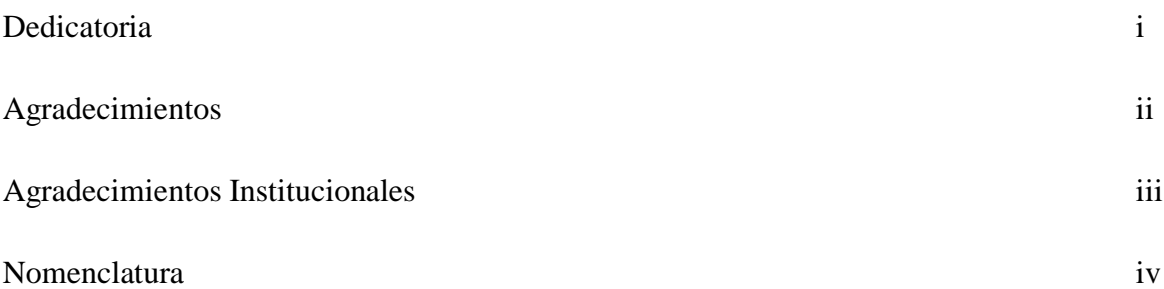

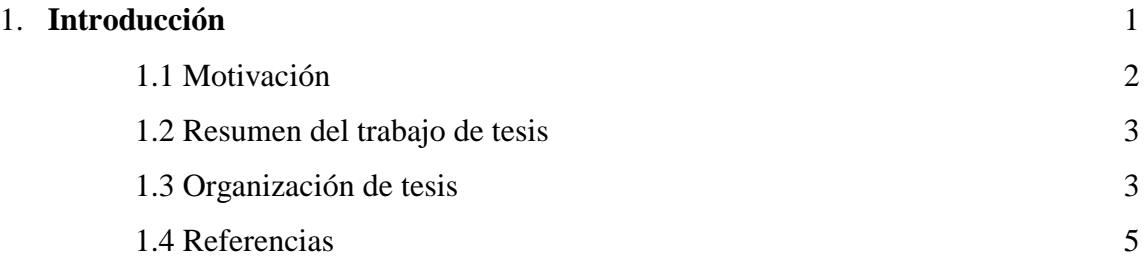

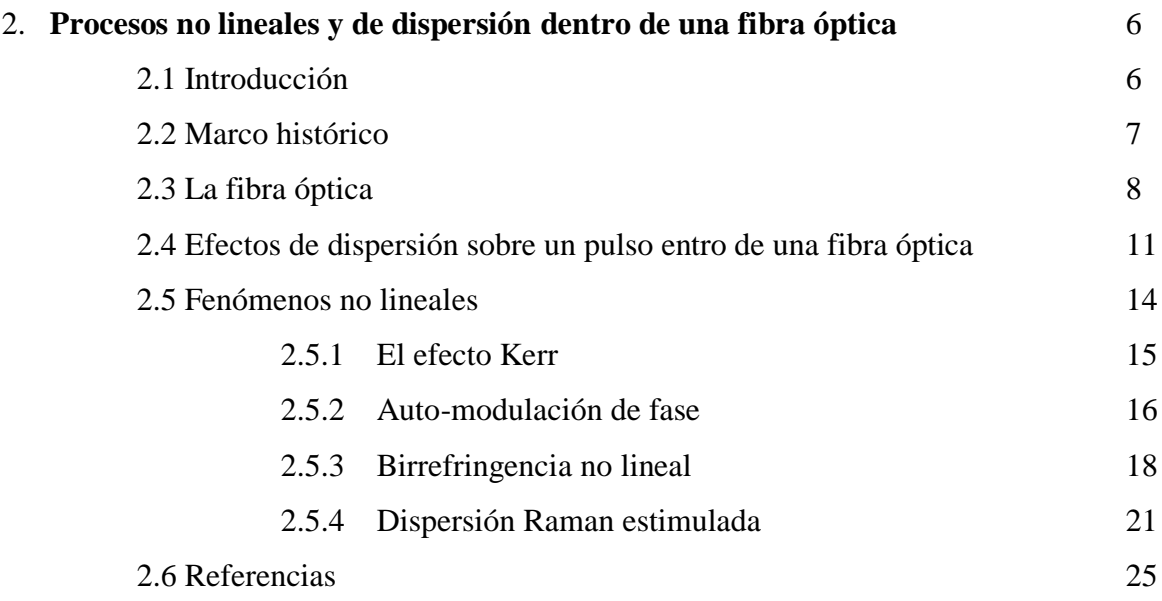

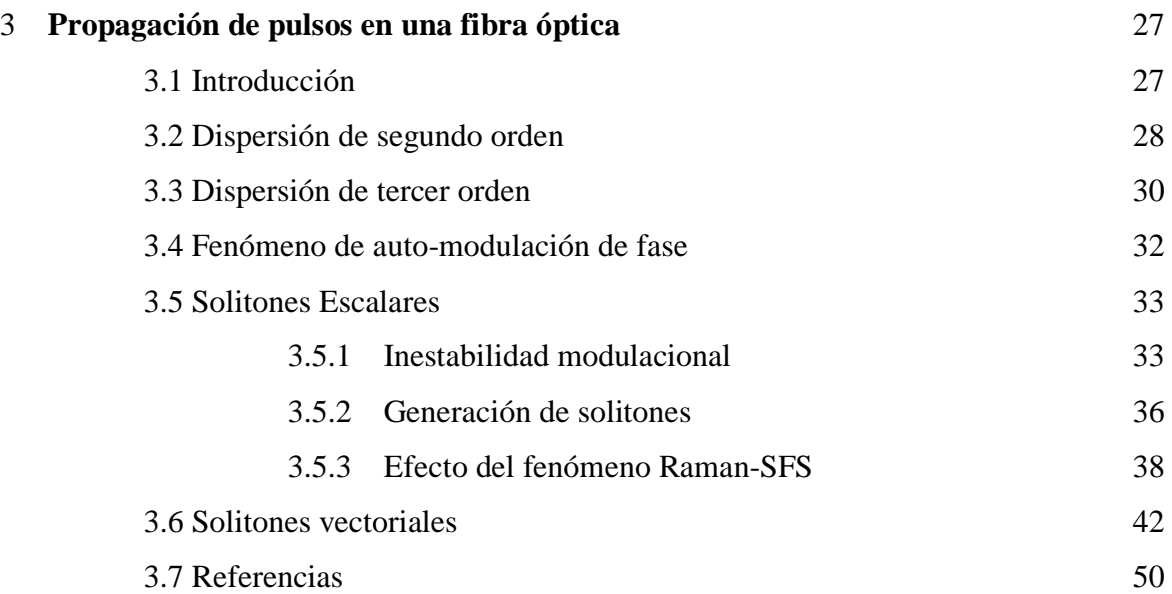

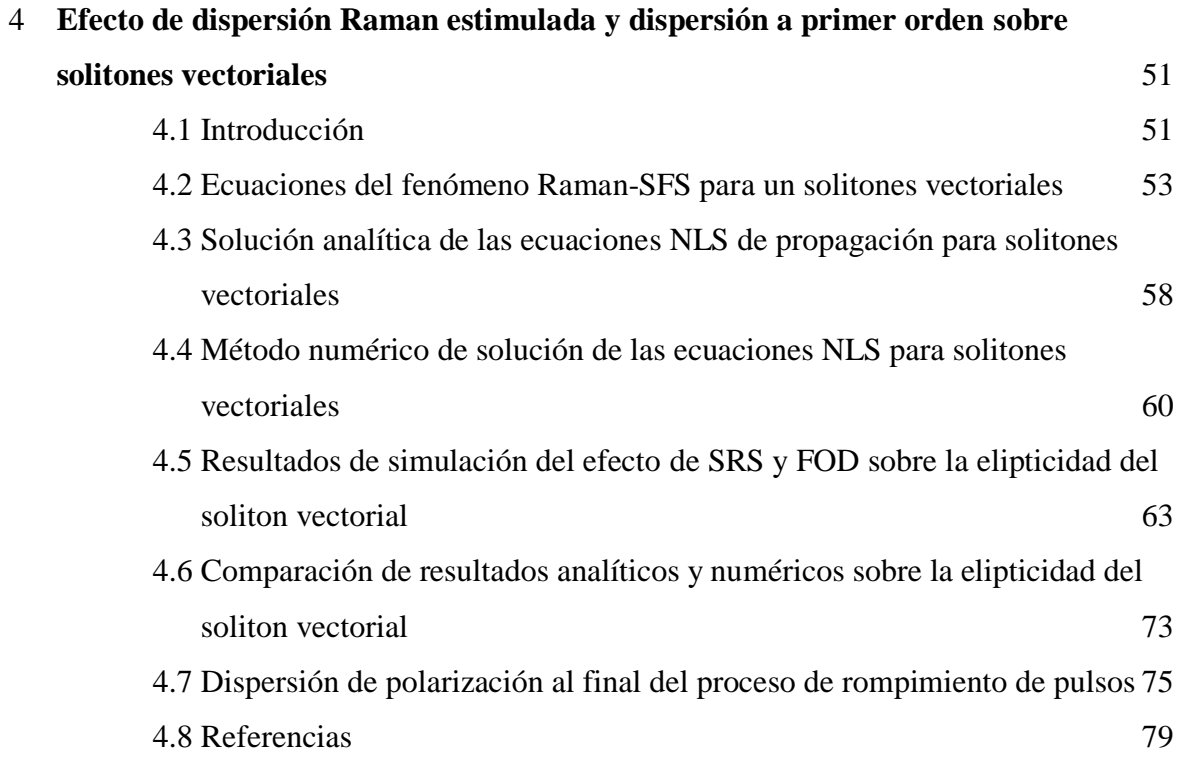

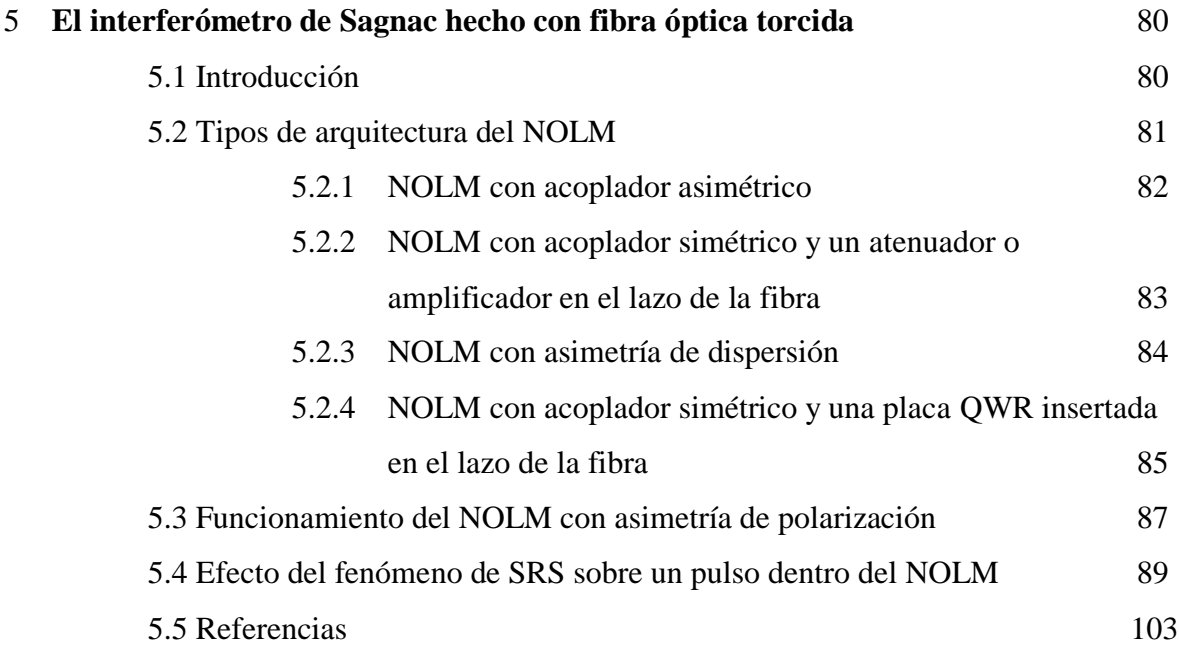

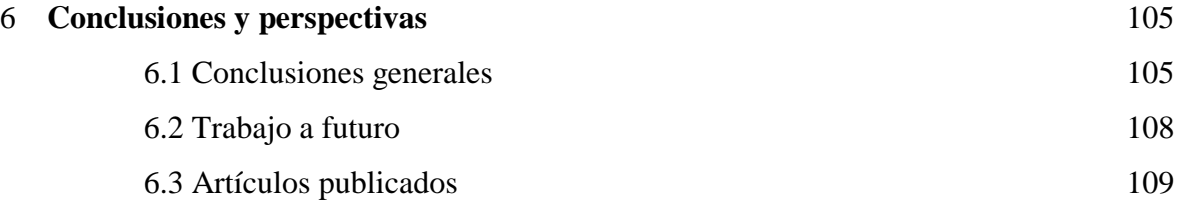

**Apéndice A**. Deducción de la ecuación NLS para propagación de pulso en fibras ópticas

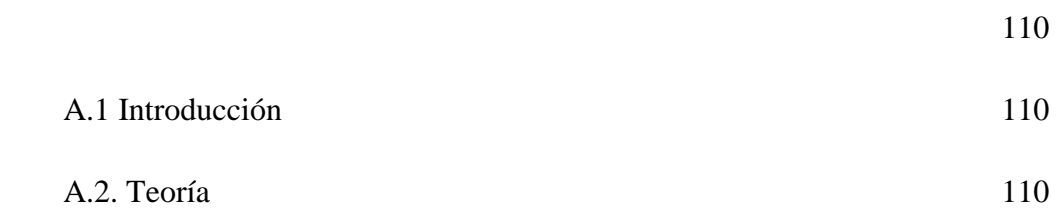

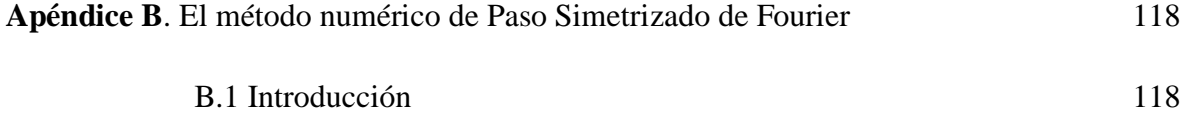

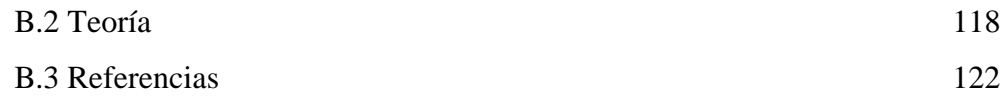

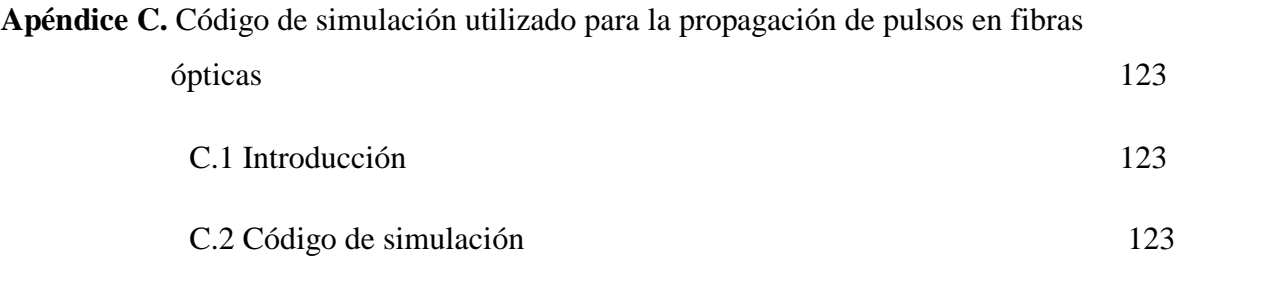

# DEDICATORIA

*A mi esposa Elizabeth:*

Por su amor y apoyo incondicional en estos 16 años.

### *A mis padres: Mary y Carlos*†

Por sus enseñanzas y apoyo.

## *A mis hijos:*

## *David, Abraham y Luz*

Por ser mi mayor motivación.

*A mis suegros: Gregorio y Celina*

Por sus consejos y apoyo.

# Agradecimientos

A mi asesor: Dr. Evgeny Kuzin Por su apoyo moral y profesional para la realización de este trabajo.

A mi co-asesor: Dr. Nikolai Korneev Por su guía y consejos para la realización de este trabajo.

A mis sinodales: Dr. Olivier Pottiez Dr. Georgina Beltrán Dr. David Sanchéz de la Llave Julian Dr. Baldemar Ibarra Escamilla Dr. Andrés González García Por su ayuda y sus valiosas aportaciones para este trabajo.

A todas las personas, amigos y colaboradores que hicieron posible la realización de este trabajo.

# Agradecimientos Institucionales

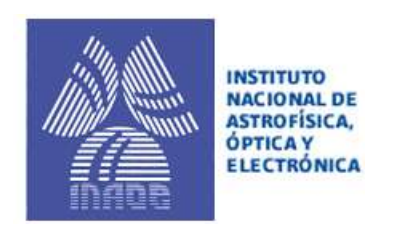

## Al Instituto Nacional de Astrofísica, Óptica y Electrónica

Por el apoyo profesional y académico que recibí por parte de esta respetable institución.

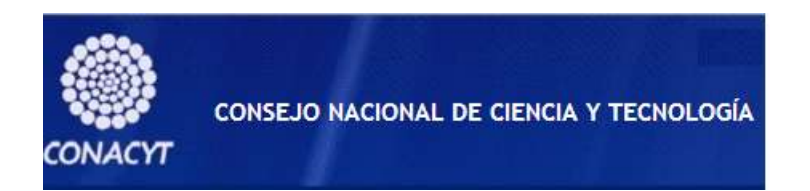

## Al Consejo Nacional de Ciencia y Tecnología

Por el soporte económico mediante la beca de Doctorado numero 34495, la cual permitió la realización de este trabajo.

# NOMENCLATURA

Con la finalidad de optimizar la escritura de este trabajo de tesis se han utilizado diversos acrónimos que son comúnmente encontrados en el estado de arte de la óptica no lineal. A continuación se enlistan en orden alfabético los acrónimos usados en este trabajo.

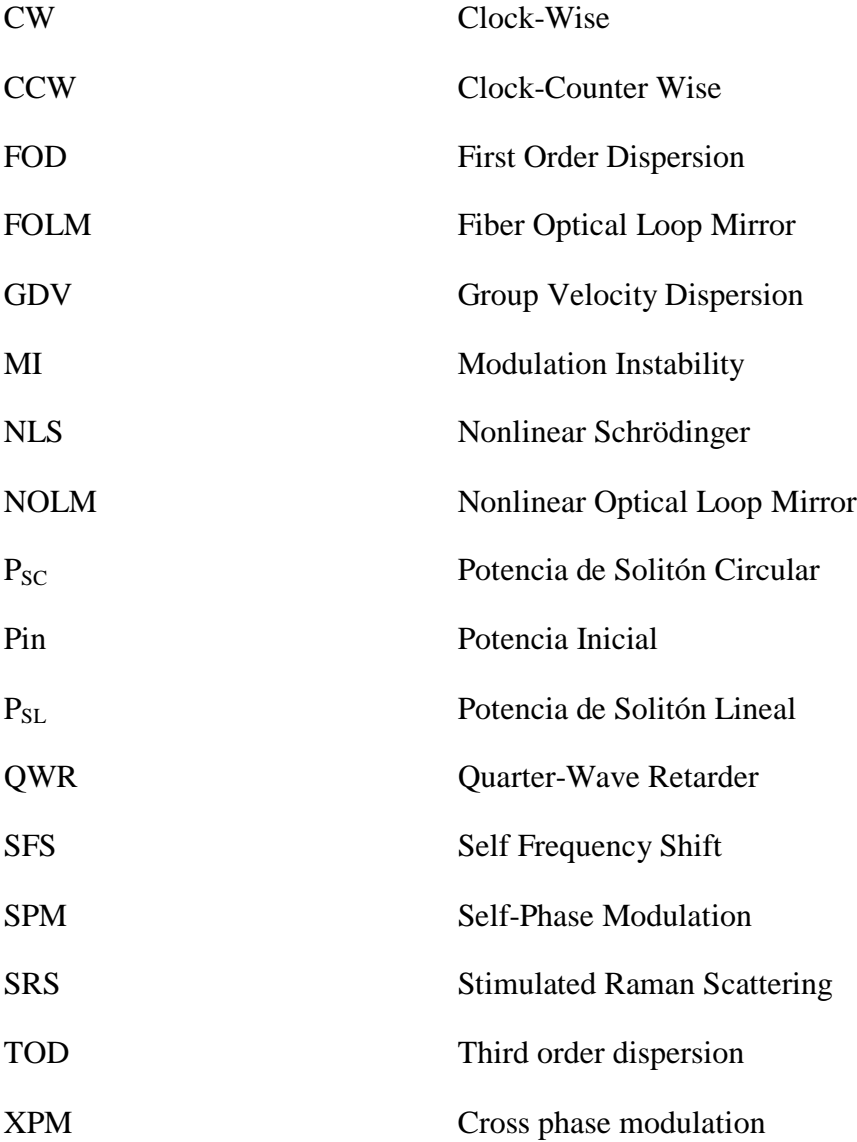

### **1.1 Motivación**

En el presente capítulo se describe de forma general el trabajo de tesis, el cual se centra en los efectos de los fenómenos no lineales y de dispersión sobre las propiedades físicas (polarización, potencia y posición) de un pulso que viaja dentro de una fibra óptica. Esto con la finalidad de presentar las aplicaciones desarrolladas e implementadas en el Instituto Nacional de Astrofísica, Óptica y Electrónica.

Hoy en día la fibra óptica es un medio para transportar luz para diferentes fines en diversas ramas de la ciencia tales como la medicina, en la cual la fibra óptica ha encontrado cabida en la fabricación de sensores para el monitoreo de la salud del paciente [1,2]. En el campo de la óptica, este material ha sido usado para la creación de sensores ópticos [3], interferómetros [4-5], rejillas [6-7], amplificadores [8-9] y láseres [10-11]. Sin embargo, la aplicación de mayor interés para el uso de la fibra óptica es dentro de las telecomunicaciones, debido a su gran capacidad para transportar información dentro de ellas [12-13].

### **1.2 Resumen del trabajo de tesis**

Este trabajo lleva a cabo un estudio numérico y analítico sobre la propagación de pulsos dentro de una fibra óptica estándar  $(SiO<sub>2</sub>)$ . Varios artículos sobre este tema han sido publicados en distintas revistas de ámbito internacional [14-15], debido a la importancia que tiene la fibra óptica en el área de las comunicaciones. El modelo usado para describir los fenómenos físicos que afectan al pulso dentro de la fibra va aumentando su nivel de complejidad desde considerar a los pulsos como solitones escalares hasta el estudio del carácter vectorial de los solitones dentro de una fibra óptica con alta birrefringencia.

El modelo matemático más complejo usado en este trabajo se presenta en el capítulo 4, el cual comprende un sistema de estudio que considera a pulsos dentro de una fibra óptica torcida con alta birrefringencia sobre el cual actúa los fenómenos no lineales de automodulación de fase, auto-modulación de fase cuzada, dispersión Raman estimulada, así como también los fenómenos de dispersión de primer, segundo y tercer orden. Cabe mencionar que hasta la fecha, el autor de este trabajo no ha encontrado referencia alguna en la literatura sobre un sistema de estudio semejante al presentado en dicho capítulo.

El capítulo 5 es la aplicación del modelo matemático de la propagación de solitones vectoriales descrito en el capítulo 4, sobre un interferómetro de Sagnac hecho a base de fibra óptica torcida, las simulaciones numéricas obtenidas en este trabajo, pueden ayudar a la optimización del uso de dicho interferómetro, así como una mejor comprensión de su funcionamiento.

Por último, es importante mencionar que los principales resultados obtenidos en este trabajo se presentaron en modalidad oral en congresos de carácter nacional e internacional, permitiendo la publicación de diversos artículos en revistas nacionales e internacionales de

impacto científico. Una última parte de este trabajo consistirá en la obtención del Grado de Doctor en Ciencias (Óptica), reconocimiento otorgado por el Instituto Nacional de Astrofísica, Óptica y Electrónica, lo cual permitirá la adecuada finalización de los estudios del postgrado.

### **1.3 Organización de tesis**

Esta sección del trabajo describe la distribución de los temas que se abordarán en cada uno de los capítulos de la tesis, proporcionando una breve descripción de ellos como introducción al lector.

El capítulo 2 proporciona los antecedentes relacionados al estudio de la fibra óptica. Este capítulo hace mención de la descripción y análisis matemático básico para una fibra convencional. Se explican los fenómenos no lineales y de dispersión relevantes para este trabajo de tesis.

En el capítulo 3 se muestran algunos resultados del código creado en este trabajo. La ventaja de la simulación es que podemos observar él comportamiento del pulso cuando sobre el actúan por separado los efectos no lineales y de dispersión. El comportamiento de los pulsos es comparado con aquellos encontrados en diversa literatura. Este capítulo también abarca el tema de solitones escalares, los cuales son de importancia para diversas ramas de la ciencia. Se muestra la capacidad del código de generar solitones escalares a partir del fenómeno de inestabilidad modulacional, el cual es un fenómeno no lineal clave para la generación de solitones. Otro fenómeno importante que influye en los solitones es el fenómeno de dispersión Raman estimulada, es por ello que se comparan los resultados obtenidos en este trabajo con los reportados en la literatura respecto a este fenómeno. Finalmente, este capítulo aborda una introducción sobre la generación de solitones vectoriales, así como las condiciones necesarias para su creación dentro de la fibra óptica.

En el capítulo 4 se realiza el análisis numérico de la propagación de solitones vectoriales dentro de una fibra óptica con birrefringencia no lineal contemplando los fenómenos de modulación de fase cruzada, auto-modulación de fase, dispersión Raman estimulada así como también los fenómenos de dispersión a primer y segundo orden. Se resuelven las ecuaciones no lineales de Schrödinger acopladas mediante dos vías, una es usando un método analítico y la otra es mediante simulación numérica, los resultados obtenidos se muestran al final del capítulo.

Como aplicación a los resultados obtenidos del capítulo 4, se decidió estudiar la evolución de polarización de pulsos que se propagan dentro de un interferómetro de Sagnac hecho a base de fibra óptica torcida, es por eso que en el capítulo 5 se llevo a cabo una simulación numérica que contempla los mismos fenómenos físicos no lineales y de dispersión que en el capítulo 4, sin embargo debido a la existencia de un acoplador simétrico del NOLM el haz principal ahora es dividido en dos haces uno con sentido de las manecillas del reloj (CW) y otro en contra-sentido de las manecillas del reloj (CCW), ambos con la misma polarización y potencia, pero un retardador de cuarto de onda (QWR), debido a su localización en el sistema óptico, cambiara la polarización del haz CCW al principio del camino óptico mientras que el haz CW será afectado por el retardador al final del mismo, por lo que la potencia de salida calculada en la simulación se deberá a la diferencia de fase no lineal acumulada entre los haces al final del camino óptico.

El capítulo 6 se centra en las conclusiones generales del trabajo de tesis desarrollado y en las perspectivas a futuro de manera global sobre el estudio realizado. Se indican además los artículos publicados y los congresos a los que se asistió para divulgar el presente trabajo doctoral, los cuales se consideran resultados directos de este proyecto.

La última parte de la tesis proporciona los anexos necesarios para complementar los resultados presentados en la tesis.

### **1.4 Referencias**

- 1. Hong-Nan Li, Dong-Sheng Li y Gang-Bing Songa. Engineering Structures **26** (2004) 1647.
- 2. P. GG Vurek. Science **224** (1984) 123.
- 3. E. Udd, y W. B. Spillman Jr. (Wiley online library (2011). Cap.1 pp.42)
- 4. Yoshino T., K. Itoh, K. y Ose T. IEEE Journal of Quantum Electronics. **30** (1982) 1612.
- 5. D. A. Jackson, A. B. Lobo Ribeiro, L. Reekie y J. L. Archambault. Optics Letters **18**, (1993) 1192.
- 6. W. Morey, G. Meltz y W. H. Glenn, Proc. SPIE 1169, Fiber Optic and Laser Sensors VII, **98** (1990).
- 7. R. Maaskanta, T. Alaviea, R.M. Measuresa, G. Tadrosb, S.H. Rizkallac y A. Guha-Thakurtad. Cement and Concrete Composites **19** (1997) 21.
- 8. P. L. Voss, R. Tang, y P. Kumar. Optics Letters **28** (2003) 549.
- 9. E. Desurvire, J. R. Simpson y P. C. Becker. Optics Letters, **12** (1987) 888.
- 10. N. N. Akhmediev, J. M. Soto-Crespo, S. T. Cundiff, B. C. Collings y W. H. Knox**.**  Optics Letters **23** (1998) 352.
- 11. S.T. Cundiff, B.C. Collings y W.H. Knox. Optics Express **1** (1997) 12.
- 12. T.G. Giallorenzi. Proceedings of the IEEE **66** (1978) 744.
- 13. T. Healy, F. C. Garcia Gunning, A. D. Ellis, y J. D. Bull. Optics Express **15** (2007) 2981.
- 14. Curtis R. Menyuk. Optics Letters **12** (1987) 614.
- 15. M. Midrio and S. Wabnitz y P. Franco. Phys. Rev. E **54** (1996) 5743

# 2. Procesos no lineales y de dispersión en una fibra óptica

### **2.1 Introducción**

En este capítulo se dará a manera de introducción, la definición de una fibra óptica así como su evolución desde su invención en 1950 hasta nuestros días. Se muestra a la fibra óptica como un medio no lineal dentro del cual pueden co-existir diversos fenómenos no lineales así como de dispersión, todos ellos afectando al pulso que se propaga dentro de ella. Es por esto que en este capítulo se explican los fenómenos no lineales más relevantes en este trabajo así como los efectos de dispersión hasta un tercer orden. También se describirá el modelo matemático usado en esta tesis para poder modelar el paso de una onda electromagnética dentro de una fibra óptica. Este modelo será la base para la simulación numérica que se llevara a cabo en los capítulos posteriores.

### **2.2 Marco Histórico**

El descubrimiento del fenómeno de reflexión total interna en el siglo XIX dio pie al uso de fibras ópticas como un medio para guiar la luz. Sin embargo, el campo de la fibra óptica no fue bien explotado hasta el año de 1950 cuando el uso de una capa de revestimiento mejoro considerablemente las características de la fibra óptica [1].

El campo de la fibra óptica creció rápidamente durante los 60's principalmente por la transmisión de imágenes mediante la fibra de vidrio. En aquellos años las fibras tenían pérdidas intrínsecas considerables (>1000 dB/km) comparadas con la fibra estándar actual de SiO2. Sin embargo, la situación cambio drásticamente en los 70´s cuando las pérdidas para fibras de silicio fueron reducidas por debajo de 10 dB/km. El progreso continuo hasta que en los 80's las perdidas eran de solo 0.2 dB/km para una longitud de onda de 1.55 µm, el nivel de pérdida era limitado principalmente por el proceso de dispersión Rayleigh. La poca pérdida en la transmisión de señal dentro de una fibra óptica no solo permitió una revolución en el campo de las comunicaciones sino también la creación de una nueva rama de la óptica no lineal.

Dentro de los fenómenos no-lineales contemplados en esta tesis se encuentran los siguientes: dispersión Raman estimulada, auto-modulación de fase y modulación de fase cruzada. Una importante contribución fue hecha en 1973 cuando se sugirió que la fibra óptica podría soportar pulsos de soliton como resultado de las interacciones entre los efectos no-lineales y los efectos de dispersión. Los solitones ópticos fueron observados experimentalmente durante los 80's [2] y eso permitió grandes avances durante esa década, tal como la generación de pulsos ultracortos [3]. Finalmente en la época de los 90's los efectos no-lineales en cristales fotónicos fueron estudiados considerablemente [4]. Claramente, el interés en la óptica de fibras no-lineales ha continuado en nuestros días debido al gran desarrollo de las tecnologías fotónicas utilizadas para la gestión de información.

### **2.3 La fibra Óptica**

En su forma más simple, una fibra óptica consiste de un núcleo de vidrio dentro de una capa de revestimiento cuyo índice de refracción *n<sup>2</sup>* es ligeramente menor que el índice del núcleo *n1.* La Fig. 2.1 muestra esquemáticamente la sección transversal y el perfil del índice de refracción de una fibra óptica.

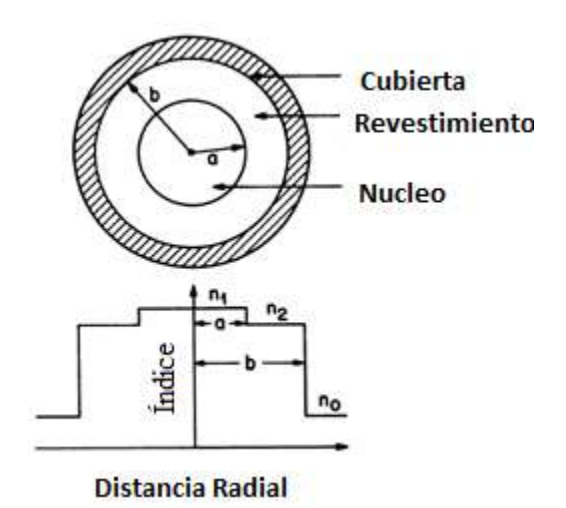

**Fig. 2.1** Ilustración esquemática de la sección transversal y el perfil del índice de refracción de una fibra óptica.

Uno de los parámetros principales que caracterizan una fibra óptica es la diferencia relativa del índice de refracción entre el núcleo y el revestimiento, el cual se puede escribir de la siguiente manera:

$$
\Delta = \frac{n_1 - n_2}{n_1} \tag{2.1}
$$

En el caso de que  $n_1 > n_2$  entonces para un ángulo de incidencia suficientemente pequeño respecto al eje de la fibra (< ángulo crítico) la luz podrá propagarse por la fibra sin pérdidas producidas por la reflexión total interna de la luz en la frontera entre núcleo y revestimiento. Sin embargo pueden existir pérdidas debidas a la absorción de material, imperfecciones en la forma de la fibra, etc. El material utilizado para crear una fibra con poca pérdida de transmisión de señal es generalmente el vidrio de silicio sintetizado con moléculas de oxigeno, formando un compuesto, la sílice, cuya fórmula química es  $SiO<sub>2</sub>$ . La diferencia del índice de refracción entre el núcleo y el revestimiento se realiza mediante el uso de materiales dopantes durante el proceso de fabricación como  $P_2O_5$  y GeO<sub>2</sub>.

El campo eléctrico en la fibra se puede expresar en la siguiente forma:

$$
E = A(r, \varphi) \exp[i(\beta z - wt)], \qquad (2.2)
$$

aquí  $A(r, \varphi)$  define el perfil transversal del campo en la fibra. En general la fibra soporta diferentes distribuciones del campo llamados modos. El parámetro importante para caracterizar la fibra es la frecuencia normalizada:

$$
V = k_0 a (n_1^2 - n_2^2)^{1/2}, \tag{2.3}
$$

donde  $k_0 = 2\pi/\lambda$ , *a* es el radio del núcleo y λ es la longitud de onda de la luz. El parámetro *V* determina el número de modos que pueden ser soportados por la fibra óptica. El tipo de fibra simulada en este trabajo tiene un parámetro *V*<2.405 a las longitudes de onda de trabajo, lo cual implica que la fibra soporta un solo modo, debido a que los efectos no lineales son estudiados generalmente para fibras ópticas monomodo. La constante  $\beta$  en la Ec. 2.2 es la componente longitudinal de la constante de propagación *k<sup>0</sup>* cual tiene una gran importancia para la propagación de los pulsos en la fibra y será considerada con más detalle en la siguiente sección.

En una fibra ideal, la constante de propagación no depende de la polarización de la luz. Sin embargo, en la realidad esto no siempre es así. Es bien sabido que aún una fibra monomodo puede soportar dos modos ortogonales de polarización con la misma distribución espacial. Para la fibra ideal, los dos modos son degenerados (manteniendo la simetría cilíndrica a lo largo del eje *z*) dando por consiguiente que los índices de refracción efectivos, *n<sup>x</sup>* y *ny* sean idénticos. En la práctica, todas las fibras exhiben cierto nivel de birrefringencia ( $n_x \neq n_y$ ) debido a variaciones no intencionales en la forma del núcleo y a estiramientos anisotrópicos en la fibra. En un fibra estándar, esta birrefringencia es leve, con una longitud de batimiento L<sup>B</sup> del orden de 10-100 m. Aun así, los cambios de polarización son significativos después de unos metros de propagación.

En realidad, los ejes principales de la fibra óptica (*x*, *y*) cambian aleatoriamente a lo largo de la fibra debido a diversos factores como la temperatura, presión etc. Esto implica que la polarización varía de manera no controlada, variable en el tiempo, lo cual es problemático para algunas aplicaciones. Para solucionar este problema. Existen fibras ópticas diseñadas para conservar la polarización de la luz dentro de ellas, el nivel de birrefringencia inducido en el proceso de producción está hecho de tal manera que sea mucho más grande ( $L_B$  = unos mm) que la birrefringencia ocasionada por el estiramiento de la fibra y las variaciones en su núcleo. Como resultado, tales fibras exhiben una birrefringencia casi constante a lo largo de la fibra óptica, a este tipo de birrefringencia se le conoce como birrefringencia lineal. Como consecuencia, un haz introducido con una polarización lineal paralela a uno de los ejes principales de tal fibra conserva su polarización durante la propagación. Sin embargo, cuando los efectos no lineales se vuelven más fuertes dentro de la fibra, se puede inducir una birrefringencia no lineal cuya magnitud depende de la intensidad del campo. Los efectos de dicha polarización inducida fueron observados en 1964 [5] y han sido estudiados extensivamente desde entonces [6].

## **2.4 Efectos de dispersión sobre un pulso dentro de una fibra óptica**

El fenómeno de dispersión es muy importante para la propagación de un pulso dentro de una fibra óptica ya que las componentes espectrales asociadas al pulso viajaran con diferentes velocidades dadas por la relación *c/n(w)*, donde *w* es la frecuencia de la luz, *c* es la velocidad de la luz y *n(w)* es el índice de refracción de la fibra óptica, por lo que la constante de propagación  $\beta$  de un pulso dentro de una fibra dependerá de *w*. Esta dependencia resulta en múltiples efectos en propagación de los pulsos en la fibra. Matemáticamente, los efectos de dispersión dentro de la fibra óptica pueden ser expresados cuantitativamente por medio de una expansión de Taylor de la constante de modo de propagación *β* alrededor de la frecuencia *w<sup>0</sup>* a la cual se centra en el espectro del pulso:

$$
\beta(w) = \beta_0 + (w - w_0)\beta_1 + \frac{1}{2}(w - w_0)^2 \beta_2 + \frac{1}{6}(w - w_0)^3 \beta_3 \dots \tag{2.4}
$$

Donde: 
$$
\beta_m = \left(\frac{d^m \beta}{dw^m}\right)_{w=w_0}
$$
 para  $m=1,2,3...$ 

Los parámetros  $\beta_1$ ,  $\beta_2$  y  $\beta_3$  son conocidos como dispersión de primer orden (retardo de grupo),, dispersión de velocidad de grupo (*group velocity* dispersion, GVD) y dispersión de tercer orden (*Third order* dispersion, TOD), respectivamente. Los tres primeros términos en la expansión son los más usados en la bibliografía, sin embargo, hay trabajos donde consideran mayor número de órdenes de dispersión, en particular en el caso de pulsos de sub-ps.

Para calcular la forma del pulso en la salida de la fibra sin fenómenos no lineales se puede usar la siguiente ecuación:

$$
A(z,t) = \frac{1}{2\pi} \int_{-\infty}^{\infty} \widetilde{A}(0,\Delta w) \exp\left[i\beta_1 z\Delta w + \frac{i}{2}\beta_2 z\Delta w^2 + \frac{i}{6}\beta_3 z\Delta w^3 + \dots\right] d(\Delta w)
$$
 (2.5)

Donde  $\tilde{A}(0, \Delta w)$  es la transformada de Fourier del pulso en la entrada de la fibra, el factor exponencial representa el cambio de fase de las componentes espectrales del pulso desde la entrada hasta la salida de la fibra. Usando la Ec. 2.5 es muy fácil calcular numéricamente el pulso en salida de la fibra para pulsos de entrada de cualquier forma.

La ecuación 2.5 se puede reescribir en el domino de tiempo de la siguiente manera:

$$
\frac{\partial A(z,t)}{\partial z} + \beta_1 \frac{\partial A(z,t)}{\partial t} + \frac{i}{2} \beta_2 \frac{\partial^2 A(z,t)}{\partial t^2} - \frac{1}{6} \beta_3 \frac{\partial^3 A(z,t)}{\partial t^3} = 0 \tag{2.6}
$$

La ecuación 2.6 tiene solución analítica solo considerando la dispersión de primer y segundo orden solo para algunas formas de pulso tales como pulsos gaussianos así como también con forma de secante hiperbólica.

Generalmente, la contribución del parámetro *β<sup>2</sup>* de la Ec. 2.6 es mayor que a la de los demás parámetros de dispersión, dependiendo de la longitud de onda que se maneje en el experimento. La Fig. 2.2 muestra la dispersión total medida para una fibra óptica monomodo [7]. El parámetro en el eje *y* se le conoce como parámetro de dispersión (*D*), el cual es comúnmente usado en la literatura en lugar del parámetro *β<sup>2</sup>* y están relacionados de la siguiente manera:

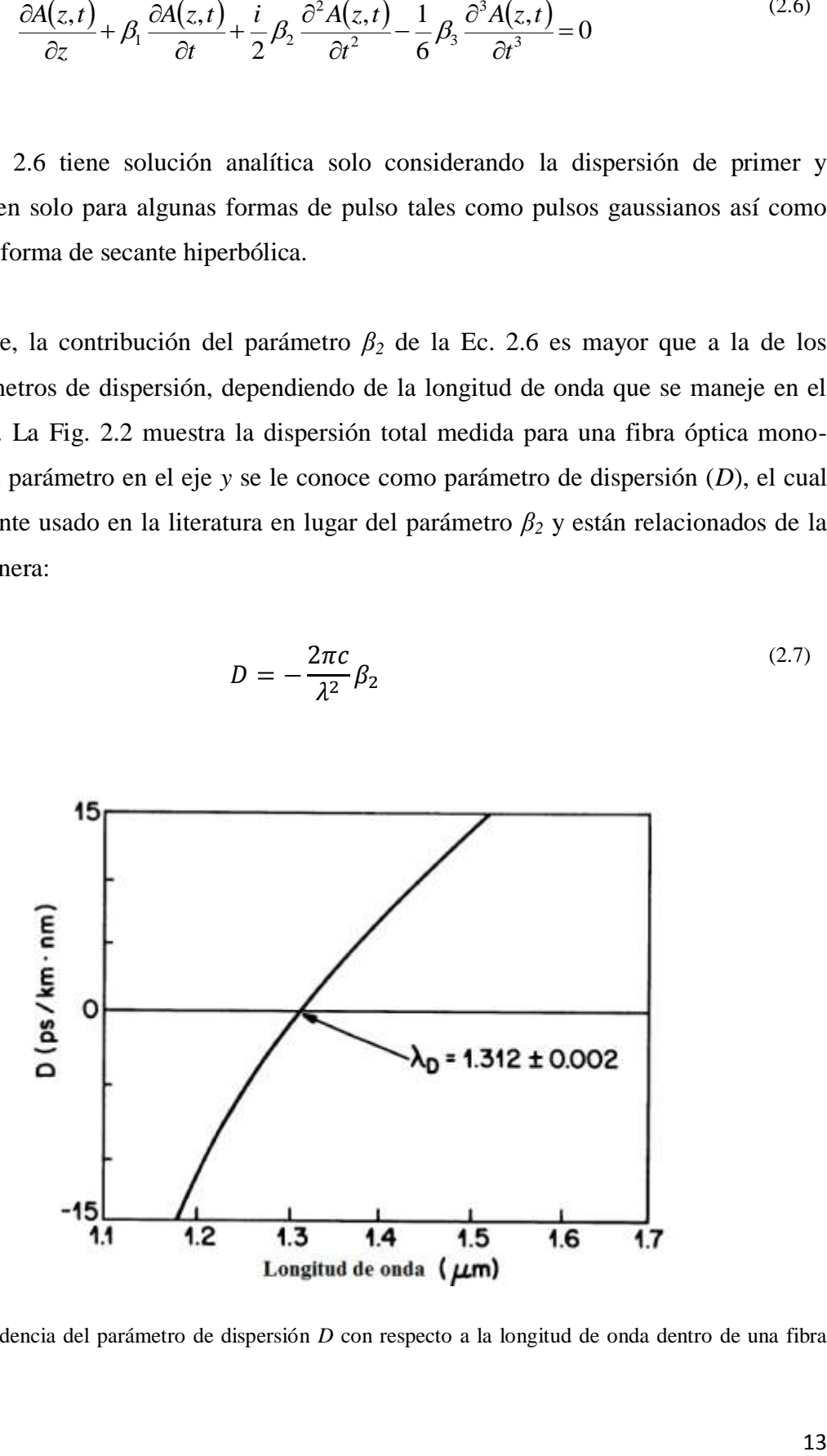

$$
D = -\frac{2\pi c}{\lambda^2} \beta_2 \tag{2.7}
$$

**Fig. 2.2** Dependencia del parámetro de dispersión *D* con respecto a la longitud de onda dentro de una fibra mono-modo.

Cabe mencionar que debido a que en este trabajo se simulan pulsos con longitud de onda de 1.5 μm nos encontramos en una región de dispersión anómala, esto es *D*>0.

### **2.5 Fenómenos no lineales**

Es bien conocido que el índice de refracción no lineal para una fibra óptica convencional  $(n_2)$  es aproximadamente 2.2-3.4×10<sup>-20</sup> m<sup>2</sup>/W [8], dependiendo de la composición del núcleo y de la conservación de polarización de la fibra [9], pero a pesar de tener tal valor, los efectos no lineales pueden ser observados a potencias relativamente pequeñas. Esto es posible debido a dos características importantes de la fibra óptica monomodo, las cuales poseen un diámetro de núcleo menor a 10 μm aproximadamente, lo que permite alcanzar intensidades muy altas con potencias moderadas, y una baja pérdida en la señal (<1 dB/km) para las longitudes de onda en el rango de 1-1.6 µm, lo que permite la propagación sobre largas distancias (> km), y acumular un efecto no lineal importante. La gran eficiencia de la fibra óptica la sitúa como un medio no lineal en el cual pueden co-existir una gran variedad de efectos no lineales a bajas potencias. Actualmente es posible crear fibras ópticas con un mayor índice de refracción no lineal, las cuales se han usado como amplificadores, rejillas, etc. [10-11].

Existen diversos tipos de fenómenos no lineales tales como mezcla de cuatro ondas [12], dispersión de Brillouin [13], modulación de fase cruzada [14], etc. sin embargo, algunos de estos fenómenos requieren condiciones especiales como birrefringencia en la fibra, "phase matching", y otros tienen poca importancia para el ancho de pulso usado en este trabajo. En este capítulo consideraremos el efecto conocido el efecto Kerr además de los fenómenos de auto-modulación de fase (self-phase modulation SPM), modulación de fase cruzada (crossphase modulation XPM), y la dispersión Raman estimulada.

### **2.5.1. El Efecto Kerr**

La influencia de los efectos no lineales se vuelve importante para altas potencias. Uno de los fenómenos no lineales más importantes es el efecto Kerr, o la dependencia del índice de refracción con la intensidad de luz. Esta dependencia se expresa en la forma:

$$
n = n_0 + \tilde{n}_2 I = n_0 + \tilde{n}_2 \frac{P}{A_{\text{eff}}}.
$$
\n(2.8)

Donde *P* es la potencia, *Aeff* es el área efectiva del modo fundamental de la fibra, *n<sup>0</sup>* es el índice de refracción lineal y  $\tilde{n}_2$  es el índice de refracción no-lineal. En este caso, la Ec. 2.5 no se puede aplicar directamente porque la constante de la propagación *β* empieza a depender de la potencia de la luz. Sin embargo, se ha mostrado con anterioridad que se puede utilizar la Ec. 2.6 agregando los términos no lineales en la parte derecha. La ecuación resultante es conocida como la ecuación no-lineal de Schrödinger (*Nonlinear Schrödinger Equation*, NLS). Usando un sistema de coordenadas que se mueve con el pulso y tomando en cuenta solo la dispersión de segundo orden, la ecuación NLS tiene la siguiente forma:

$$
\frac{\partial A}{\partial z} + \frac{i\beta_2}{2} \frac{\partial^2 A}{\partial t^2} = i\gamma |A|^2 A
$$
\n(2.9)

Donde A es la amplitud del campo óptico,  $\beta_2$  es el parámetro de dispersión a segundo orden,  $t$  es el parámetro temporal y  $\gamma$  es el parámetro no lineal, definido como:

$$
\gamma = \frac{\tilde{n}_2 w_0}{c A_{\text{eff}}} \tag{2.10}
$$

Los valores típicos de  $\gamma$  para fibra estándar es de 1.6 W<sup>-1</sup>/km. La obtención de la ecuación NLS que describe la propagación de pulsos dentro de una fibra óptica se presenta de manera detallada en el apéndice A. Hay que tomar en cuenta que para simplificar la ecuación los campos eléctricos están normalizados de tal manera que  $|A|^2$  representa la potencia de luz medida en Watt.

#### **2.5.2. Auto-modulación de fase**

Una interesante manifestación de la dependencia del índice de refracción con la intensidad en medios ópticos no lineales ocurre a través del fenómeno de auto-modulación de fase (*Self Phase Modulation*, SPM). Dicho fenómeno genera un ensanchamiento espectral del pulso óptico [15]. El fenómeno de SPM fue observado por primera vez en 1967 en investigaciones sobre el auto-enfocamiento de pulsos ópticos propagados en una celda llena de  $CS_2$  [16].

Para encontrar la ecuación NLS que abarque únicamente el fenómeno de SPM partiremos de la Ec. 2.11 en la cual se despreciaran los efectos de dispersión, esto significa que los pulsos estudiados tendrán un ancho de pulso mayor a 5 ps y además que la longitud necesaria para que los efectos de dispersión cobren importancia será mayor a la longitud de la fibra.

Con estas consideraciones, podemos escribir la ecuación de propagación de pulsos dentro de una fibra óptica ideal tomando en cuenta solo el efecto de SPM, la cual queda expresada de la siguiente manera:

$$
\frac{\partial A}{\partial z} = \frac{i}{L_{NL}} |A|^2 A,\tag{2.11}
$$

donde  $L_{NL}$  es la longitud no lineal definida como:

$$
L_{NL} = (\gamma P_0)^{-1} \tag{2.12}
$$

Donde *P<sup>0</sup>* es la potencia pico y *γ* es el parámetro no lineal definido en la Ec. 2.10. La ecuación 2.11 puede ser resuelta proponiendo al campo de la siguiente manera:  $A =$  . Siendo *V* una constante de proporcionalidad, entonces la ecuación 2.11 puede ser integrada analíticamente para obtener la siguiente solución general:

$$
A(z,t) = A(0,t)exp[i\varphi_{NL}(z,t)].
$$
\n(2.13)

Donde  $A(0, t)$  es la amplitud del campo en  $z=0$  y la fase no lineal es:

$$
\varphi_{NL}(z,t) = |A(0,t)|^2 \big( L_{eff}/L_{NL} \big), \tag{2.14}
$$

aquí, la longitud efectiva ( $L_{eff}$ ) está definida como:

$$
L_{eff} = \frac{[1 - e^{-\alpha z}]}{\alpha}.
$$
\n(2.15)

La ecuación 2.14 muestra que el fenómeno de SPM da lugar a un cambio de fase, el cual depende de la intensidad del campo óptico. El cambio de fase no lineal  $(\varphi_{NL})$  mostrado en la ecuación 2.14 incrementa con la longitud de la fibra. La cantidad  $L_{eff}$  juega un papel de longitud efectiva, la cual es menor que la longitud de la fibra (*L*) debido a perdidas en la fibra. En la ausencia de perdidas en la fibra,  $\alpha = 0$  y  $L_{eff} = L$ . Normalizando el campo *A* tal que  $|A(0,0)|=1$ , entonces  $\varphi_{max}$  esta dada por:

$$
\varphi_{max} = \frac{L_{eff}}{L_{NL}} = \gamma P_0 L_{eff}.
$$
\n(2.16)

El ancho espectral inducido por el fenómeno de auto-modulación de fase es una consecuencia de la dependencia temporal del término  $\varphi_{NL}$ . Esto puede entenderse mejor si notamos que para una variación de fase en el tiempo implica que la frecuencia óptica instantánea va cambiando en el pulso alrededor de un valor central de frecuencia, el cual llamamos  $w_0$ . Definimos a la diferencia de frecuencia  $\delta w$  de la siguiente manera:

$$
\delta w = -\frac{\partial \varphi_{NL}}{\partial t} = -\left(\frac{L_{eff}}{L_{NL}}\right) \frac{\partial}{\partial t} |A(0, t)|^2,
$$
\n(2.17)

La dependencia temporal de  $\delta w$  es conocida como "frequency chirping" y ocasiona la creación de nuevas frecuencias en el pulso alrededor de su frecuencia inicial conforme este se propaga en la fibra.

#### **2.5.3. Birrefringencia no lineal**

La Ec. 2.9 está escrita para polarización lineal, sin embargo, en la práctica aun para una fibra mono-modo suelen coexistir dos estados con polarización ortogonal. En esta sección nos enfocaremos en la interacción entre dos componentes con polarización ortogonal de un campo óptico, dicha interacción es producida por el fenómeno conocido como modulación de fase cruzada (*Cross-Phase Modulation*, XPM). Se sabe que el fenómeno de XPM está siempre acompañado del fenómeno de SPM y que puede actuar sobre dos campos ópticos a pesar de que tengan diferentes longitudes de onda y/o estados de polarización.

En esta sección se obtendrán las ecuaciones de propagación que gobiernan la evolución de las dos componentes de polarización a lo largo de la fibra. Asumiendo que los efectos no lineales no afectan el modo de la fibra de manera significativa, la dependencia transversal de *E<sup>x</sup>* y *E<sup>y</sup>* puede factorizarse de la siguiente manera:

$$
\delta E_j = F(x, y) A_j(z, t) e^{i\beta_{0j} z}, \qquad (2.18)
$$

donde *F(x, y)* es la distribución transversal dentro del núcleo soportado por la fibra, *Aj(z, t)* es la amplitud, la cual varia lentamente y  $\beta_{0j}$  corresponde a la constante de propagación (*j=x,y*). Los efectos de dispersión están incluidos en la expansión de Taylor de la constante de propagación, la cual depende de la frecuencia. Las amplitudes *A<sup>x</sup>* y *A<sup>y</sup>* satisfacen el siguiente juego de ecuaciones acopladas [17]:

$$
\frac{\partial A_x}{\partial z} + \beta_{1x} \frac{\partial A_x}{\partial t} + \frac{i\beta_2}{2} \frac{\partial^2 A_x}{\partial t^2} - \frac{\beta_3}{6} \frac{\partial^3 A_x}{\partial t^3} = i\gamma \left( \left| A_x \right|^2 + \frac{2}{3} \left| A_y \right|^2 \right) A_x + \frac{i\gamma}{3} A_x^* A_y^2 e^{-2i\Delta\beta z},\tag{2.19}
$$

$$
\frac{\partial A_y}{\partial z} + \beta_{1y} \frac{\partial A_y}{\partial t} + \frac{i\beta_2}{2} \frac{\partial^2 A_y}{\partial t^2} - \frac{\beta_3}{6} \frac{\partial^3 A_y}{\partial t^3} = i\gamma \left( \left| A_y \right|^2 + \frac{2}{3} \left| A_x \right|^2 \right) A_y + \frac{i\gamma}{3} A_y^* A_x^2 e^{2i\Delta\beta z},\tag{2.20}
$$

Donde  $A_x$  y  $A_y$  son los campos paralelos a los ejes *x* y *y* respectivamente y *t* es el parámetro temporal, además:

$$
\Delta \beta = 2\pi / L_B, \tag{2.21}
$$

con  $L_B = \lambda / |n_x - n_y|$ . En las Ecs. 2.19 y 2.20, los parámetros  $\beta_{1x}$  y  $\beta_{1y}$  representan las dispersiones a primer orden para el eje *x* y *y* respectivamente. Los parámetros de dispersión a segundo orden (*ß2*), el parámetro no lineal (*γ*) y el parámetro de dispersión a tercer orden  $(\beta_3)$  son los mismos para ambas componentes de la polarización.

El último término en las ecuaciones 2.19 y 2.20 se debe al acoplamiento coherente entre las dos componentes de la polarización, este término es responsable del efecto de mezcla de cuatro ondas. Si la longitud de la fibra *L* es tal que *L >> L<sup>B</sup>* el último término de las ecuaciones 2.19 y 2.20 cambia de signo de manera frecuente y su contribución se promedia a cero. En fibras altamente birrefringentes  $(L_B \sim 1 \text{ cm})$  el término de mezcla de cuatro ondas puede ser despreciado. Sin embargo, este término debe ser incluido en fibras de baja birrefringencia, especialmente para longitudes cortas de fibras. En ese caso, generalmente es conveniente reescribir las ecuaciones 2.19 y 2.20 usando componentes de polarización circular definidas como:

$$
A_{+} = \frac{(\overline{A_x} + i\overline{A}_y)}{\sqrt{2}}, A_{-} = \frac{(\overline{A_x} - i\overline{A}_y)}{\sqrt{2}},
$$
\n(2.22)

Donde  $\overline{A_x} = Ae^{i\Delta\beta z/2}$  y  $\overline{A_y} = Ae^{-i\Delta\beta z/2}$ . En la Ec 2.22  $A_+$  y  $A_-$  representan los estados de polarización circular derecha e izquierda. Al sustituir la Ec. 2.22 en las Ecs. 2.19 y 2.20 tenemos el siguiente conjunto de ecuaciones:

$$
\frac{\partial A_+}{\partial z} + \beta_1 \frac{\partial A_+}{\partial t} + \frac{i \beta_2}{2} \frac{\partial^2 A_+}{\partial t^2} - \frac{\beta_3}{6} \frac{\partial^3 A_+}{\partial t^3} = \frac{2i\gamma}{3} (|A_+|^2 + 2|A_-|^2) A_+ + \frac{i}{2} \Delta \beta A_-,
$$
\n(2.23)

$$
\frac{\partial A_{-}}{\partial z} + \beta_{1} \frac{\partial A_{-}}{\partial t} + \frac{i\beta_{2}}{2} \frac{\partial^{2} A_{-}}{\partial t^{2}} - \frac{\beta_{3}}{6} \frac{\partial^{3} A_{-}}{\partial t^{3}} = \frac{2i\gamma}{3} (|A_{-}|^{2} + 2|A_{+}|^{2})A_{-} + \frac{i}{2} \Delta \beta A_{+},
$$
\n(2.24)

donde asumimos que  $\beta_{1x} \approx \beta_{1y} \approx \beta_1$  para fibras con baja birrefringencia. Cabe mencionar que los términos de mezcla de cuatro ondas que aparecen en 2.19 y 2.20 son reemplazados por un término de acoplamiento lineal que contiene  $\Delta \beta$ . Al mismo tiempo, el parámetro no lineal pasa de  $\gamma$  a 2 $\gamma$ /3 y el coeficiente de la modulación de fase cruzada cambia de 2/3 a 2 cuando se utiliza la polarización circular para describir la propagación de la onda.

#### **2.5.4. Dispersión Raman estimulada**

La dispersión Raman estimulada (*Stimulated Raman Scattering,* SRS por sus siglas en ingles) es un proceso no lineal importante que puede convertir a las fibras ópticas en amplificadores de banda ancha. En cualquier medio molecular, la dispersión Raman espontanea puede transferir una pequeña fracción ( $\sim 10^{-6}$ ) de potencia de un campo óptico al medio. Como resultado, la frecuencia del campo disminuirá una cierta cantidad que será determinada por los modos vibracionales del medio, a este proceso se le llama efecto Raman [18]. Este efecto puede describirse cuánticamente como un fotón que es dispersado por una de las moléculas del medio, dando como resultado un fotón de menor frecuencia que el incidente, al mismo tiempo que la molécula pasa a un estado vibracional de mayor energía. Así, el haz incidente actúa como el bombeo necesario para generar radiación con otra frecuencia llamada onda de Stokes. Cabe mencionar que en 1962 se observo que para un bombeo intenso, el fenómeno SRS puede ocurrir de tal manera que la onda Stokes crece rápidamente dentro del medio tal que la mayor parte de la energía de bombeo se transfiere hacia la onda Stokes [19].

Aunque la ecuación de propagación Ec. 2.9 ha sido exitosa para explicar un gran número de efectos no lineales, ésta puede ser modificada según las condiciones experimentales. Por ejemplo, dicha ecuación no incluye los efectos de la dispersión Raman estimulada (SRS). Si el pico de potencia del pulso incidente está por encima del umbral del fenómeno de SRS, se puede transferir energía de un pulso a otro. Es sabido que dos pulsos interaccionan através de la SRS. Una situación similar ocurre cuando dos o más pulsos de diferente longitud de onda inciden en la fibra.

La Ec. 2.9 también debe ser modificada para pulsos ultra-cortos con duración menor a 1 ps [20]. El ancho espectral de dichos pulsos se vuelve lo suficientemente grande tal que varias aproximaciones utilizadas en dicha ecuación pueden ser cuestionables. La limitación más importante puede ser la exclusión del efecto Raman, para pulsos de espectro ancho  $(> 1)$ THz), la ganancia Raman puede amplificar las componentes de baja frecuencia usando como bombeo las componentes de alta frecuencia del mismo pulso. A este fenómeno se le llama auto-desplazamiento de frecuencia ("self-frequency shift", SFS) [21].

Los efectos no resonantes e incoherentes pueden ser incluidos si asumimos la siguiente funcional para la susceptibilidad a tercer orden:

$$
\chi^{(3)}\left(t - t_1, t - t_2, t - t_3\right) = \chi^{(3)}\left(R(t - t_1)\delta(t - t_2)\delta(t - t_3)\right),\tag{2.25}
$$

donde  $R(t - t_1)$  es la función normalizada de respuesta no lineal, esto es,  $\int R(t) dt = 1$ . la polarización no lineal puede proponerse como:

$$
\overrightarrow{P_{NL}}(r,t) = \varepsilon_0 \chi^{(3)} \overrightarrow{E}(\overrightarrow{r},t) \int_{-\infty}^t R(t-t_1) |\overrightarrow{E}(\overrightarrow{r},t)|^2 dt_1,
$$
\n(2.26)

22

donde se asumió que los vectores de campo eléctrico y de polarización inducida estaban en la misma dirección. El límite superior de integración de la ecuación anterior se extiende solo hasta *t* debido a que la función de respuesta no lineal *R* (*t* -*t<sub>i</sub>*) debe ser cero para  $t_i > t$ para asegurar la causalidad, es decir, lo que sucede en el tiempo *t* afectara al tiempo *t<sup>1</sup>* solo cuando  $t_i$  >  $t_i$ .

Entonces se podrá definir la amplitud de la envolvente, la cual varía lentamente en función de *z* para la evolución del pulso dentro de una fibra mono-modo de la siguiente manera [22]:

$$
\frac{\partial A}{\partial z} + \frac{i\beta_2}{2} \frac{\partial^2 A}{\partial t^2} = i\gamma \left(1 + \frac{i}{w} \frac{\partial}{\partial t}\right) \left(A(z, t) \int_{-\infty}^{\infty} R(t') |A(z, t - t')|^2 dt'\right),\tag{2.27}
$$

donde  $\gamma$  es el parámetro no lineal definido anteriormente en la ecuación 2.10. La ecuación anterior es válida aún cuando la aproximación de una envolvente que varía lentamente no se mantiene y puede ser usada para pulsos cortos.

La función de respuesta no lineal *R(t)* debe incluir las contribuciones electrónicas y vibracionales (dispersión Raman). Si asumimos que la contribución electrónica es casi instantánea, la forma de la funcional *R(t)* puede ser escrita como:

$$
R(t) = (1 - f_R)\delta(t) + f_R h_R(t),
$$
\n(2.28)

donde *f<sup>R</sup>* representa la fracción de la contribución de la respuesta retardada del efecto Raman debido a la polarización no lineal *PNL*. La función de respuesta Raman *hR(t)* es la responsable para la ganancia Raman cuyo espectro esta dado por:

$$
g_R(\Delta w) = \frac{w_0}{cn_0} f_R \chi^{(3)} Im[h_R(\Delta w)], \qquad (2.29)
$$

donde  $\Delta w = w - w_0$  e *Im* se refiere a la parte imaginaria. La transformada de Fourier de  $h_R$ provee la respuesta del fenómeno Raman.

La ecuación 2.27 junto con la respuesta no lineal *R(t)* gobierna la evolución de pulsos ultra cortos en fibras ópticas. La energía del pulso no se conserva con la presencia de la dispersión Raman debido a que una parte de la energía del pulso es absorbida por las moléculas de la fibra. Podemos simplificar la ecuación 2.27 usando una expansión en series de Taylor tal que:

$$
|A(z,t-t')|^2 \approx |A(z,t)|^2 - t' \frac{\partial}{\partial t} |A(z,t)|^2.
$$
\n
$$
(2.30)
$$

Esta aproximación es razonable si la envolvente del pulso evoluciona lentamente dentro de la fibra. Definiendo el primer momento de la función de respuesta no lineal como [22]:

$$
T_R = \int_{-\infty}^{\infty} tR(t)dt = f_R \int_{-\infty}^{\infty} t h_R(t)dt = f_R \frac{d\left(Im\{\tilde{h}_R\}\right)}{d(\Delta w)}|_{\Delta w=0}.
$$
 (2.31)

Debido a que la función  $R(t)$  está normalizada i.e.  $\int_0^\infty$  $\int_{0}^{\infty} R(t)dt = 1$  la Ec. 2.27 puede ser aproximada como:

$$
\frac{\partial A}{\partial z} + \frac{i\beta_2}{2} \frac{\partial^2 A}{\partial T^2} = i\gamma \left[ |A|^2 A + \frac{i}{w_0} \frac{\partial}{\partial T} |A|^2 A - T_R A \frac{\partial}{\partial T} |A|^2 \right],
$$
\n(2.32)

donde se ha usado un marco de referencia que se mueve con el pulso con velocidad de grupo  $v_g$  (*T*=*t-z/ v*<sub>*g*</sub>). , En la obtención de la Ec. 2.32 se ha despreciado el termino de segundo orden que comprende la razón *TR/w<sup>0</sup>* debido a que es una cantidad pequeña. El término proporcional a *w<sup>0</sup> -1* en la Ec. 2.32 resulta de incluir la primera derivada de *PNL*. El último término proporcional a *T<sup>R</sup>* tiene su origen en la función de respuesta Raman y es responsable del fenómeno de auto-desplazamiento de frecuencia [20] el cual es inducido por la dispersión Raman estimulada. Además el parámetro *TR* puede ser relacionado con la pendiente de la curva generada por el espectro de la ganancia Raman [23] y se asume que varia linealmente con la frecuencia en la vecindad de *w0*, actualmente su valor ha sido estimado experimentalmente [24] resultando en  $T_R = 3$  *fs* para longitudes de onda cercanas a 1.55*µm*. Para pulsos más cortos que 1 ps la ganancia Raman ya no varía linealmente con el ancho del pulso y el uso de la Ec. 2.32 se vuelve cuestionable para tales pulsos.

### **2.6 Referencias**

- 1 A. S. Van Heel. Nature **173** (1954) 39.
- 2 L. F. Mollenauer, R. H. Stolen, y J. P. Gordon. Phys. Rev. Lett. **45** (1980) 1095
- 3 L. F. Mollenauer y R. H. Stolen. Opt. Lett. **9** (1984) 13.
- 4 C. M. de Sterke y J. E. Sipe. Progress in Optics, E. Wolf (1994) Vol. 33 Cap. 3 pp. 29.
- 5 P. D. Maker, R.W. Terhune y C. M. Savage. Phys. Rev. Lett. **12** (1964) 507.
- 6 E. P. Ippen, C. V. Shank, y T. K. Gustafson, Appl. Phys. Lett. **24** (1974) 190.
- 7 T. Li. Optical Fiber Communications: Fiber Fabrication. Academic Press (1985) Vol. 1 pp.98.
- 8 A. Fellegara, M. Artiglia, S. B. Andereasen, A. Melloni, F. P. Espunes, y M. Martinelli. Electron. Lett. **33** (1997) 1168.
- G. P. Agrawal, in Properties of Glass and Rare-Earth Doped Glasses for Optical Fibers. D. Hewak, (1998) Vol. 1 pp. 17.
- M. Asobe, T. Kanamori, y K. Kubodera. IEEE J. Quantum Electron. **29**, (1993) 2325.
- M. Asobe. Opt. Fiber Technol. **3** (1997) 142.
- M. N. Islam, E. R. Sunderman, R. H. Stolen, W. Pleibel, y J. R. Simpson. Opt. Lett. **14** (1989). 811.
- R. H. Stolen, E. P. Ippen, y A. R. Tynes. Appl. Phys. Lett. **20** (1972) 62.
- A. R. Chrapl y J. Stone. Electron. Lett. **20** (1984) 996.
- F. Shimizu. Phys. Rev. Lett. **19** (1967) 1097.
- V. I. Karpman y E. M. Krushkal. Sov. Phys. JETP **28** (1969) 277.
- P. Agrawal, Nonlinear Fiber Optics. Academic Press (2001) Vol. 3. Cap.6 pp.206.
- C.V. Raman. Indian J. Phys. **2** (1928) 387.
- E.J.Woodbury y W.K.Ng,Proc. IRE **50** (1962) 2347
- F. Koyama y Y. Suematsu. IEEE J. Quantum Electron. **21** (1985) 292.
- D. Anderson, M. Lisak y P. Anderson. Opt. Lett. **10** (1985) 134.
- Grovind P. Agrawal. Nonlinear fiber optics. Edit. Academic Press (2001). Vol. 3. Cap 2, pp. 46.
- J. P. Gordon. Opt. Lett. **11** (1986) 662.
- A. K. Atieh, P. Myslinski, J. Chrostowski y P. Galko. J. Lightwave Technol. **17** (1999) 216.

# 3. Propagación de solitones en una fibra óptica estándar

### **3.1 Introducción**

En el capítulo anterior se mencionaron los principales procesos físicos que afectan a un pulso que se propaga dentro de una fibra óptica. Una de las consecuencias interesantes de la influencia de los fenómenos no lineales y dispersión en la fibra es la propagación de los pulsos en forma de solitones. En este capítulo se mostrara que el código creado en este trabajo es capaz de simular el ensanchamiento del pulso debido a los efectos de dispersión de segundo orden. Los efectos de ensanchamiento del pulso son las limitantes más importantes en la transferencia de datos en los sistemas de comunicación. Sin embargo, en presencia de los efectos no lineales, es posible la propagación de los pulsos sin cambio en su forma. Estos pulsos reciben el nombre de solitones. En este capítulo se lleva a cabo una breve descripción del efecto de propagación de los solitones en una fibra óptica y consideramos el comportamiento de un pulso óptico cuando sobre el actúan diferentes efectos no lineales y de dispersión en su recorrido dentro de una fibra óptica. Se mostraran los resultados obtenidos con nuestro código y se compararan con los resultados de diversos textos científicos.
#### **3.2 Dispersión de segundo orden**

En la sección 2.4 se explico el origen de la dispersión, se menciono que la dispersión de segundo orden está dada por el segundo término en la expansión de Taylor de la constante de propagación ( $\beta$ ). El parámetro  $\beta_2$  también es conocido como dispersión de velocidad de grupo (GVD, por sus siglas en ingles). Su importancia y los efectos de este fenómeno han sido ampliamente estudiados anteriormente [1-2].

En este apartado se estudiaran los efectos de dispersión sobre los pulsos que se propagan dentro de un medio dispersivo lineal. Sea  $A(z, T)$  el campo óptico que satisface la siguiente ecuación lineal diferencial parcial:

$$
i\frac{\partial A}{\partial z} = \frac{\beta_2}{2} \frac{\partial^2 A}{\partial T^2}.
$$
\n(3.1)

Donde *z* es la distancia de propagación del pulso y  $T=(t-z/v_g)/T_0$ . Puede notarse que la última ecuación es similar a la ecuación paraxial que gobierna la difracción de la luz y se vuelve idéntica a ella cuando la difracción ocurre solamente en la dirección transversal y *β<sup>2</sup>* es reemplazada por  $-\lambda/2\pi$ , donde  $\lambda$  es la longitud de onda de la luz.

Introduciendo un campo de amplitud normalizada de la siguiente manera:

$$
U(z,T) = \sqrt{P_0} \exp\left(-\frac{z}{2}\right) A(z,T) , \qquad (3.2)
$$

entonces la Ec. 3.1 se transforma en:

$$
i\frac{\partial U}{\partial z} = \frac{sgn(\beta_2)}{2L_D} \frac{\partial^2 U}{\partial T^2},
$$
\n(3.3)

donde:

$$
L_D = T_0^2 / |\beta_2|.\tag{3.4}
$$

La solución a la Ec. 3.3 es de la siguiente manera [3]:

$$
U(z,T) = \frac{1}{2\pi} \int_{-\infty}^{\infty} \widetilde{U}(0,w) \exp\left(\frac{i}{2}\beta_2 w^2 z - iwt\right) dw,
$$
\n(3.5)

donde  $\tilde{U}(0, w)$  es la transformada de Fourier del campo incidente y es calculada en *z*=0.

Finalmente, es importante mencionar que las Ecs. 3.1 y 3.2 pueden ser usadas para pulsos con una forma arbitraria. La solución numérica a la Ec. 3.3 es de la siguiente forma:

$$
U(dhz) = Tp(dhz) * U(0), \tag{3.6}
$$

donde *Tp=exp(i/2\*β2\*w<sup>2</sup> \*dzh)*, con *w* como la frecuencia y *dzh* es la mitad del tamaño de paso usado en la simulación, el cual depende de *z*. *Tp* es conocido como el propagador del fenómeno de dispersión.

La Fig. 3.1 muestra la influencia de la dispersión a segundo orden sobre la forma de pulso de 1 ps de forma de secante hiperbólica para las longitudes  $L=2L_D y L=4L_D$  donde  $L_D \approx 40$ m y  $\beta_2$ =-25 ps<sup>2</sup>/km usando una potencia de entrada de 10 W (la cual es menor a la potencia de rompimiento del pulso calculada en 15.6W). Cabe mencionar que el comportamiento de la forma del pulso concuerda con los resultados vistos en la literatura [Ref. 3]

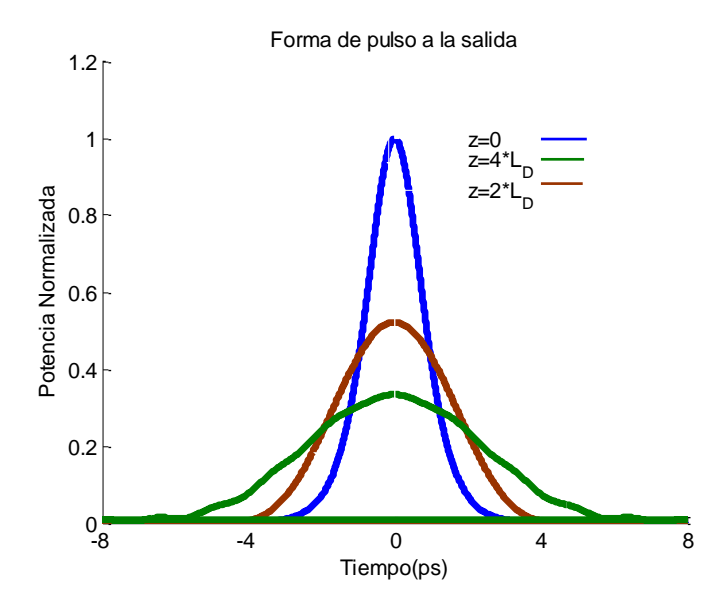

**Fig. 3.1**. Potencia de salida normalizada con respecto a la potencia inicial vs tiempo normalizado respecto al ancho del pulso de entrada para un ancho de pulso de 1ps para en *z*=2*L<sup>D</sup>* y *z*=4*LD*. *LD*≈40 m*.* 

#### **3.3 Dispersión de tercer orden.**

El siguiente término en importancia dentro de la expansión en series de la Ec. 2.4 es la dispersión de tercer orden (*β3*), la cual se vuelve apreciable cuando el término GVD es pequeño o para pulsos de sub-ps. Se sabe que *β<sup>3</sup>* distorsiona la forma de pulsos ultracortos [4-5]. Es necesario tomar este término cuando *β<sup>2</sup>* tiene un valor cercano a cero. La ecuación NLS considerando solo el fenómeno de dispersión de tercer orden toma la siguiente forma:

$$
i\frac{\partial A}{\partial z} = i\frac{\beta_3}{6}\frac{\partial^3 A}{\partial T^3},\tag{3.7}
$$

la cual se resuelve de manera similar a la ecuación 3.1. La solución a la ecuación anterior toma la siguiente forma

$$
U(dzh) = U(0)exp\left(-\frac{i}{6} * \beta_3 * w^3 * dzh\right).
$$
 (3.8)

Donde *U* es el campo normalizado definido en la Ec. 3.2. Definimos la longitud de dispersión a tercer orden como:

$$
L'_D = \frac{T_0^3}{|\beta_3|}.\tag{3.9}
$$

De la misma manera que el parámetro  $L_D$ ,  $L'_D$  nos indica a partir de que longitud debe tomarse en cuenta los efectos de dispersión de tercer orden en la fibra, dada cierta longitud *L* de la misma. La Fig. 3.2 muestra el efecto de  $\beta_3$  sobre la forma del pulso para un ancho de pulso de 1 ps. Cabe mencionar que la influencia de  $\beta_3$  esta dentro de lo esperado al compararlo con trabajos anteriores [6].

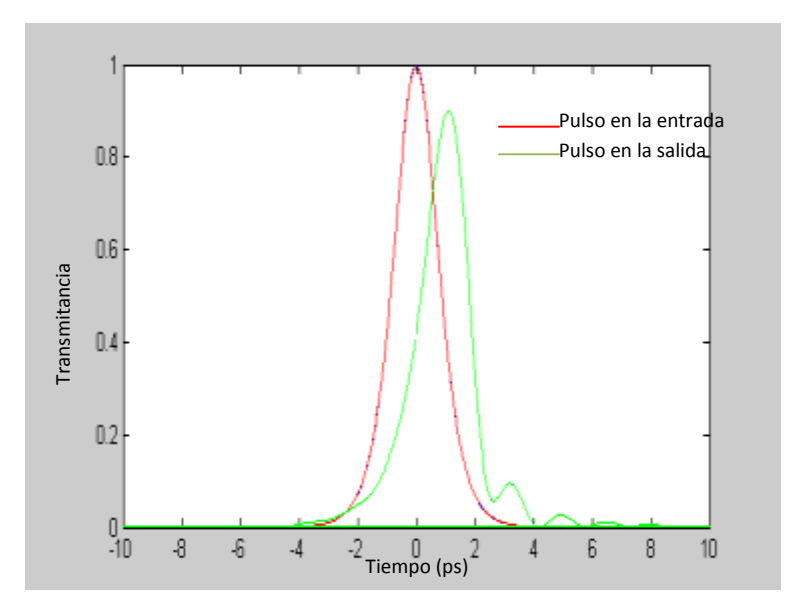

**Fig. 3.2**. Potencia de salida normalizada con respecto a la potencia inicial vs tiempo para un ancho de pulso de 1ps de forma secante hiperbólica considerando solamente el fenómeno de TOD. (*LD*=2000 m)*.* 

#### **3.4 Fenómeno de Auto-modulación de fase**

El código creado en este trabajo resuelve la Ec. 2.11 del Cap. 2 por métodos numéricos con el fin de simular el efecto de SPM sobre el pulso dentro de la fibra óptica, el cual según la Ec. 2.17, se refleja en un ensanchamiento del espectro del pulso, a continuación la Fig. 3.3 muestra una comparación de los resultados obtenidos de la simulación y con los observados en la literatura [6].

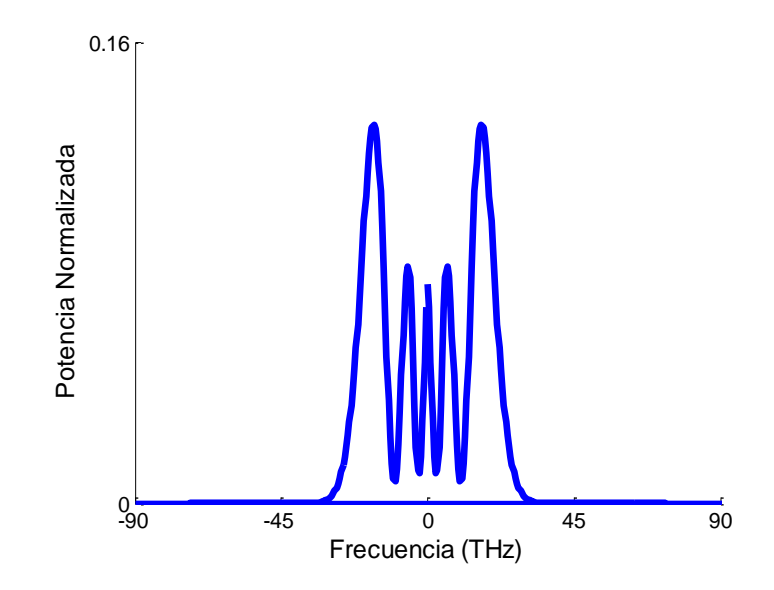

**Fig. 3.3**. Potencia de salida normalizada con respecto a la potencia inicial vs tiempo. Influencia del efecto de SPM para un ancho de pulso de 1ps de forma Gaussiana sin "chirp". Figura obtenida en este trabajo para un ancho de pulso de 1ps, potencia inicial de 5 W y *L*=500m.

#### **3.5 Solitones escalares**

Los efectos del fenómeno de SPM fueron discutidos en la sección 2.5.2 para pulsos relativamente largos ( $T_0$ >100 ps) para los cuales la longitud de dispersión  $L<sub>D</sub>$  es mucho mayor comparada con la longitud de la fibra *L* y la longitud no lineal *LNL*. Cuando la longitud de la fibra se vuelve comparable a la longitud de dispersión y longitud no lineal, será necesario considerar los efectos combinados de GVD y SPM sobre el pulso que viaja dentro de la fibra. Así, en el régimen de dispersión anómala, la interacción entre los fenómenos de GVD y SPM pueden producir solitones ópticos [7]. Sin embargo, si se trabaja en el régimen de dispersión normal, la interacción de los efectos de GVD y SPM puede ser usada para crear una compresión en el pulso [8].

#### **3.5.1. Inestabilidad modulacional**

Los pulsos que viajan dentro de un medio lineal tienen una tendencia natural a cambiar su forma, al aumentar su ancho de pulso conforme se propagan dentro del medio debido al fenómeno de dispersión. Sin embargo, en medios no lineales, este ensanchamiento del pulso puede ser contrarrestado mediante fenómenos no lineales [9].

La inestabilidad modulacional (*Modulation Inestability* MI) se refiere a un proceso en el cual, al introducir pequeñas perturbaciones a un pulso óptico que viaja dentro de una fibra óptica, estas pueden llegar a crecer exponencialmente, debido a una interacción entre los fenómenos de GVD en el régimen de dispersión anómala y SPM, lo cual resulta en rompimiento del pulso óptico inicial, convirtiéndolo en un tren de pulsos ultracortos [10]. Dicha inestabilidad es dependiente de la frecuencia del pulso, a ciertas frecuencias la

perturbación tiene un efecto casi nulo, sin embargo para otras frecuencias la perturbación puede crecer de manera exponencial.

La predicción teórica de la existencia del fenómeno de MI se obtiene a partir de la siguiente ecuación NLS, la cual contempla los fenómenos de GVD y SPM:

$$
i\frac{\partial A}{\partial z} - \frac{\beta_2}{2} \frac{\partial^2 A}{\partial t^2} + i\gamma |A|^2 A = 0,
$$
\n(3.10)

donde *A* es la envolvente del pulso a un tiempo *t* a una distancia de propagación *z*, *γ* es conocida como parámetro no lineal.

La solución a la ecuación anterior se propone de la siguiente manera:

$$
A = \sqrt{P}e^{i\gamma P z}, \qquad (3.11)
$$

aquí el termino  $e^{i\gamma Pz}$  representa el cambio de fase no lineal inducido por el fenómeno de SPM. Si introducimos una pequeña perturbación a la solución dada en la Ec. 3.10 tenemos la siguiente solución para la amplitud:

$$
A = (\sqrt{P} + \epsilon(t, z))e^{i\gamma P z}, \qquad (3.12)
$$

donde el término  $\epsilon(t, z)$  representa a la perturbación. Sustituyendo la ecuación anterior en la Ec. 3.10 y despreciando los términos cuadráticos o mayores en la perturbación obtenemos la ecuación NLS para el término de perturbación, de la siguiente manera:

$$
i\frac{\partial \epsilon}{\partial z} + \frac{\beta_2}{2} \frac{\partial^2 \epsilon}{\partial T^2} - i\gamma P(\epsilon + \epsilon^*) = 0,
$$
\n(3.13)

la solución para el término de perturbación es:

$$
\epsilon(t, z) = c_1 \exp[i(Kz - \Omega T)] + c_2 \exp[-i(Kz - \Omega T)], \qquad (3.14)
$$

aquí  $K$  y  $\Omega$  son la longitud de onda y la frecuencia de la perturbación respectivamente y están dadas de la siguiente manera:

$$
K = \pm \frac{1}{2} |\beta_2 \Omega| \sqrt{\Omega^2 + sig(\beta_2) \Omega_c^2}, \tag{3.15}
$$

donde  $\Omega_c^2 = 4/(\beta_2 L_{NL})$ . Los dos términos del lado derecho en la Ec. 3.14 representan a dos componentes de frecuencia  $\omega_0 + \Omega T$  y  $\omega_0 - \Omega T$  las cuales están presentes al mismo tiempo. Estas dos componentes corresponden a las dos bandas espectrales que son generadas como resultado del la influencia del fenómeno de MI.

La Fig. 3.4 muestra el rompimiento de pulso debido al fenómeno de MI sobre un pulso óptico de 30 ps a una potencia de 500 W para distintas longitudes de una fibra.

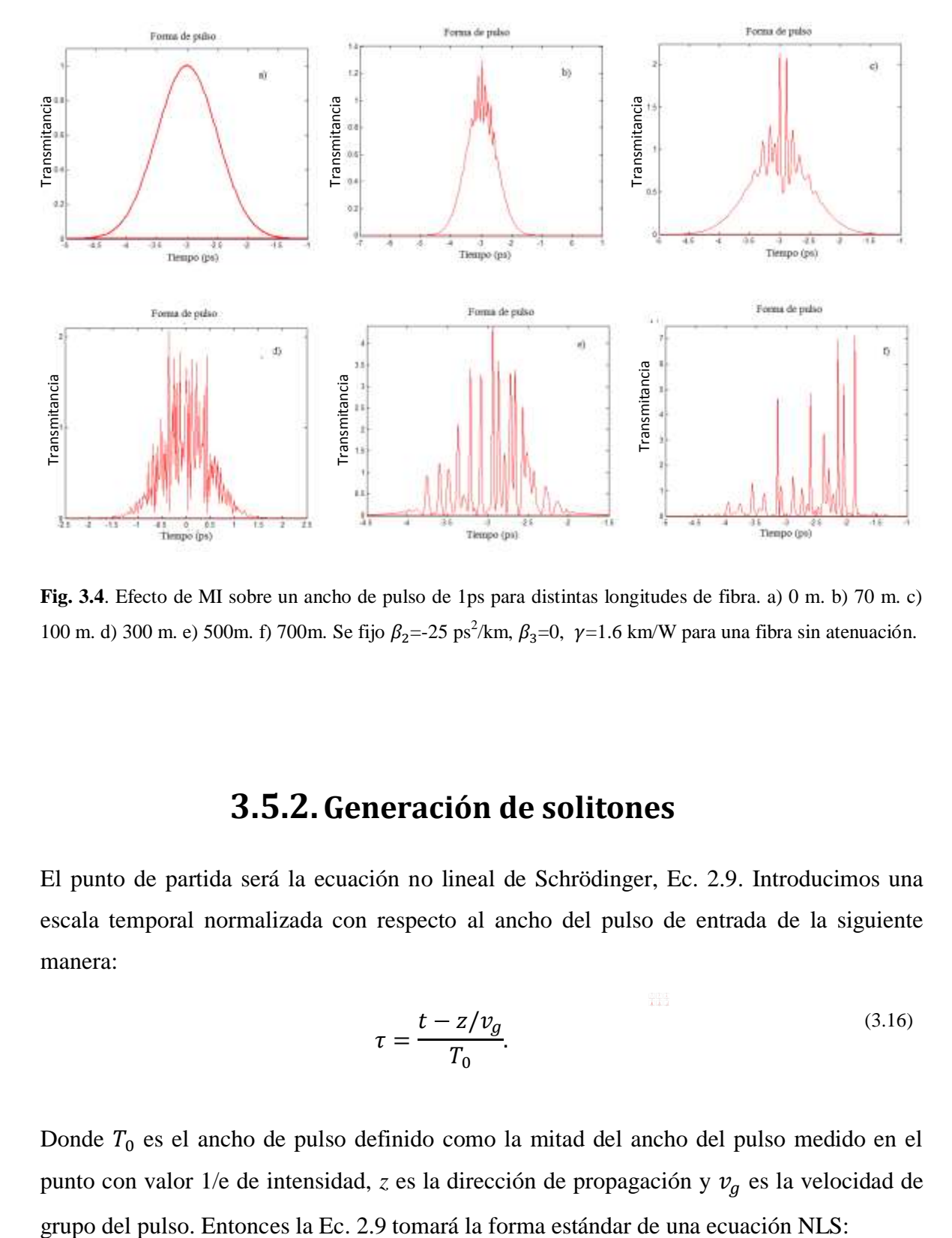

**Fig. 3.4**. Efecto de MI sobre un ancho de pulso de 1ps para distintas longitudes de fibra. a) 0 m. b) 70 m. c) 100 m. d) 300 m. e) 500m. f) 700m. Se fijo  $\beta_2 = -25$  ps<sup>2</sup>/km,  $\beta_3 = 0$ ,  $\gamma = 1.6$  km/W para una fibra sin atenuación.

#### **3.5.2.Generación de solitones**

El punto de partida será la ecuación no lineal de Schrödinger, Ec. 2.9. Introducimos una escala temporal normalizada con respecto al ancho del pulso de entrada de la siguiente manera:

$$
\tau = \frac{t - z/v_g}{T_0}.\tag{3.16}
$$

Donde  $T_0$  es el ancho de pulso definido como la mitad del ancho del pulso medido en el punto con valor 1/e de intensidad,  $z$  es la dirección de propagación y  $v_g$  es la velocidad de

$$
i\frac{\partial u}{\partial \xi} - sgn(\beta_2) \frac{1}{2} \frac{\partial^2 u}{\partial \tau^2} + |u|^2 u = 0,
$$
\n(3.17)

donde  $\xi = \frac{z}{l}$  $\frac{z}{L_D}$ ,  $L_D = \frac{T_0^2}{|\beta_2|}$  $\frac{r_0}{|\beta_2|}$  es la longitud de dispersión,  $u = NA$  con *A* como la envolvente del campo óptico y el parámetro  $N^2 = L_D \gamma P_0$  es conocido como numero de soliton. Es de interés el resolver la última ecuación para el soliton fundamental (*N*=1), la cual está dada en la siguiente ecuación [11]:

$$
u(\xi,\tau) = \text{sech}(\tau)e^{i\xi/2} \tag{3.18}
$$

La Ec. 3.18 es solución de la Ec. 3.17 cuando se trabaja con el régimen de dispersión anómala ( $\beta_2 < 0$ ).

La potencia es crucial para la generación de solitones. De acuerdo a Agrawal *et al* [11] la potencia *P* necesaria para crear el solitón fundamental (*N*=1) dentro de la fibra óptica es:  $P_{S}=\frac{2}{3}$ 3  $|\beta_2|$  $\frac{|\beta_2|}{\gamma T_0^2}$ . A bajas potencias, la longitud de dispersión se vuelve importante, este efecto genera el ensanchamiento en el dominio temporal del pulso. A potencias mayores a la potencia de solitón los efectos no lineales destruyen el pulso. Solo a la potencia de solitón (*PS*) exacta, los solitones pueden ser creados dentro de la fibra. La Fig. 3.5 muestra la forma del pulso con ancho temporal de 1 ps que se propaga dentro de una fibra óptica de 50 m de longitud, abordando los tres casos: *P0*<*P<sup>S</sup>* (Fig. 3.5a), *P0*>*P<sup>S</sup>* (Fig. 3.5a) y para cuando *P0*=*P<sup>S</sup>* (Fig. 3.5b), cabe mencionar que en esta ultima gráfica el pulso inicial y el final están empalmados.

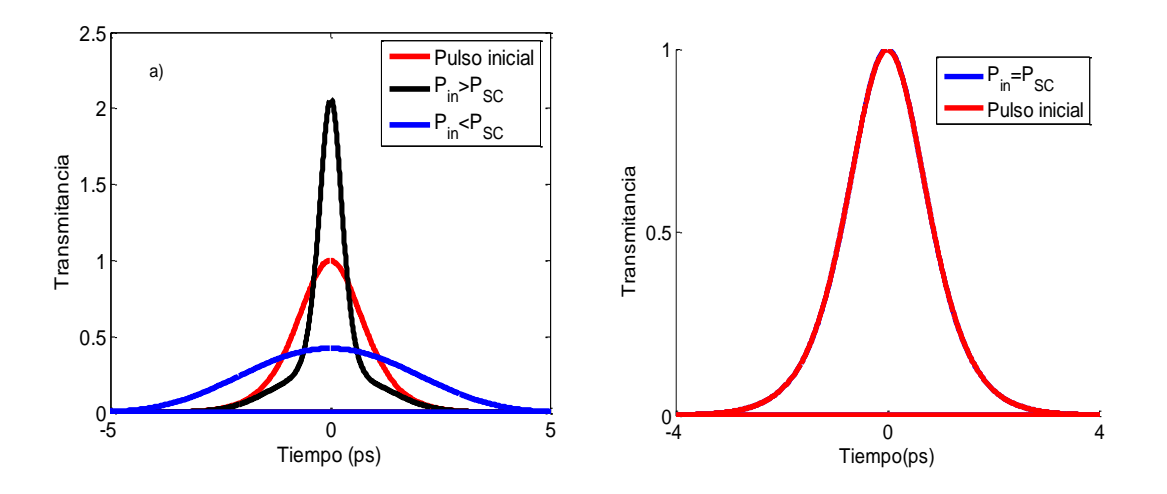

**Fig. 3.5.** Forma del pulso con ancho temporal de 1 ps para distintas potencias de entrada. a)  $P_0 \le P_S$  y  $P_0 \ge P_S$ . c) *P0*=*PS. PS=*15.6 W*.*

#### **3.5.3. Efecto Raman-SFS**

Los efectos de la dispersión Raman estimulada sobre los pulsos dentro de una fibra óptica han sido estudiados con anterioridad [12-13], su estudio reveló los dos principales efectos del fenómeno de SRS sobre un pulso dentro de una fibra: el corrimiento del pulso en el espacio temporal y el cambio de frecuencia del mismo. Como se menciono en el Cap. 2, el fenómeno de SRS es un fenómeno no lineal y su ecuación descriptiva puede obtenerse de la Ec. 2.32 al despreciar todos los términos excepto aquel referente al fenómeno de SRS (proporcional a *TR*), así, la ecuación para el fenómeno SRS queda de la siguiente forma:

$$
\frac{\partial A}{\partial z} = -i\gamma T_R A \frac{\partial}{\partial T} |A|^2 \,,\tag{3.19}
$$

donde A es el campo óptico,  $\gamma$  es el parámetro no lineal y  $T_R$  es el tiempo característico de respuesta Raman. Esta ecuación puede ser resuelta usando la técnica de transformada de Fourier.

Introducimos las siguientes normalizaciones:

$$
U = \frac{A}{\sqrt{P_0}}, \qquad \xi = \frac{z}{L_D}, \qquad \tau_R = \frac{\tau_R}{\tau_0}.
$$
\n
$$
(3.20)
$$

Podemos escribir las Ec. 3.19 de la siguiente manera:

$$
i\frac{\partial U}{\partial \xi} = \tau_R N^2 U \frac{\partial}{\partial \tau} |U|^2 , \qquad (3.21)
$$

donde  $N^2 = L_p \gamma P_0$ . Este parámetro puede ser eliminado de la ecuación anterior introduciendo la siguiente forma de campo:

$$
u = NU = \sqrt{\gamma L_D} A, \qquad (3.22)
$$

entonces la Ec. 3.21 se puede escribir como:

$$
i\frac{\partial u}{\partial \xi} = \tau_R u \frac{\partial}{\partial \tau_R} |u^2| \,, \tag{3.23}
$$

es bien sabido que la dispersión Raman no afecta la amplitud del soliton  $(\eta)$ , sin embargo, su frecuencia  $(\delta)$  es alterada de acuerdo a la siguiente expresión [11].

$$
\frac{\partial \delta}{\partial \xi} = -\frac{8}{15} \tau_R \eta^4 \,, \tag{3.24}
$$

debido a que la amplitud  $\eta$  es un parámetro constante, la Ec. 3.24 puede ser integrada fácilmente dando por resultado  $\delta(\xi) = -(8\tau_R/15)\tau_R \eta^4 \xi$ . Fijando  $\eta = 1$ , y  $\xi = \frac{z}{\zeta}$  $\frac{z}{L_D} = \frac{|\beta_2|}{T_0^2}$  $T_0^2$ El cambio de frecuencia inducido por el fenómeno Raman-SFS puede ser escrito en unidades reales de la siguiente manera:

$$
\Delta w_R(z) = \frac{-8|\beta_2|T_R z}{15T_0^4}.
$$
\n(3.25)

El signo negativo muestra que la frecuencia disminuirá, dando como resultado un cambio en el espectro de frecuencia el cual tendera a una mayor longitud de onda. Físicamente, este cambio representa el fenómeno Raman-SFS, el cual se puede entender como una transferencia de energía entre las componentes del pulso, esto es, las componentes espectrales del pulso de alta frecuencia cederán su energía a las componentes de baja frecuencia, dando por resultado una amplificación de estas últimas componentes. Esta transferencia de energía puede ser observada como un desplazamiento hacia el rojo del espectro del solitón.

De la Ec. 3.25 se observa que el desplazamiento en la frecuencia aumenta linealmente con la longitud de la fibra, y es más notable cuando el ancho de pulso es menor a 1 ps. Por ejemplo, para un pulso de 0.5 ps de ancho temporal que se propaga dentro de una fibra estándar con  $\beta_2 = -20 \text{ ps}^2/\text{km}$  y  $T_R = 3 \text{ fs}$  el desplazamiento del espectro de frecuencia será alrededor de 1 THz al final de una fibra con 20 km de longitud. Esto es un desplazamiento considerable si consideramos que es del doble del ancho de pulso inicial. (0.5 THz).

Para observar cómo influye el efecto Raman-SFS sobre las diferentes componentes de un solitón, la Fig. 3.6 muestra la evolución temporal de un solitón de segundo orden para distintas longitudes de fibra óptica.

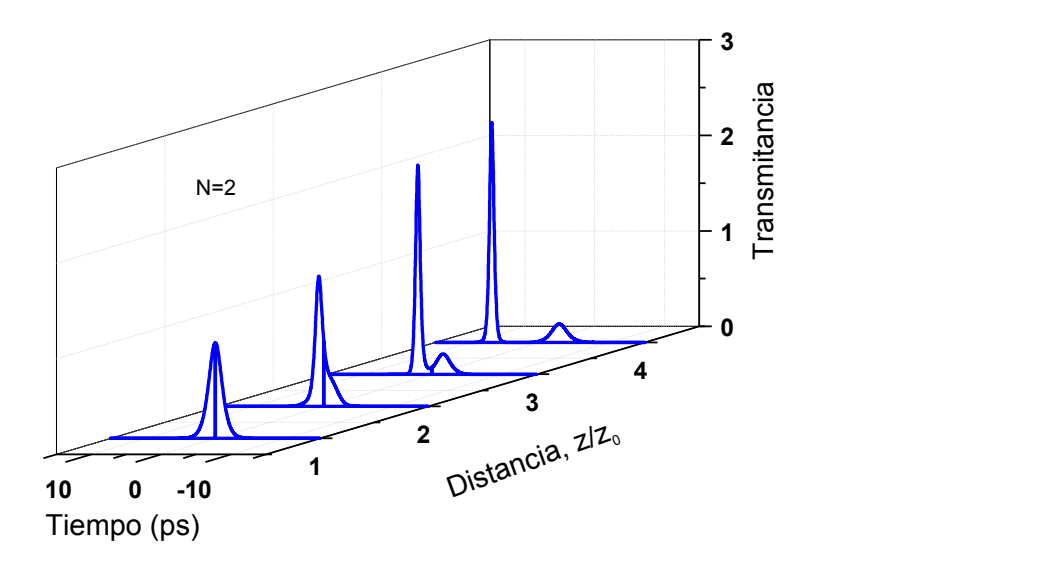

**Fig. 3.6.** Evolución de la forma de pulso de un soliton de orden 2 (N=2) de 0.5 ps de ancho para distintas longitudes de fibra.  $z_0$ =10 m.

De la Fig. 3.6 se observa que la influencia del fenómeno Raman-SFS sobre solitones de orden 2 es que el soliton de menor intensidad avanza con mayor velocidad. Este comportamiento puede ser mejor explicado al observarse la Fig. 3.7, donde se muestra el espectro del pulso al final de la fibra. La característica más notoria de esta figura es un desplazamiento hacia el rojo. Dicho desplazamiento corresponde al soliton de mayor potencia de salida en *z/z0*=4, mostrado en la Fig. 3.6.

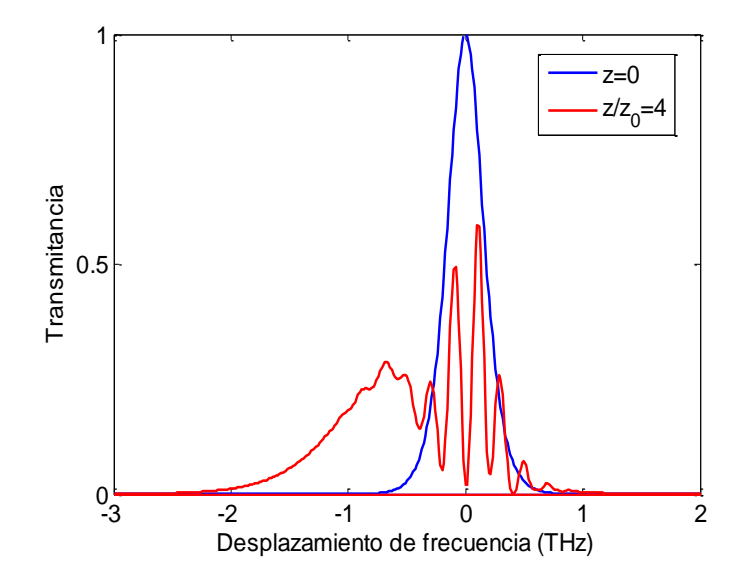

**Fig. 3.7.** Espectro de un soliton de segundo orden con las mismas características de la Fig. 3.6.

De la Fig. 3.7 podemos decir que las componentes del espectro más cercanas al azul viajan con mayor velocidad que las componentes desplazadas al rojo, por lo que estas últimas están retrasadas con respecto al pulso de entrada.

#### **3.6 Solitones Vectoriales**

Durante el desarrollo matemático de la Ec. 3.18, la cual es la solución de la ecuación que representa al solitón, se asumió que la fibra era mono-modo, sin embargo como se explicó en la sección 2.5.3, una fibra óptica puede tener cierto grado de birrefringencia debido a variaciones aleatorias en la forma del núcleo o defectos de fabricación. Debido al fenómeno de birrefringencia el campo óptico se dividirá en dos componentes ortogonales dentro de la fibra óptica. Sin efectos no lineales las componentes con polarización ortogonal viajan en la fibra con distintas velocidades y por consiguiente tienden a separarse. Sin embargo, debido a la influencia del fenómeno de modulación cruzada de fase (*Cross Phase Modulation*, XPM) los pulsos con polarizaciones ortogonales se atraen y viajan juntos formando lo que se conoce como soliton vectorial.

Las ecuaciones para la propagación de pulsos en una fibra óptica con birrefringencia fueron desarrolladas por primera vez por Menyuk [14]. Sin embargo la forma más aceptada para representar la propagación de solitones vectoriales en la actualidad es la siguiente: [15]:

$$
\frac{\partial A_x}{\partial z} + \beta_{1,x} \frac{\partial A_x}{\partial t} + \frac{i\beta_2}{2} \frac{\partial^2 A_x}{\partial t^2} + \frac{\alpha}{2} = i\gamma \left( \left| A_x \right|^2 + \frac{2}{3} \left| A_y \right|^2 \right) A_x + \frac{i\gamma}{3} A_x^* A_y^2 \exp(-2i\Delta\beta z);
$$
\n
$$
\frac{\partial A_y}{\partial z} + \beta_{1,y} \frac{\partial A_y}{\partial t} + \frac{i\beta_2}{2} \frac{\partial^2 A_y}{\partial t^2} + \frac{\alpha}{2} = i\gamma \left( \left| A_y \right|^2 + \frac{2}{3} \left| A_x \right|^2 \right) A_y + \frac{i\gamma}{3} A_y^* A_x^2 \exp(2i\Delta\beta z);
$$
\n(3.26)

dónde: *A*<sup>x</sup> y *A*<sup>y</sup> son las envolventes de los pulsos con polarización paralela a los ejes *x* y *y*; respectivamente.  $\beta_{1x,y} = 1/v_{x,y}$  es el inverso de las velocidades de grupo de las componentes ortogonalmente polarizadas;  $\Delta \beta = \beta_{0x} - \beta_{0y}$  es diferencia de las constantes de propagación. Esta diferencia pude ser expresada en términos de lo que se conoce como longitud de batido ("beatlength"),  $L_B$ 

$$
\Delta \beta = 2\pi \frac{|n_x - n_y|}{\lambda} = \frac{2\pi}{L_B}
$$
\n(3.27)

En el sistema de ecuaciones 3.26 se considera que las dispersiones en la velocidad de grupo  $(\beta_2)$  son las mismas para ambas componentes de polarización. Sin embargo, la solución de dicho sistema de ecuaciones se vuelve complicada debido al término oscilatorio en la parte derecha de las ecuaciones. Una aproximación para resolver la Ec. 3.26 es usando fibras con alta birrefringencia, para estas fibras el término oscilatorio cambia su signo de manera rápida lo que ocasiona que a grandes distancias pueda ser despreciado. Las condiciones para las cuales el término oscilatorio puede ser excluido fueron discutidas por Menyuk [17] donde se demostró que este término no es significativo para pulsos mayores a 5 ps. El ancho del pulso es un parámetro importante para los solitones, debido a que la amplitud del pulso es inversamente proporcional al cuadrado del ancho de pulso. Para pulsos cortos, la potencia del pulso es mayor a la longitud de fibra para cual los efectos no lineales son importantes se hace más corta. También en gran parte de las condiciones experimentales, se puede excluir el término de atenuación, llegando a las siguientes ecuaciones NLS para el caso de alta birrefringencia la Ec. 3.26 se puede escribir como:

$$
\frac{\partial A_x}{\partial z} + \beta_{1,x} \frac{\partial A_x}{\partial t} + \frac{i\beta_2}{2} \frac{\partial^2 A_x}{\partial t^2} = i\gamma \left( \left| A_x \right|^2 + \frac{2}{3} \left| A_y \right|^2 \right) A_x; \n\frac{\partial A_y}{\partial z} + \beta_{1,y} \frac{\partial A_y}{\partial t} + \frac{i\beta_2}{2} \frac{\partial^2 A_y}{\partial t^2} = i\gamma \left( \left| A_y \right|^2 + \frac{2}{3} \left| A_x \right|^2 \right) A_y; \tag{3.28}
$$

sin embargo, para fibras con baja birrefringencia  $\Delta \beta = 0$  y las ecuaciones 3.28 toman la forma:

$$
\frac{\partial A_x}{\partial z} + \beta_{1,x} \frac{\partial A_x}{\partial t} + \frac{i\beta_2}{2} \frac{\partial^2 A_x}{\partial t^2} + \frac{\alpha}{2} = i\gamma \left( \left| A_x \right|^2 + \frac{2}{3} \left| A_y \right|^2 \right) A_x + \frac{i\gamma}{3} A_x^* A_y^2; \tag{3.29}
$$
\n
$$
\frac{\partial A_y}{\partial z} + \beta_{1,y} \frac{\partial A_y}{\partial t} + \frac{i\beta_2}{2} \frac{\partial^2 A_y}{\partial t^2} + \frac{\alpha}{2} = i\gamma \left( \left| A_y \right|^2 + \frac{2}{3} \left| A_x \right|^2 \right) A_y + \frac{i\gamma}{3} A_y^* A_x^2; \tag{3.29}
$$

este último sistema de ecuaciones acopladas fue ampliamente usado en trabajos posteriores.

Utilizando un tiempo retardado en la velocidad de grupo promedio

$$
V_g = \frac{1}{\beta_1} = \frac{2}{\beta_{1,x} - \beta_{1,y}}.
$$
\n(3.30)

Se puede reescribir la Ec. 3.29 de la siguiente manera:

$$
\frac{\partial A_x}{\partial z} + \frac{\Delta \beta_1}{2} \frac{\partial A_x}{\partial t} + \frac{i\beta_2}{2} \frac{\partial^2 A_x}{\partial t^2} = i\gamma \left( \left| A_x \right|^2 + \frac{2}{3} \left| A_y \right|^2 \right) A_x; \n\frac{\partial A_y}{\partial z} - \frac{\Delta \beta_1}{2} \frac{\partial A_y}{\partial t} + \frac{i\beta_2}{2} \frac{\partial^2 A_y}{\partial t^2} = i\gamma \left( \left| A_y \right|^2 + \frac{2}{3} \left| A_x \right|^2 \right) A_y.
$$
\n(3.31)

Las ecuaciones acopladas 3.31 tienen dos formas de solución [17]:

$$
A_x = \sqrt{P_0} \sec h(t/T_0) \exp\left[\frac{i}{2}\left(1+\delta^2\right)\xi - i\delta s\right];
$$
\n(3.32)\n
$$
A_y = 0;
$$

ó

$$
A_x = \sqrt{\frac{3}{5}P_0} \sec h(t/T_0) \exp\left[\frac{i}{4}\left(1+\delta^2\right)\xi - i\delta s\right],
$$
  
\n
$$
A_y = \sqrt{\frac{3}{5}P_0} \sec h(t/T_0) \exp\left[\frac{i}{2}\left(1+\delta^2\right)\xi + i\delta s\right],
$$
\n(3.33)

donde los parametros *P<sup>0</sup>* y *T<sup>0</sup>* son la potencia y el ancho teporal del pulso respectivamente, los cuales corresponden a un soliton escalar.

En las Ecs. 3.32 y 3.33 se usaron los siguientes cambios de variable:

$$
\xi = \frac{\pi z}{2z_0},
$$
\n
$$
z_0 = \frac{\pi^2 c^2 T_0^2}{D(\lambda) \lambda_0}.
$$
\n(3.34)

Donde  $\xi$  es la distancia normalizada, además se definieron los siguientes parámetros:

$$
s = \frac{1}{T_0} \left( t - \frac{z}{v_g} \right), \qquad v_g = \frac{2}{\beta_{1,x} - \beta_{1,y}}.
$$
\n(3.35)

Aquí, *s* es el tiempo normalizado, el cual está retrasado con el pulso, el cual viaja con una velocidad promedio entre las velocidades de las componentes polarizadas *x* y *y* como se muestra a continuación:

$$
\delta = \frac{\beta_{1,x} - \beta_{1,y}}{2|\beta_2|} T_0.
$$
\n(3.36)

La primera solución de la Ec. 3.32 es simplemente un solitón escalar con polarización lineal. La Ec. 3.33 muestra que los pulsos con polarización ortogonal están propagándose por la fibra en forma de solitones con la misma velocidad a pesar de la diferencia entre  $\beta_{1x}$ y  $\beta_{1y}$ . También se observa que la potencia total de los dos pulsos ortogonales es 6/5 de la potencia del soliton con polarización lineal. El último término en el factor exponencial muestra que la polarización del soliton vectorial se cambia dentro del pulso. Cabe mencionar que los desplazamientos de frecuencia opuestos de *A<sup>x</sup>* y *A<sup>y</sup>* pueden mantener unido el pulso a pesar de la birrefringencia. Hay que notar que la solución de la Ec. 3.33 es para amplitudes de componentes exactamente iguales. Sin embargo, por razones experimentales y de aplicaciones, es necesario estudiar la conducta de los pulsos cuando sus componentes tengan distintas amplitudes y también para amplitudes que no correspondan exactamente a la amplitud de un soliton. Es bien sabido que para este caso no existe solución analítica a las ecuaciones NLS, y es por eso que la Ec. 3.33 debe ser analizada numéricamente. En particular, un análisis numérico mostró que los pulsos ortogonales se pueden acoplar aunque sus amplitudes de entrada sean distintas. Para que ocurra el acoplamiento, las potencias de los pulsos deberían ser mayor que cierta potencia de umbral, el cual crece con el aumento de la birrefringencia. Para potencias por arriba de la potencia de umbral, el pulso se separa en varios solitones debido al fenómeno de MI [16].

El sistema de ecuaciones NLS en la Ec. 3.31 son por lo general investigadas usando métodos numéricos. Sin embargo, existen condiciones para las cuales el sistema de ecuaciones puede ser desacoplado para estas condiciones si existe una solución exacta para el soliton vectorial [17]. En este trabajo se usaron las siguientes ecuaciones no lineales de Schrödinger acopladas:

$$
i\frac{\partial u}{\partial z} + \frac{1}{2}\frac{\partial^2 u}{\partial^2 \tau^2} + (|u|^2 + A|v|^2)u + Bv^2u^*e^{-4ikz} = 0,
$$
\n(3.37a)

$$
i\frac{\partial v}{\partial z} + \frac{1}{2}\frac{\partial^2 v}{\partial^2 \tau^2} + (|v|^2 + A|u|^2)u + Bu^2v^* e^{4ikz} = 0.
$$
\n(3.37b)

Donde *u* es la envolvente del campo con polarización paralela al eje *x* y *v* es la envolvente paralela al eje *y*. En las ecuaciones 3.37(a) y 3.37b), *z* es la coordenada sobre la cual se propagan las componentes ortogonales del pulso y  $\tau$  es el tiempo tomado de un sistema de referencia el cual se mueve con la velocidad de grupo del pulso. El parámetro *k* es la diferencia de las constantes de propagación entre los pulsos ortogonales, donde si  $k\neq 0$  implica que el sistema es birrefringente. Hay que notar que en estas ecuaciones se acepta que las velocidades de grupo de ambas componentes sea la misma, esto es:  $\beta_{1x}=\beta_{1y}$ . Cabe mencionar que  $\beta_2$ <0 esto es, se trabaja en el régimen de dispersión anómala.

Con la finalidad de buscar los estados estacionarios (pulsos que no cambian conforme se propagan en el medio) se proponen las siguientes formas de pulso:

$$
u = \frac{B^{-\frac{1}{2}}}{2} q_1(\tau) \exp\left[-i(\mu + k)z\right],\tag{3.38}
$$

$$
v = -i\frac{B^{-\frac{1}{2}}}{2}q_2(\tau)\exp[-i(\mu - k)z].
$$
\n(3.39)

Definiendo σ=*A*/2*B* y sustituyéndolo en las ecuaciones 3.37(a) y 3.37(b) se obtiene las siguientes ecuaciones de movimiento para el sistema de estudio [17]:

$$
\frac{\partial^2 q_1}{\partial \tau^2} + 2(\mu + k)q_1 + \frac{(2\sigma + 1)}{2}q_1^3 + \frac{(2\sigma + 1)}{2}q_1q_2^2 = 0,
$$
\n(3.40a)  
\n
$$
\frac{\partial^2 q_2}{\partial \tau^2} + 2(\mu - k)q_2 + \frac{(2\sigma + 1)}{2}q_2^3 + \frac{(2\sigma - 1)}{2}q_2q_1^2 = 0.
$$
\n(3.40b)

De las ecuaciones 3.40a) y 3.40b) podemos observar que las ecuaciones de movimiento se desacoplan para cuando  $\sigma=1/2$ , o  $A=B$ . Para este caso el soliton vectorial toma la siguiente forma:

$$
q_1 = 2^{1/2} \eta_1 \text{sech}(\eta_1 \tau),
$$
  $q_2 = 2^{1/2} \eta_2 \text{sech}(\eta_2 \tau).$  (3.41)

Así, en el caso en que σ=1/2 para la Ec. 3.40, implicaría que las dos componentes del soliton vectorial tienen la forma de una secante hiperbólica con diferentes amplitudes y anchos de pulso.

En la última década, la investigación de las ecuaciones acopladas 3.40a) y 3.40b) atrajo el interés para la generación de supercontinuo. Por lo general, el supercontinuo generado en las fibras ópticas está completamente despolarizado. Sin embargo, la falta de polarización del supercontinuo no es deseable para aplicaciones prácticas. La formación de los solitones es una parte importante en la formación del supercontinuo y el estudio de las propiedades de polarización del supercontinuo conlleva a unas ecuaciones parecidas a las ecuaciones NLS para los solitones vectoriales. La primera investigación teórica detallada sobre la polarización del supercontinuo fue publicada en 2004 [18]. El sistema de ecuaciones acopladas usada en este trabajo es el siguiente:

(3.42)  
\n
$$
\frac{\partial u_j}{\partial z} = \left( i \frac{\Delta \beta_0}{2} - \frac{\Delta \beta_1}{2} \frac{\partial}{\partial \tau} \right) u_{3-j} - i \left( \frac{\beta_2}{2!} \frac{\partial^2}{\partial \tau^2} + i \frac{\beta_3}{3!} \frac{\partial^3}{\partial \tau^3} - \dots \right) u_j - \frac{\alpha}{2} u_j + i \int \frac{\partial}{\partial \tau} \left( 1 + \frac{i}{\omega_0} \frac{\partial}{\partial \tau} \right) \left[ \left( 1 - f_R \right) \left( \frac{2}{3} |u_j| \right)^2 + \frac{4}{3} |u_{3-j}|^2 \right] u_j + f_R u_j \left[ \frac{1}{2} d \tau h_R (\tau - \tau) \left[ |u_j(\tau)|^2 + |u_{3-j}(\tau)|^2 \right] \right].
$$
\n(3.42)

Donde *j*=1,2 y *u*<sub>1,2</sub> son las componentes del pulso con polarización circular, además los términos proporcionales al término *f<sup>R</sup>* corresponden al fenómeno de Raman-SFS. La Ec. 3.42 esta basada en el sistema ecuaciones acopladas, Ec. 3.37 con la diferencia de que están transformadas en una base de polarización circular usando la relación:

$$
A_{+} = \frac{A_{x} + iA_{y}}{\sqrt{2}} \qquad A_{-} = \frac{A_{x} - iA_{y}}{\sqrt{2}}.
$$
 (3.43)

Además de los términos de las Ecs 3.28, el sistema de Ecs. 3.42 incluye las dispersiones de alto orden como:  $\beta_3$  y  $\beta_4$ , además de los fenómenos de Raman-SFS (términos propocionales a *fR*) y de "self-steepening". Hay que notar que el término de Raman self frequency shift depende de la potencia del pulso. Sin embargo, es conocido que el efecto Raman también depende de la polarización del pulso por lo que puede suponer que hay que tomar en cuenta dicha dependencia. En el capítulo siguiente mostraremos la dependencia del efecto Raman

con la polarización del pulso como uno de los resultados de este trabajo, lo cual arroja efectos que no han sido vistos en el estado del arte en la rama de la óptica no lineal en fibras ópticas.

#### **3.5 Referencias**

- 1. C. G. B. Garrett y D. E. McCumber. Phys. Rev. A **1** (1970) 305.
- 2. S. Kivshar y A. Malomed. Rev. Mod. Phys. **61** (1989). 763.
- 3. Grovind P. Agrawal. Nonlinear fiber optics. Edit. Academic Press (2001). Cap 3, pp. 67.
- 4. D. Marcuse. Light Transmission Optics (Van Nostrand Reinhold, (1982), Cap 12) pp. 490
- 5. M. Miyagi y S. Nishida. Appl. Opt. **18** (1979) 678.
- 6. G. P. Agrawal, Nonlinear Fiber Optics (Academic Press (2001) Cap. 4) pp. 104-121.
- 7. J. Botineau y R. H. Stolen. J. Opt. Soc. Am. **72**, 1592 (1982).
- 8. H. Nakatsuka, D. Grischkowsky, y A. C. Balant. Phys. Rev. Lett. **47** (1981) 910.
- 9. M. S. M. Segev, T. Coskun, D. N. Christodoulides, y A. Vishwanath. Phys. Rev. Lett. **84** (2000) 467
- 10. A. Hasegawa y W. F. Brinkman. IEEE J. Quantum Electron **16** (1980) 694
- 11. G. Agrawal. Nonlinear Fibers Optics (Academic Press (2001) Cap. 5) pp. 150-187.
- 12. C. Headley III y G. P. Agrawal. J. Opt. Soc. Am. B **13** (1996) 2170.
- 13. Boris A Malomedy y Richard S Tasgalz. Pure Appl. Opt. **5** (1996) 947.
- 14. C.R.Menyuk. IEEE QE-23 **2** 174.
- 15. G. P. Agrawal, Nonlinear Fiber Optics (Academic Press (2001) Cap. 6 pp. 203).
- 16. Curtis R. Menyuk. Optics Letters **12** (1987) 614.
- 17. D. N. Christodoulides y R. I. Joseph. OPTICS LETTERS **13** (1988) 53.
- 18. Z. Zhu y T. G. Brown. JOSAB **21** (2004) 249.

# 4. Efecto de dispersión Raman estimulada y dispersión a primer orden sobre solitones vectoriales

#### **4.1 Introducción**

El problema de predecir la propagación de un soliton dentro de una fibra es generalmente tratado como un problema escalar, ignorando la naturaleza vectorial de la luz [1,2]. Sin embargo, la fibra óptica común tiene una birrefringencia aleatoria, lo que ocasiona que los solitones que viajan dentro de ella desarrollen una polarización aleatoria durante su propagación en la fibra. Las componentes con polarización ortogonal tienen velocidades distintas en la fibra debido a su birrefringencia y se separan conforme se propagan dentro de la fibra. Sin embargo, los efectos no lineales son capaces de acoplar a las componentes con distinta polarización formando así un soliton vectorial [3].

La investigación del acoplamiento de polarización en solitones vectoriales es un tema interesante en el campo de los láseres de amarre de modo debido a que puede ayudar a la estabilización del láser. Estudios anteriores que consideran el acoplamiento en la polarización de solitones vectoriales usando láseres de amarre de modo pasivo han sido reportados en la literatura [4].

En un principio, en las investigaciones sobre el acoplamiento de la velocidad de grupo, se despreciaba la diferencia en la velocidad de fase, pero, la diferencia de fase entre componentes determina la polarización del pulso, este aspecto es importante para el campo de los láseres, en particular para los láseres de amarre de modos. Una diferencia entre las velocidades de fase de las componentes ortogonales del pulso creará un cambio en la polarización del solitón a lo largo de la fibra óptica. Si las componentes ortogonales están acopladas en fase, entonces el estado de polarización puede permanecer constante a lo largo de la fibra [5].

En este capítulo analizaremos el sistema de ecuaciones NLS acopladas que describen a los solitones vectoriales dentro de una fibra birrefringente tomando en cuenta los fenómenos de SRS, XPM, SPM, dispersión de primer, segundo y tercer orden, las cuales no habían sido exploradas anteriormente para una fibra óptica con birrefringencia circular. El uso de torsión en la fibra puede presentar ventajas en las aplicaciones del láser debido a que la torsión en la fibra crea una birrefringencia circular la cual elimina la birrefringencia lineal del sistema [6], volviéndolo menos sensible a perturbaciones externas [7].

La solución del sistema de ecuaciones NLS obtenida en este trabajo muestra que para una fibra con birrefringencia circular (fibra con torsión) el término Raman junto con el término de dispersión de primer orden causa la transferencia unidireccional de energía de la componente con menor velocidad a la componente de mayor velocidad. La magnitud de este efecto está determinada por el producto de la birrefringencia de la fibra por la amplitud total del pulso. Este fenómeno ocasionará que la polarización inicial del soliton evolucione hasta alcanzar un estado de polarización circular.

### **4.2 Ecuaciones del fenómeno Raman-SFS para solitones vectoriales**

Anteriormente, se ha estudiado la importancia que tiene el fenómeno Raman para pulsos que viajan dentro de una fibra óptica, [8,9]. Desde el punto de vista experimental, la importancia del fenómeno de SRS recae en la ganancia Raman, la cual relaciona a dos campos ópticos de diferentes longitudes de onda que viajan dentro de la fibra óptica.

En el Capítulo 2 en la sección 2.5.4 se obtuvo matemáticamente el término que correspondía al fenómeno Raman-SFS para el caso de polarización lineal, sin embargo, durante su deducción no se tuvo en cuenta interacción alguna entre las componentes ortogonales del campo óptico. En esta sección obtendremos el término de Raman-SFS originado por la dispersión Raman estimulada para un pulso con polarización arbitraria dentro de una fibra con birrefringencia circular y agregaremos este término en la ecuación no lineal de Schrödinger que predice la evolución del pulso. Despreciando todos los términos de la Ec. 2.34 excepto aquellos relativos al fenómeno de Raman-SFS (proporcionales al término *TR*) tenemos el siguiente sistema de ecuaciones para cada componente ortogonal del campo que viaja dentro de una fibra óptica birrefringente:

$$
\frac{\partial A_x}{\partial z} = i\gamma \left[ T_R \frac{\partial}{\partial T} |A_x|^2 \right] A_x,\tag{4.1a}
$$

$$
\frac{\partial A_y}{\partial z} = i\gamma \left[ T_R \frac{\partial}{\partial T} \left| A_y \right|^2 \right] A_y. \tag{4.1b}
$$

Donde  $A_x$  y  $A_y$  son los campos con polarización lineal paralelos a los ejes x y y respectivamente, el parámetro  $T_R$  es el tiempo de respuesta del fenómeno SRS y  $\gamma$  es el parámetro no lineal.

La respuesta del fenómeno de SRS en fibras ópticas mediante la medición de la ganancia Raman  $(q)$  ha sido estudiada con anterioridad en Ref. [10], donde se considera un pulso dentro de una fibra monomodo, y la ganancia Raman es inducida por un haz de bombeo monocromático con frecuencia angular *wp*. La ganancia Raman es medida por un haz de prueba con una frecuencia menor *w<sup>s</sup>* . Para simplificar la separación del haz de bombeo y del haz de prueba, se adopto la siguiente geometría: el haz de prueba viaja através de la fibra desde la posición *z*=0 hasta *z*=*L* donde *L* es la longitud de la fibra. Mientras que el haz de bombeo viaja desde *z*=*L* hasta *z*=0.

La ganancia Raman fue medida para los haces de prueba con polarización paralela y perpendicular al haz de bombeo. Desde estas mediciones se calculo la razón de polarización  $(\alpha)$ , la cual está definida a partir de la ganancia Raman y se define como:  $\alpha = \frac{g}{f}$  $\frac{g_{\perp}}{g_{\parallel}}$ , donde los sub-índices  $|| y \perp$  denotan la polarización perpendicular y paralela del haz de prueba con respecto al haz de bombeo. La Fig. 4.1 muestra la razón de la polarización en función del desplazamiento de frecuencia Raman *w<sup>p</sup>* – *w<sup>s</sup>* . Está figura muestra claramente que las ganancias de Raman de las componentes ortogonales difieren en el rango de frecuencia mostrada. Una dependencia de la razón de polarización con respecto a la frecuencia implica que existe un intercambio de energía entre las componentes ortogonales del pulso que depende de la frecuencia del haz de bombeo.

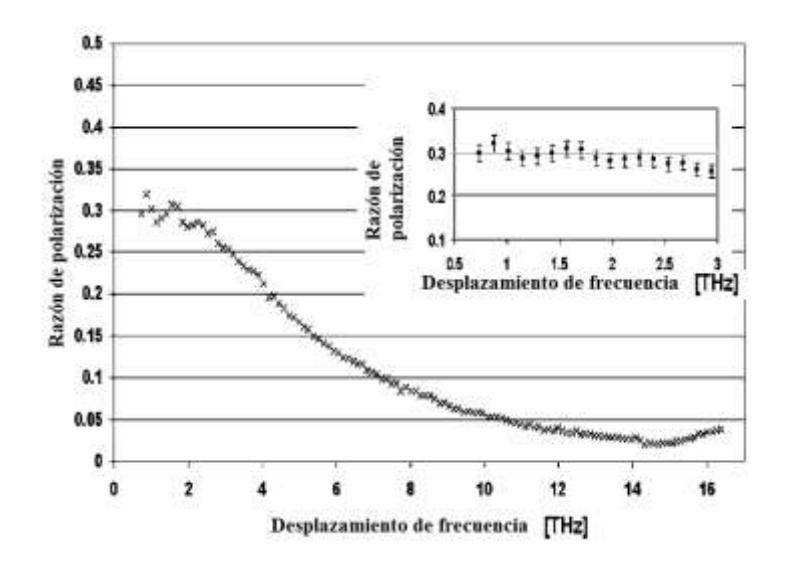

**Fig. 4.1**. Datos experimentales para el radio de polarización  $\alpha$  de la ganancia Raman. Figura tomada de ref.  $[10]$ .

En trabajos anteriores [11, 12], se fijaba un valor de  $\alpha$  igual a 1, usando las ecuaciones 4.1(a) y 4.1(b) para describir el fenómeno Raman. En este trabajo, fijamos el haz de bombeo con una longitud de onda de 1550 μm y longitud de pulso alrededor de 1 ps lo que ocasiona un ancho de pulso de 1 THz. Lo cual implica que en el efecto de Raman-SFS están involucrados desplazamientos de frecuencia de 1 THz y  $\alpha$  tomara el valor de 0.3 aproximadamente (ver Fig. 4.1), es por ello que en este trabajo expandiremos dicho sistema de ecuaciones tal que se considere la transferencia de energía entre ambas componentes ortogonales del pulso, así, el nuevo sistema de ecuaciones que se propone en este trabajo es:

$$
\frac{\partial A_x}{\partial z} = i\gamma \left[ T_R \partial_t |A_x|^2 \right] A_x + i\alpha \gamma \left[ T_R \partial_t |A_y|^2 \right] A_x,\tag{4.2a}
$$

$$
\frac{\partial A_{y}}{\partial z} = i\gamma \left[ T_{R} \partial_{t} \left| A_{y} \right|^{2} \right] A_{y} + i\alpha\gamma \left[ T_{R} \partial_{t} \left| A_{x} \right|^{2} \right] A_{y}.
$$
\n(4.2b)

Donde  $A_x$  y  $A_y$  son los campos paralelos a los ejes x y y respectivamente, el parámetro  $T_R$  es el tiempo de respuesta del fenómeno,  $\alpha$  es la razón de polarización de ganancia Raman y  $\gamma$  es el parámetro no lineal.

Definimos la base de polarización circular de la siguiente manera:

$$
A_x = \frac{A_+ + A_-}{\sqrt{2}}, \qquad A_y = \frac{A_+ - A_-}{i\sqrt{2}}.
$$
 (4.3)

Dónde,  $A_+$  es la componente con polarización circular derecha y  $A_-$  es la componente con polarización circular izquierda. La base circular permite simplificar las ecuaciones no lineales de Schrödinger. Así, sustituyendo la Ec. 4.3 en la Ec. 4.2(a) y 4.2(b), las ecuaciones resultantes para el fenómeno de Raman-SFS serán las siguientes:

$$
\partial_z(A_+ + A_-) = \frac{i\gamma T_R}{2}(A_+ + A_-)\partial_t(|A_+ + A_-|^2) + \frac{i\alpha\gamma T_R}{2}(A_+ + A_-)\partial_t(|A_+ - A_-|^2),\tag{4.4}
$$

$$
\partial_z(A_+ - A_-) = \frac{i\gamma T_R}{2}(A_+ - A_-)\partial_t(|A_+ - A_-|^2) + \frac{i\alpha\gamma T_R}{2}(A_+ - A_-)\partial_t(|A_+ + A_-|^2). \tag{4.5}
$$

Sumando las Ecs. 4.4 y 4.5 y después de simplificar tenemos para la componente de polarización derecha una ecuación no lineal de la siguiente manera:

$$
\partial_z A_+ = -i\gamma T_R \left\{ \frac{1+\alpha}{2} \partial_t (|A_+|^2 + |A_-|^2) A_+ + (1-\alpha) \partial_t [Re(A_+ A_-^*)] A_- \right\}.
$$
\n(4.6)

Similarmente para encontrar la componente  $A_{-}$  tendremos ahora que manejar la resta de las ecuaciones 4.4 en 4.5, así tendremos una ecuación para la otra componente de la polarización circular:

$$
\partial_z A_- = -i\gamma T_R \left\{ \frac{1+\alpha}{2} \partial_t (|A_+|^2 + |A_-|^2) A_- + (1-\alpha) \partial_t [Re(A_+ A_-^*)] A_+ \right\}.
$$
 (4.7)

Las ecuaciones 4.6 y 4.7 representan el sistema de ecuaciones acopladas para el fenómeno de Raman-SFS. Adicionando los términos de SPM, XPM y dispersión de primer y segundo orden en coordenadas circulares tenemos el siguiente sistema de ecuaciones NLS acopladas [10]:

$$
\partial_z A_+ + \frac{\Delta \beta_1}{2} \partial_t A_+ + \frac{i \beta_2}{2} \partial_t^2 A_+ - \frac{\beta_3}{6} \partial_t^3 A_+ = \frac{2i \gamma}{3} (|A_+|^2 + 2|A_-|^2) A_+ - i \gamma T_R \left\{ \frac{1+\alpha}{2} \partial_t (|A_+|^2 + |A_-|^2) A_+ + (1-\alpha) \partial_t [Re(A_+ A_-^*)] A_- \right\},
$$
\n(4.8)

$$
\partial_z A_- - \frac{\Delta \beta_1}{2} \partial_t A_- + \frac{i \beta_2}{2} \partial_t A_- - \frac{\beta_3}{6} \partial_t^3 A_- \n= \frac{2i\gamma}{3} (|A_-|^2 + 2|A_+|^2) A_- \n- i\gamma T_R \left\{ \frac{1+\alpha}{2} \partial_t (|A_+|^2 + |A_-|^2) A_- + (1-\alpha) \partial_t [Re(A_+ A_-^*)] A_+ \right\}.
$$
\n(4.9)

Los dos últimos términos del lado izquierdo de las ecuaciones 4.8 y 4.9 representan la dispersión a primer y segundo orden, respectivamente. Cabe mencionar que el fenómeno de dispersión a primer orden aparece en la ecuación debido a la torsión en la fibra. Los términos entre paréntesis del lado derecho contemplan los fenómenos de SPM y XPM, y los términos entre llaves corresponden al fenómeno de Raman-SFS. En la obtención de este sistema de ecuaciones hemos usado la aproximación de que el término que corresponde a la birrefringencia lineal puede ser despreciado debido a la torsión en la fibra [13].

# **4.3 Solución analítica de las ecuaciones de NLS de propagación para solitones vectoriales**

Las Ecs. 4.8 y 4.9 corresponden al problema analítico de Manakov et al. [14], si se considera el término de Raman como una perturbación, entonces se podrá usar el método de solución llamado transformada de dispersión inversa, el cual tiene solución exacta para pulsos de soliton [15]. Las Ecs. 4.8 y 4.9 pueden reducirse a la forma de las ecuaciones de Manakov con perturbación de la siguiente manera:

$$
i\partial_z U + \frac{1}{2}\partial_T^2 U + (|U|^2 + |V|^2)U = iR_+ \tag{4.10}
$$

$$
i\partial_Z V + \frac{1}{2}\partial_T^2 V + (|U|^2 + |V|^2)V = iR_- \tag{4.11}
$$

Para la obtención de las Ecs. 4.10 y 4.11 se han llevado a cabo las siguientes transformaciones:  $T = t |\beta_2|^{-1/2}$ , Z=z,  $U = A_{+} \gamma^{1/2} \exp(\frac{i \beta^2}{2})$  $\frac{\beta^2 Z}{2} - i\beta T$ , con  $\beta = \beta_1 \beta_2^{-1/2}$ .

 $\overline{ }$ 

En las Ecs. 4.10 y 4.11 los términos  $iR_+$  y  $iR_-$  representan una perturbación a las ecuaciones de Manakov, y representan al fenómeno de Raman-SFS:

$$
R_{+} = \t(4.12)
$$
  
-*i*  $\Big[\frac{1}{3}(|U|^{2} - |V|^{2})U +$   
 $T_{R}|\beta_{2}|^{-1/2} \Big(\frac{1}{2}\partial_{T}(|U|^{2} - |V|^{2})U + \partial_{T}\Big(Re(UV^{*}exp(-2i\beta T)\Big)\Big) Vexp(2i\beta T)\Big)\Big],$  (4.12)

$$
R_{-} = -i \left[ \frac{1}{3} (|V|^{2} - |U|^{2}) V + T_{R} |\beta_{2}|^{-1/2} \left( \frac{1}{2} \partial_{T} (|U|^{2} - |V|^{2}) V + \partial_{T} \left( Re(UV^{*} exp(2i\beta T)) \right) V exp(-2i\beta T) \right) \right].
$$
\n(4.13)

Las soluciones para el campo óptico de acuerdo al tratamiento de Manakov se muestran a continuación:

$$
|A_{+}| \sim C\cos(\theta) \sech\left[\frac{C(t - t_0)}{\sqrt{|\beta_2|}}\right],\tag{4.14}
$$

$$
|A_{-}| \sim \text{Csen}(\theta) \text{sech}\left[\frac{C(t - t_0)}{\sqrt{|\beta_2|}}\right].\tag{4.15}
$$

La ecuación propuesta en este trabajo para describir la evolución de la elipticidad (*θ*) tomando en cuenta el término Raman-SFS como perturbación en las ecuaciones propuestas por Manakov se muestra a continuación [16]:

$$
\frac{d\theta}{dZ} = \frac{1}{4\nu} Re \int [\cos(\theta) R_{\text{v}} exp(-i2\kappa(T - \xi) - i\delta_{\text{v}})] \tag{4.16}
$$

$$
- sen(\theta) R_{\text{v}} exp(-i2\kappa(T - \xi) - i\delta_{\text{v}})] cosh^{-1}(x) dx,
$$

donde  $\delta_-, \delta_+$ , son las fases de las amplitudes de los campos  $A_$ y  $A_+$  respectivamente, el parámetro  $\xi$  representa la posición del solitón en el espacio temporal. Cabe mencionar que los parámetros  $\delta_-, \delta_+$  y  $\xi$  son todos considerados como dependientes de *Z* en esta aproximación. También se define al parámetro x como:  $x = 2v(T - \xi)$ .

La Ec. 4.16 fue resuelta usando las Ecs. 4.12 y 4.13, obteniendo el siguiente resultado para la evolución del parámetro *θ* de la siguiente manera [16]:

$$
\frac{d\theta(z)}{dz} = \frac{2(1-\alpha)}{3} \gamma C^2 \frac{T_R \beta_1}{|\beta_2|} \sin(\theta) \cos(\theta).
$$
\n(4.17)

La ecuación anterior puede resolverse mediante técnicas de integración, el resultado es el siguiente:

$$
\frac{|A_-|}{|A_+|} = \tan(\theta(z)) = \tan(\theta(0)) \exp\left[\frac{2(1-\alpha)}{3}\gamma C^2 \frac{T_R \beta_1}{|\beta_2|} z\right].
$$
\n(4.18)

La última ecuación representa la evolución de polarización del soliton a lo largo de la fibra. Cabe mencionar que dependiendo del parámetro  $\beta_1$ , el término Raman transferirá energía entre ambas componentes ortogonales del pulso que viajan en el interior de la fibra. Así, la dirección en la transferencia de energía dependerá del signo del parámetro de dispersión a primer orden  $(\beta_1)$ .

### **4.4 Método numérico de solución de las ecuaciones NLS para solitones vectoriales.**

En esta sección se explicará el método numérico usado en este trabajo para resolver el sistema de ecuaciones acopladas 4.8 y 4.9, las cuales gobiernan la evolución de la polarización de un pulso dentro de una fibra torcida con birrefringencia. Nuestro código es capaz de simular la propagación de un soliton dentro de una fibra óptica torcida, prediciendo su potencia, elipticidad e inclinación del eje de polarización para cada longitud de paso dentro de la fibra (ver apéndice C).

En este trabajo se usará el método llamado paso simetrizado de Fourier ("split-step Fourier method") [17] (apéndice B) para la solución numérica de las Ecs. 4.8 y 4.9. La técnica de este método consiste en dividir la fibra en trozos pequeños. La evolución del pulso en cado trozo se hace en tres pasos. En el primer paso solo se tiene en cuenta los efectos de dispersión de la fibra, por lo que solo se considerará la parte izquierda de dichas ecuaciones. Igualando las ecuaciones resultantes a cero, tenemos las siguientes ecuaciones:

$$
\frac{\partial A_+}{\partial z} + \frac{\beta_1}{2} \frac{\partial A_+}{\partial t} + \frac{i\beta_2}{2} \frac{\partial^2 A_+}{\partial t^2} - \frac{\beta_3}{6} \frac{\partial^3 A_+}{\partial t^3} = 0,\tag{4.19}
$$

$$
\frac{\partial A_{-}}{\partial z} + \frac{\beta_1}{2} \frac{\partial A_{-}}{\partial t} + \frac{i\beta_2}{2} \frac{\partial^2 A_{-}}{\partial t^2} - \frac{\beta_3}{6} \frac{\partial^3 A_{-}}{\partial t^3} = 0.
$$
\n(4.20)

Resolviendo las Ecs. 4.19 y 4.20 usando transformadas de Fourier encontramos los propagadores de dispersión para cada componente de la polarización circular, lo cual corresponde a la solución para la parte de dispersión:

$$
\tilde{A}_{+}(z,w) = \tilde{A}_{+}(0,w)e^{i(\beta_1 w + \beta_2 w^2/2 - \beta_3 w^3/6)},
$$
\n(4.21)

$$
\tilde{A}_{-}(z,w) = \tilde{A}_{-}(0,w)e^{i(\beta_1 w + \beta_2 w^2/2 - \beta_3 w^3/6)}.
$$
\n(4.22)

Donde  $\tilde{A}_{+}(z, w)$  y  $\tilde{A}_{-}(z, w)$  representan la transformada inversa de Fourier de los campos  $A_+(z,t)$  y  $A_-(z,t)$ . Con estas ecuaciones calculamos la evolución del pulso en la primera mitad del trozo.

El siguiente paso consiste en incluir los efectos no lineales producidos para cada todo trozo. Para resolver la parte no lineal de las ecuaciones 4.8 y 4.9 solo se tiene en cuenta los términos no-lineales de las ecuaciones NLS acopladas, quedando las siguientes ecuaciones:

$$
\frac{\partial}{\partial z}A_{+} = \frac{2i\gamma}{3} (|A_{+}|^{2} + 2|A_{-}|^{2})A_{+}
$$

$$
-i\gamma T_{R} \left\{ \frac{1+\alpha}{2} \partial_{t} (|A_{+}|^{2} + |A_{-}|^{2})A_{+} + (1-\alpha)\partial_{t} [Re(A_{+}A_{-}^{*})]A_{-} \right\},
$$
(4.23)

$$
\frac{\partial}{\partial z} A_{-} = \frac{2i\gamma}{3} (|A_{-}|^{2} + 2|A_{+}|^{2}) A_{-}
$$
  
 
$$
- i\gamma T_{R} \left\{ \frac{1+\alpha}{2} \partial_{t} (|A_{+}|^{2} + |A_{-}|^{2}) A_{-} + (1-\alpha) \partial_{t} [Re(A_{+}A_{-}^{*})] A_{+} \right\}.
$$
\n(4.24)

Al final del paso se calcula la propagación del pulso teniendo en cuenta solo los efectos de dispersión. Este procedimiento se repite para cada una de las secciones de la fibra hasta llegar a una cierta distancia. Los detalles del código se presentan en Apéndice B.

El cálculo completo para los parámetros físicos del pulso dentro de la simulación es un proceso que consume mucho tiempo computacional, por lo que en el código propuesto en este trabajo se calcularon los parámetros físicos solo para el pulso de mayor energía que se genera en el rompimiento del pulso inicial ocasionado por los fenómenos no lineales. Se espera que esta aproximación en el código no disminuya su utilidad debido a que en el experimento se detecta mejor a la señal de mayor potencia.

Una vez resuelto el sistema de ecuaciones NLS 4.8 y 4.9 en la simulación mediante métodos numéricos se procede a calcular la elipticidad del pulso (*ε*) la cual puede variar entre 0 y 1.

$$
\varepsilon = \frac{|A_{+}|^{2} - |A_{-}|^{2}}{|A_{+}|^{2} + |A_{-}|^{2}} = \frac{1 - \frac{|A_{-}|^{2}}{|A_{+}|^{2}}}{1 + \frac{|A_{-}|^{2}}{|A_{+}|^{2}}}.
$$
\n(4.25)

# **4.5 Resultados de simulación del efecto de SRS y FOD sobre la elipticidad del solitón vectorial**

Con el código descrito anteriormente y usando los parámetros de la Tabla 4.1 veremos gráficamente la influencia del fenómeno Raman-SFS y dispersión de primer orden sobre un solitón que viaja dentro de una fibra óptica. Los parámetros físicos que representan a la torsión y el fenómeno de SRS son el parámetro  $\beta_1$  y  $T_R$  respectivamente. Cabe mencionar que los fenómenos que siempre están presentes en las simulaciones son GVD, SPM y XPM. Los fenómenos a variar son FOD y Raman-SFS.

La forma de solitón escalar es el de una secante hiperbólica, sin embargo para el solitón vectorial, la forma exacta es desconocida (aunque es parecida a secante hiperbólica). El procedimiento usado en esta trabajo es el de generar un solitón vectorial utilizando el efecto de rompimiento del pulso "pulse break\_up". Para esto introducimos en la fibra un pulso relativamente largo  $T_0$ =30 ps. Debido a efectos no lineales como Raman-SFS y SPM, el pulso se comprime dentro de la fibra, después se romperá en varios pulsos conforme avanza dentro de la fibra (Fig. 4.2b-4.2c), y finalmente aparecerán los solitones dentro de la fibra.
El código está diseñado para rastrear al soliton de mayor potencia dentro de la fibra (Fig. 4.d).

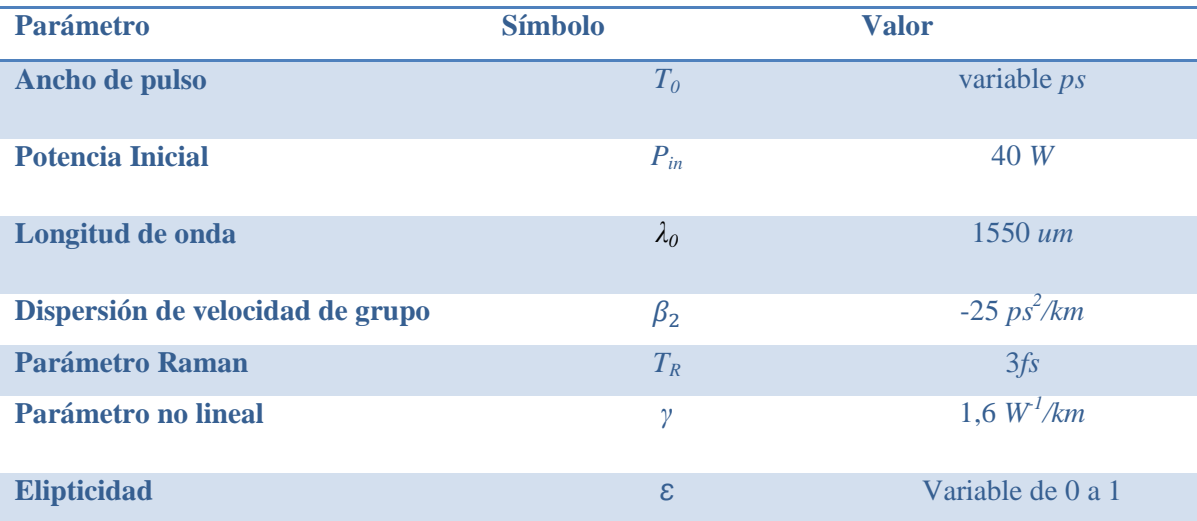

**Tabla 4.1.** Datos de entrada usados en el programa para simular la evolución de elipticidad de una señal de entrada a través de una fibra óptica torcida.

La Fig. 4.3 muestra la evolución de la potencia [Fig. 4.3(a)] y la posición del pulso máximo [Fig. 4.3(b)] para el pulso de entrada de la Fig. 4.2. Se observa una gran variación de ambos parámetros desde la entrada de la fibra hasta los 600 m, después de esta distancia los parámetros se estabilizan, cabe mencionar que un solitón es un pulso que mantiene constante su potencia a lo largo de su trayectoria, así, cuando se dice que se calculan los parámetros físicos para el soliton de la Fig. 4.2(e) se puede asegurar que dicho pulso es un solitón al observar la estabilidad en su potencia en la Fig. 4.3(a).

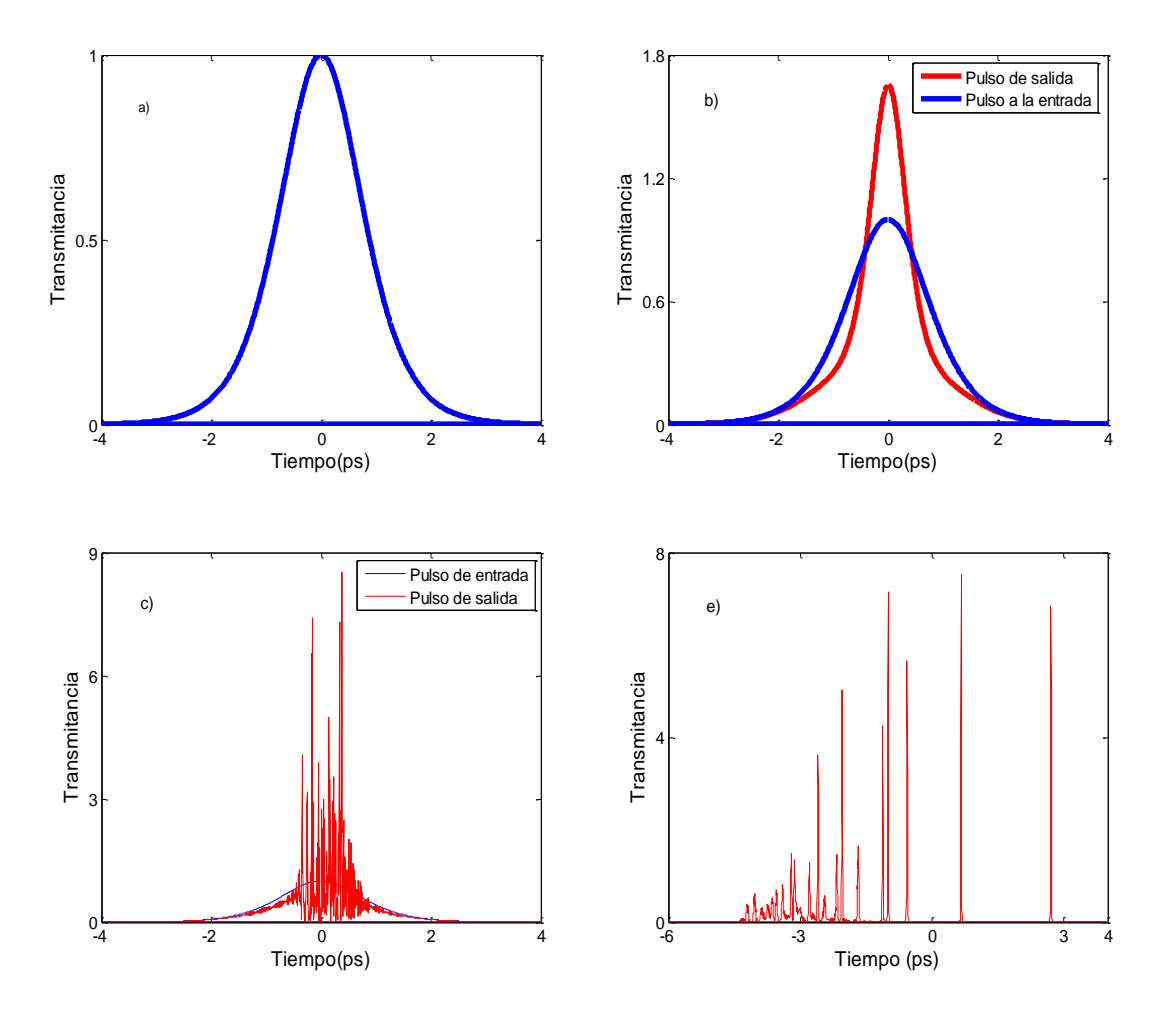

**Fig. 4.2**. Evolución de forma de pulso de 1ps dentro de la fibra. a) 0 m. b) 50m. c) 100 m. d) 1200 m.

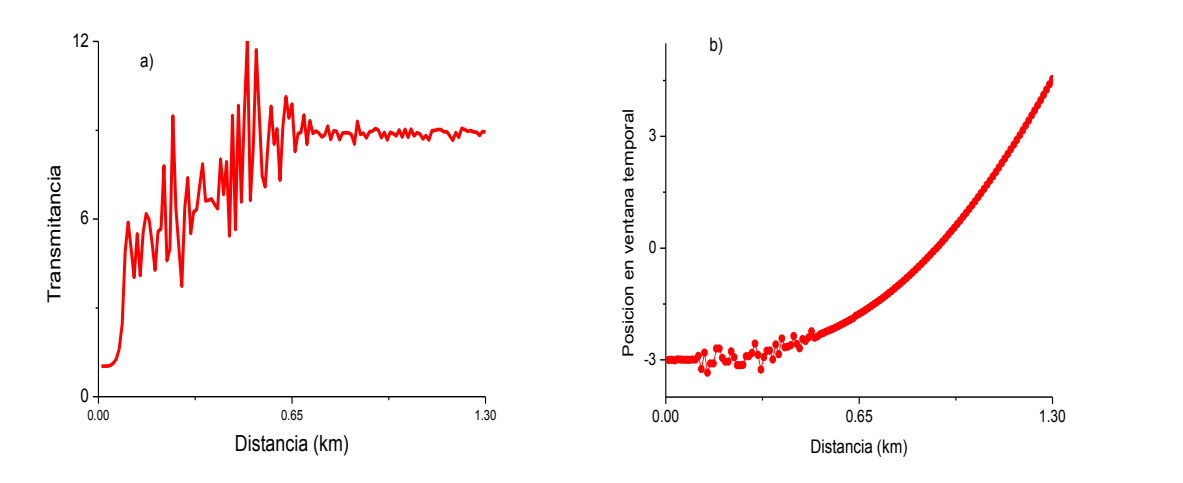

**Fig. 4.3**. Evolución de Transmitancia y posición del pulso. a) Transmitancia. b) Posición del pulso.

Sin embargo, al no tomarse en cuenta el fenómeno de SRS, los solitones formados tienen una velocidad de grupo casi nula, lo cual hace parecer que no avanzan en la ventana temporal, esto lo podemos observar de la Fig. 4.4 donde se observa la forma de pulso dentro de una fibra óptica de 2500 m con los mismos parámetros de la Fig. 4.2(e), con la única diferencia que en esta figura no se toma en cuenta el fenómeno de Raman-SFS.

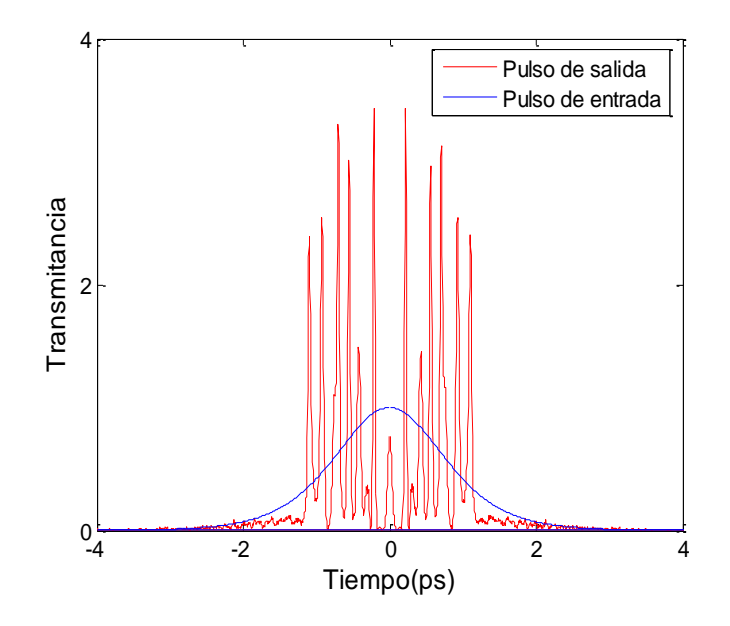

Fig. 4.4. Forma de pulso de 1 ps al final de una fibra de 1200 m sin tomar en cuenta el fenómeno de Raman-SFS en la simulación.

La Fig. 4.5 muestra la evolución de la polarización de un solitón usando un pulso en la entrada con polarización lineal (*ε*=0) dentro de una fibra óptica para dos casos distintos. La línea roja muestra la evolución de polarización para cuando no se toma en cuenta el fenómeno de FOD, la línea azul es para cuando se toma en cuenta el fenómeno de FOD pero no el efecto de SRS.

De la Fig. 4.5 podemos observar que las dos curvas representan la conservación de la polarización del solitón a lo largo de la fibra. La línea roja toma en cuenta el fenómeno

Raman-SFS, no así la dispersión de primer orden, aquí se observa la generación de un solitón en el cual no hay ningún cambio durante todo el recorrido del pulso dentro de la fibra. Para la creación de la curva azul se tomo en cuenta los fenómenos de Raman-SFS y la dispersión de primer orden en los primeros 800 m de la fibra, sin embargo, una vez que se forma el solitón (a los 800 m aprox.), la simulación se detiene y se guardan los parámetros físicos del solitón formado, la simulación vuelve a empezar pero el pulso de entrada será ahora el solitón formado en la corrida anterior a los 800 m, con la diferencia de que el parámetro del fenómeno Raman (*TR*) se toma igual a cero. Se puede observar que la polarización del solitón permanece constante. De lo anterior podemos concluir que si la dispersión de primer orden no se tiene en cuenta en las simulaciones entonces no habrá cambio en la elipticidad del pulso, el mismo caso se presenta para el parámetro del fenómeno de Raman-SFS.

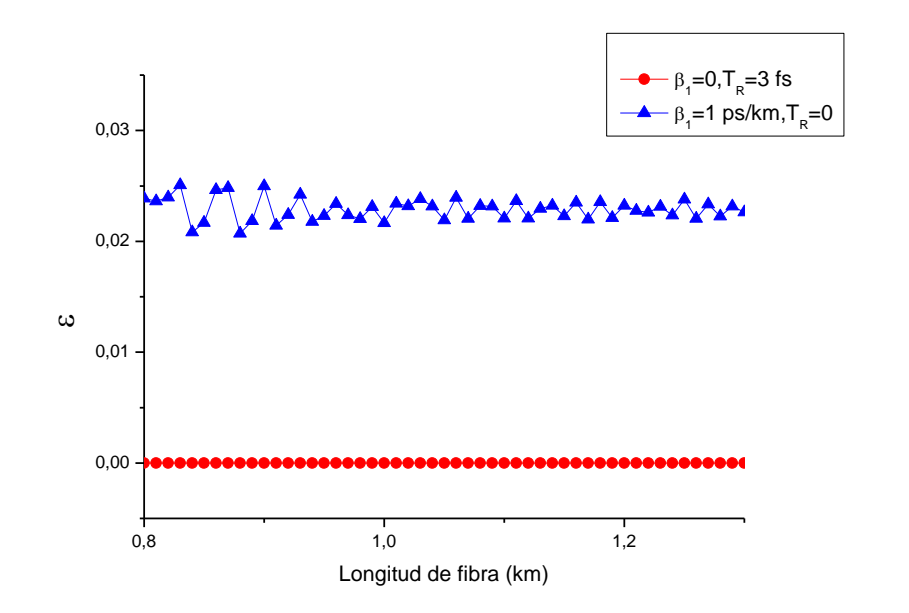

**Fig. 4.5**. Evolución de polarización de un solitón formado de un pulso con elipticidad lineal (*ε*=0) a lo largo de su propagación dentro de una fibra óptica.

La Fig. 4.6 muestra la influencia de los fenómenos de SRS y FOD sobre la evolución de la polarización de un solitón dentro de una fibra óptica. En ausencia del parámetro de dispersión a primer orden *β*<sup>1</sup> (triángulos) no hay cambio en la elipticidad tal como se vio en la Fig. 4.5, al comparar la línea donde se toma en cuenta los fenómenos de SRS y FOD (círculos y cuadrados) con la de triángulos podemos observar que los fenómenos de SRS y FOD afectan a la elipticidad del solitón conforme este se propaga dentro de la fibra óptica y dicha afectación dependerá del signo de *β1*, así, si *β1*>0 la elipticidad aumentara (círculos), caso contrario para *β1*<0 (cuadrados).

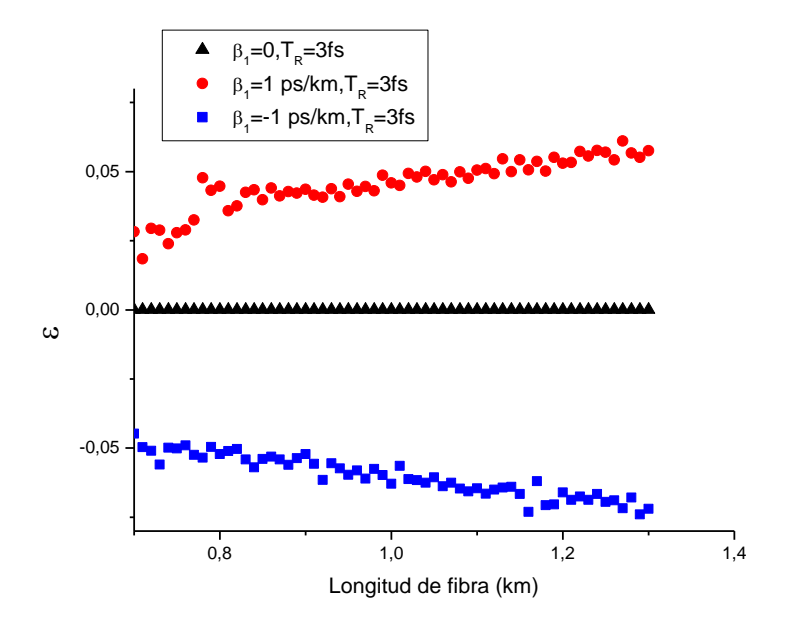

**Fig. 4.6**. Evolución de elipticidad (*ε*) para un solitón con  $\varepsilon = 0$  dentro de una fibra donde  $\beta_1 = 1$  ps/km (círculos),  $\beta_1 = 0$  (triángulos) y  $\beta_1 = -1$  ps/km (cuadrados).

De la figura 4.6 podemos decir dos cosas, la primera es que para  $\beta_I=0$  y/o T<sub>R</sub>=0 se observa que, si la elipticidad de entrada es cero, ésta no cambiará de valor en el transcurso de la fibra. El otro comportamiento es para cuando  $\beta_I = 1$  y T<sub>R</sub>=3 fs, donde se observa que la elipticidad cambia tendiendo hacia una elipticidad mayor que la de entrada. En la Ec. 4.18 al deducir analíticamente la ecuación de evolución de polarización se mencionó que el signo del parámetro  $\beta_1$  afectaría la evolución de polarización. La Fig. 4.6 corrobora este resultado.

La Fig. 4.7 muestra la evolución de la polarización para distancias grandes para un solitón que se formó de un pulso con polarización lineal en la entrada. Esta figura muestra que la polarización aumentara dentro de la fibra tal que llegara a convertirse en un solitón con polarización circular si la fibra es lo suficientemente larga.

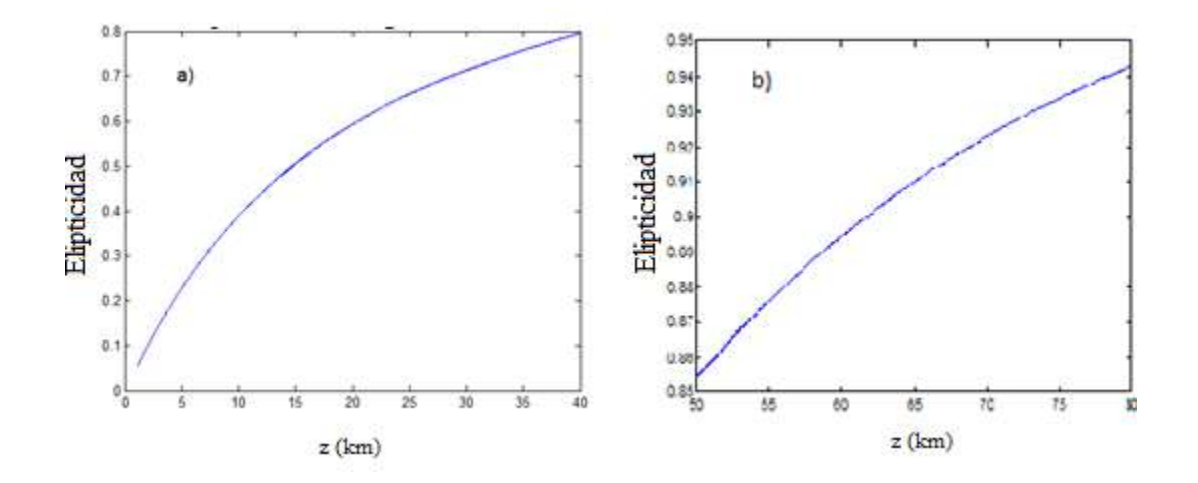

**Figure 4.7:** Curva de elipticidad partiendo de elipticidad de entrada lineal ( $\varepsilon=0$ ) con  $\beta_1=1$  para a) *z* desde 1.1 *km* hasta *z*=40 km y b) *z* desde 50 km hasta 80 km.

Para conocer si la evolución de la polarización para cualquier estado de polarización del pulso de entrada también llegara a ser circular se presenta la Fig. 4.8, en la cual tenemos tres diferentes polarizaciones de entrada y vemos su evolución a lo largo de la fibra.

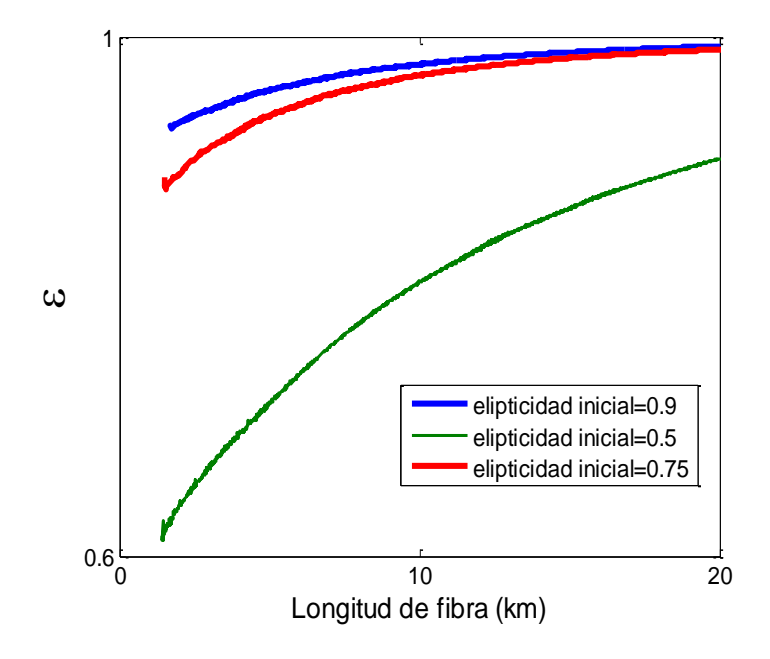

**Figura 4.8:** Curva de evolución de elipticidad para pulsos con  $\varepsilon$ =0.9 (azul),  $\varepsilon$ =0.5 (verde) y  $\varepsilon$ =0.75 (rojo) dentro de una fibra óptica de 20km de longitud.

De la Fig. 4.8 podemos concluir que cualquier polarización de entrada evolucionara a una polarización circular dentro de la fibra óptica con torsión si esta tiene la longitud necesaria.

A manera de verificar la congruencia del código creado en este trabajo se contrastara los resultados para la elipticidad cuando el parámetro de razón de ganancia Raman ( $\alpha$ ) toma los valores de 0.3 (valor usado en este trabajo) y 1. Este último valor significa que la ganancia es la misma para la ganancia Raman paralela y ortogonal. Según resultados analíticos, en este caso no se espera el cambio de la elipticidad de los solitones a lo largo de la fibra. Dicho comportamiento puede ser observado en la Fig. 4.9, donde se hace una comparación del comportamiento de la elipticidad del pulso cuando  $\alpha$  toma los valores de 0.3 y 1.

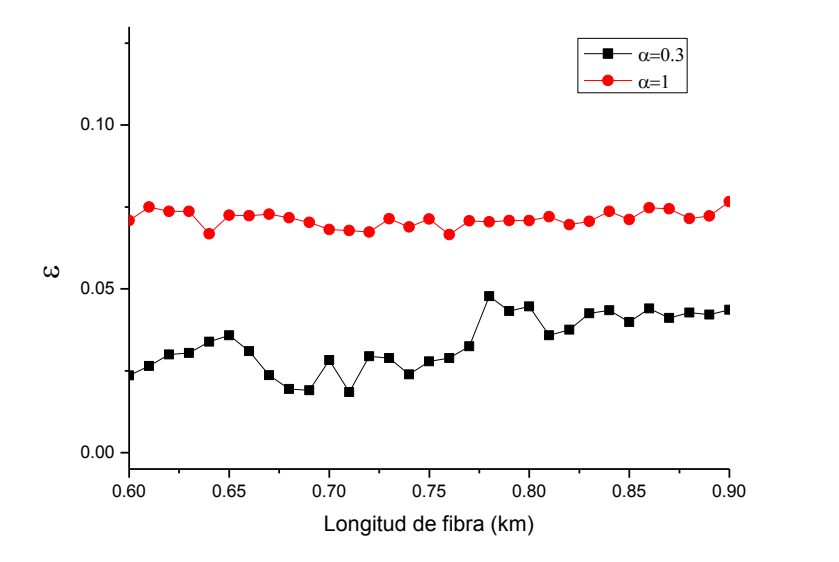

**Figura 4.9:** Curva de evolución de polarización para un pulso con polarización de entrada lineal. Curva roja para  $\alpha$ =1. Curva negra  $\alpha$ =0.3

Como se menciono anteriormente en esta sección, otros parámetros que pueden ser simulados es la posición del soliton de mayor potencia en la fibra así como su potencia al salir de la fibra. La Fig. 4.10 muestra la influencia del parámetro *β*<sup>1</sup> sobre la evolución en la potencia del soliton. En la Fig. 4.11, se observa la influencia sobre la velocidad de propagación del solitón dentro de la ventana temporal. Cabe recordar que las ecuaciones de propagación de pulso se resuelven usando transformadas de Fourier, por lo que tenemos dos espacios, el temporal y el de frecuencias.

De la Fig. 4.11 podemos observar que el parámetro de dispersión de primer orden (*β*1) aumenta la velocidad de grupo del pulso dentro de la ventana temporal, haciendo que el pulso alcance de manera más rápida el final de la fibra que cuando no se tiene en cuenta este parámetro, ocasionando que el tiempo de cálculo sea más rápido.

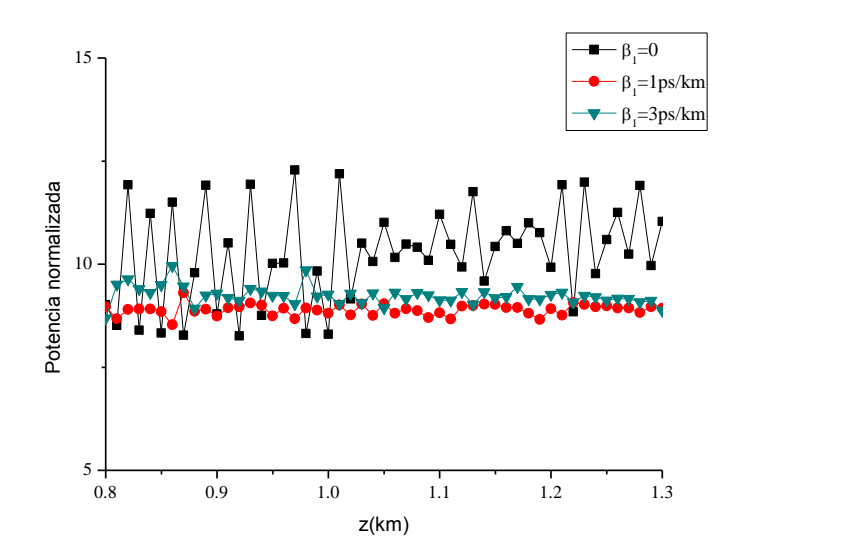

**Fig. 4.10**. Evolución de la potencia de un solitón dentro de una fibra óptica de 1.3 km de longitud y usando los valores mostrados en la tabla 4.1 para *β*1=0 (cuadrados), *β*1=1 (triángulos) y *β*1=3 (círculos) La potencia esta normalizada respectoa la potencia de entrada.

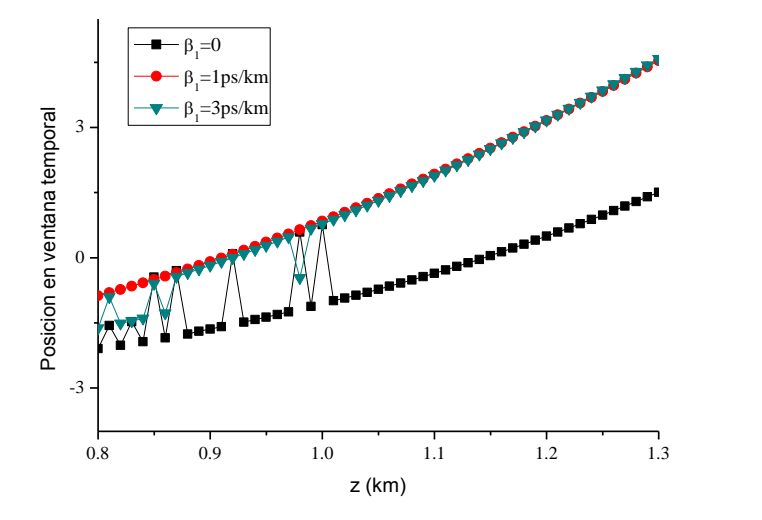

**Fig. 4.11**. Evolución de posición del solitón de mayor potencia dentro de una fibra de 1.3 km de longitud dentro de la ventana temporal. Se usaron los valores de la Tabla 4.1 para  $β_1=0$  (cuadrados),  $β_1=1$  ps/km (triángulos) y *β*1=3 ps/km (círculos).

## **4.6 Comparación de resultados analíticos y numéricos sobre la elipticidad del solitón vectorial**

El análisis matemático llevado a cabo en la sección 4.3 demostró una dependencia en la polarización del soliton con los parámetros de dispersión de primer orden (*β*1) y del fenómeno de Raman-SFS (*TR*). En esta sección se expondrá una comparación entre los resultados analíticos y numéricos mostrados en las secciones anteriores.

La Fig. 4.12 muestra una comparación en la evolución de polarización para un solitón dentro de una fibra óptica de 1.3 km entre los resultados numéricos obtenidos de la Ec. 4.18 y los resultados numéricos obtenidos de la solución de la Ec. 4.25 por métodos numéricos.

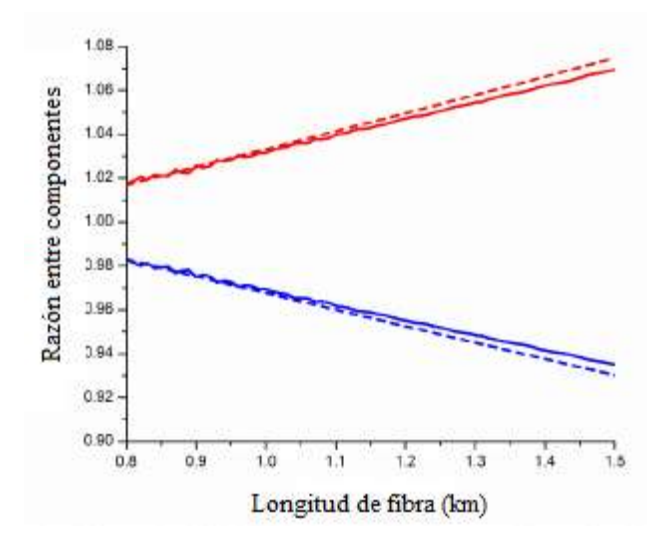

**Fig. 4.12**. Razón entre las potencias de las componentes ortogonales del pulso con elipticidad lineal de entrada que se propaga dentro de una fibra óptica con birrefringencia. La línea roja y azul representan las componentes rápida (*A+*) y lenta (*A-*) respectivamente. La línea sólida representa los resultados numéricos, la línea punteada proviene del análisis matemático (Ec. 4.18).

La Fig. 4.12 muestra que los resultados numéricos y analíticos están en concordancia para un pulso con polarización lineal en la entrada. Se observa que, tal como lo predice la Ec. 4.18, existe una transferencia de energía de una componente a otra, y esto es, una componente crece mientras que la otra decrece en polarización.

Para fibras ópticas relativamente cortas, la dependencia de la elipticidad obtenida por análisis teórico *θ*(*z*) puede ser considerada como lineal. En la Fig. 4.13 comparamos la dependencia de *θ*(*z*) calculada teóricamente en la Ec 4.18 y mediante técnicas numéricas. El valor de  $\theta = \pi/4 = 0.78$  en esta figura corresponde a una polarización lineal ( $\varepsilon = 0$  en simulaciones); el valor de *θ*=0 corresponde a un estado de polarización circular (*ε*=1 en simulaciones). De acuerdo con nuestra aproximación teórica puede esperarse que los resultados numéricos y analíticos estén más cerca uno de otro cuando la polarización sea próxima a una polarización lineal.

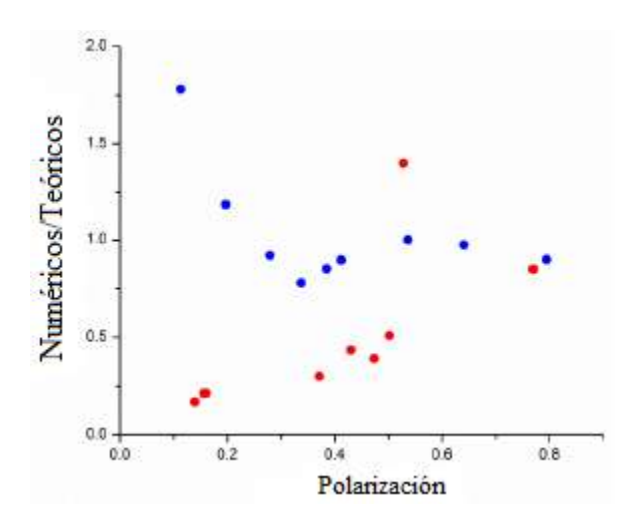

**Fig. 4.13.** Razón de los resultados teóricos (secc. 4.4) y numéricos (secc. 4.5) del parámetro de polarización *θ*(*z*) y *ε(z)* respectivamente, para las componentes ortogonales del pulso (puntos rojos representa la componente rápida, puntos azules son para la componente lenta.)

Los resultados de la Fig. 4.13 corroboran que cuando la polarización de entrada es lineal (*θ*=0.78) entonces la razón entre resultados teóricos y analíticos se aproxima a 1, sin embargo, para ángulos menores a 0.2 la razón se desvía del valor de uno. Los círculos rojos representan la razón de resultados numéricos y teóricos del parámetro *θ(z)* para la componente ortogonal rápida, los círculos azules corresponden a la componente ortogonal lenta. De esta figura podemos observar que ambos métodos predicen una transferencia de energía entre las componentes ortogonales del pulso, que es lo que se demostró en el desarrollo de esta tesis.

### **4.7 Dispersión de polarización al final del proceso de rompimiento de pulsos**

Cabe mencionar que nuestro programa tiene dentro de su código una sección donde se inserta un ruido aleatorio en la señal de entrada, por lo que para verificar que nuestros resultados dependían de los ruidos de entrada de la señal procedimos a generar la Fig. 4.14, donde se realizan cinco corridas distintas del programa con distintos ruidos de entrada, mostrando que el efecto de SRS y FOD (aumentar la elipticidad del solitón para pulsos de entrada con polarización lineal) se mantiene para cada línea de trazos en la figura. Sin embargo, de la Fig. 4.14 podemos observar que al cambiar el ruido de entrada, este cambia la elipticidad del solitón generado en el proceso de rompimiento de pulsos.

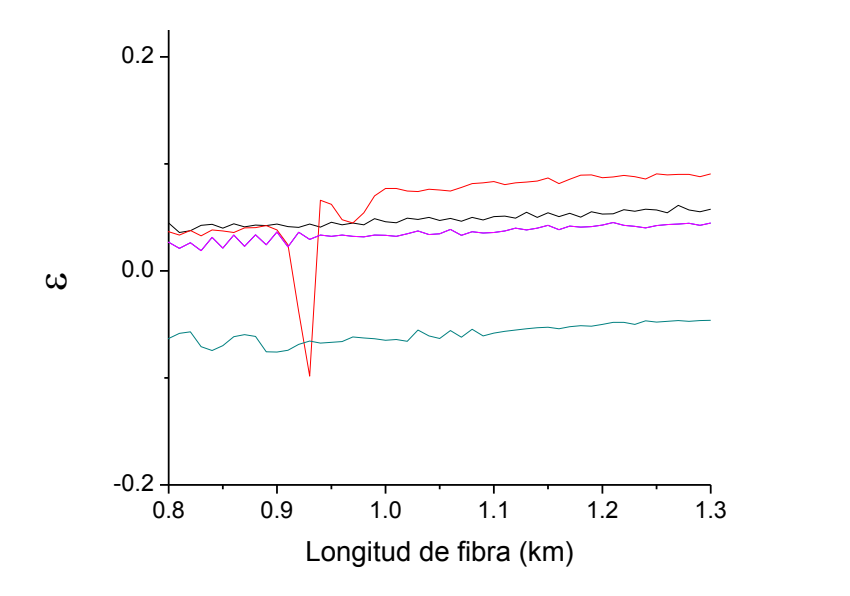

**Fig. 4.14** Evolución de elipticidad (*ε*) dentro de la fibra. Se muestran cinco corridas distintas del código de simulación, cada una de ellas con distinto ruido en la entrada.

La Fig. 4.8 muestra un resultado interesante, en la cual se observa que para cualquier elipticidad del pulso de entrada evolucionará hasta alcanzar la polarización circular cuando el pulso viaja dentro de una fibra birrefringente. En esta sección ahondaremos en este resultado para observar la evolución de la elipticidad para un pulso dentro de una fibra sin birrefringencia. Se mostraran los histogramas donde se compara la elipticidad a la salida de la fibra con torsión y sin torsión para 150 cálculos con iguales parámetros de entrada y con distintos ruidos. De estos resultados construiremos los histogramas que demostraran cuantos solitones tienen elipticidad en el rango de elipticidad entre  $\varepsilon$ + y - $\delta \varepsilon$ . La Fig. 4.15 muestra el histograma de elipticidad final para 150 solitones formados a partir de un pulso con elipticidad lineal (*ε*=0). De esta figura podemos observar que la elipticidad lineal evolucionará a una elipticidad circular solo para fibra con birrefringencia.

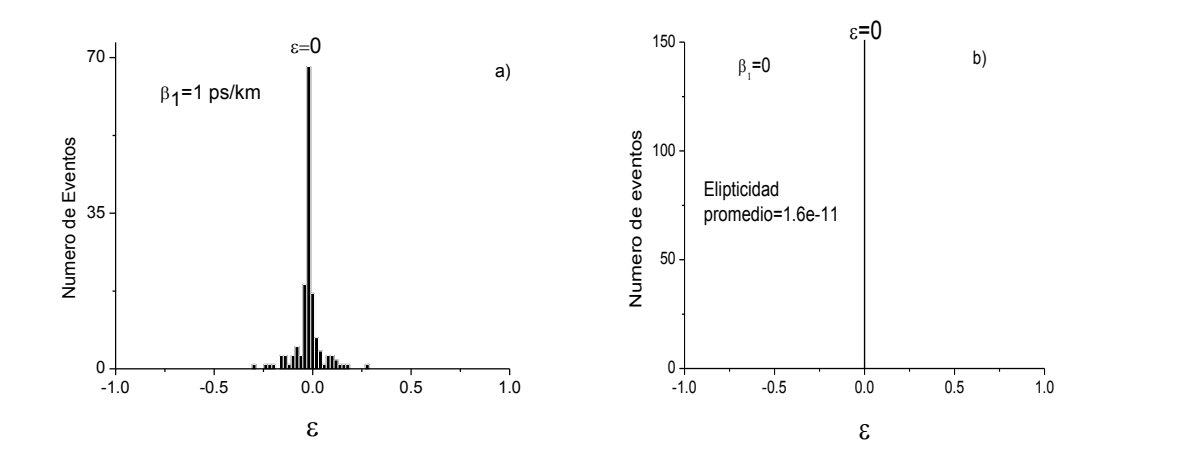

**Fig. 4.15.** Histograma de elipticidad final para 150 pulsos con elipticidad lineal de entrada ( $ε=0$ ). a)  $β₁=1$ ps/km. b)  $\beta_1=0$ .

Las Figs. 4.16 y 4.17 muestran una comparación entre los histogramas de polarización final cuando se toma en cuenta la dispersión de primer orden y para cuando no se toma en cuenta, esto para pulsos con diferente polarización de entrada.

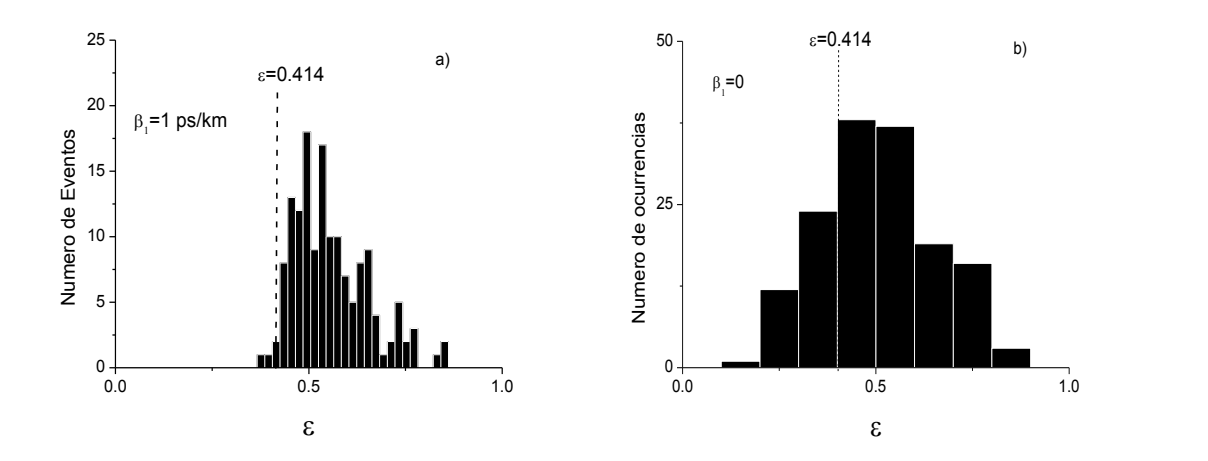

**Fig. 4.16.** Histograma de elipticidad final para 150 pulsos con elipticidad de entrada  $\varepsilon$ =0.41. a)  $\beta_1$ =1 ps/km. b)  $\beta_1=0$ .

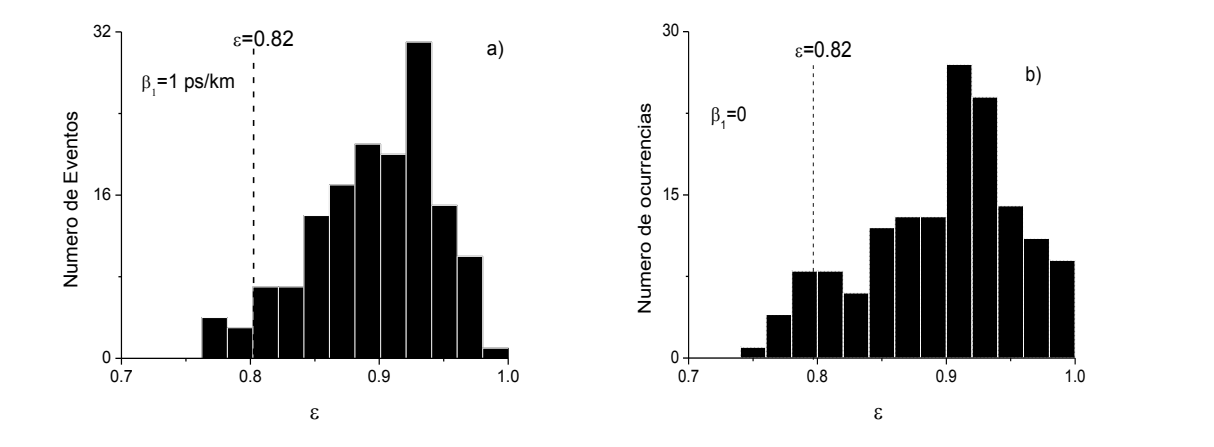

**Fig. 4.17.** Histograma de elipticidad final para 150 pulsos con elipticidad de entrada  $ε=0.81$ . a)  $β_1=1$  ps/km. b)  $\beta_1=0$ .

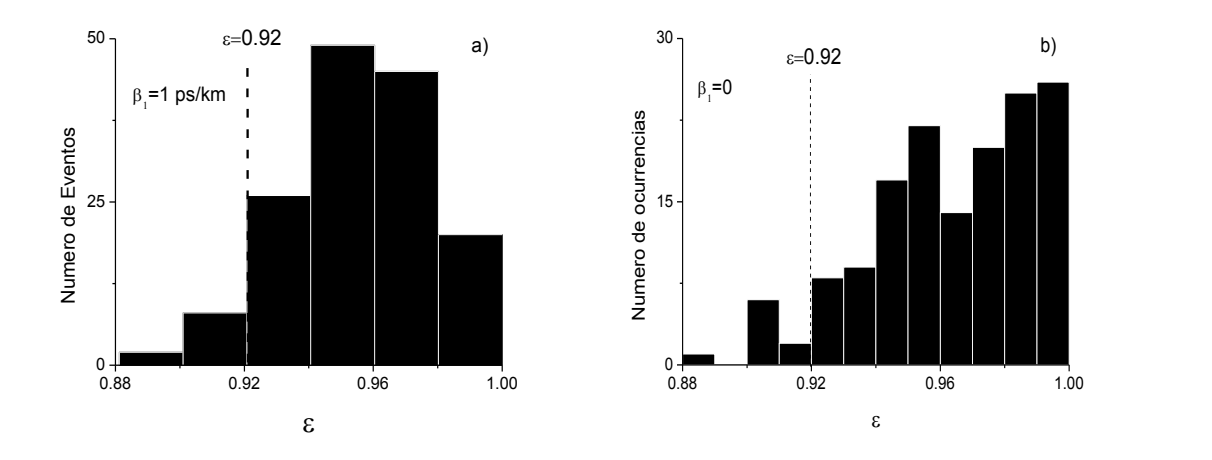

**Fig. 4.17.** Histograma de elipticidad final para 150 pulsos con elipticidad de entrada ( $\varepsilon$ =092). a)  $\beta_1$ =1 ps/km. b)  $\beta_1=0$ .

De los histogramas podemos concluir que casi cualquier elipticidad del pulso de entrada evolucionará a una elipticidad circular aun cuando la fibra no presente torsión, volviendo el resultado de la Fig. 4.8 aún más general. Sin embargo, de la Fig. 4.15 se observa que la evolución de la elipticidad lineal se comporta de manera singular al no alcanzar una elipticidad circular cuando el pulso se propaga en una fibra tendida, esto es, el pulso con elipticidad lineal necesita ser transportado dentro de una fibra con torsión para poder alcanzar el estado con polarización circular.

#### **4.8 Referencias**

- 1. L. F. Mollenauer, R. H. Stolen, and J. P. Gordon Phys. Rev. Lett. **45** (1980) 1095.
- 2. G. P. Agrawal, Nonlinear Fiber Optics (Academic Press (2001) Cap.5).
- 3. C. R. Menyuk, OPTICS LETTERS **8** (1987) 614.
- 4. J. M. Soto-Crespo, N. N. Akhmediev, B. C. Collings, S. T. Cundiff, K. Bergman, y W. H. Knox J. Opt. Soc. Am. B **17** (2000) 366.
- 5. N. N. Akhmediev, A. V. Buryak, J. M. Soto-Crespo, y D. R. Andersen, J. Opt. Soc. Am. B **12** (1995) 434.
- 6. S. F. Feldman, D. A. Weinberger, and H. G. Winful, J. Opt. Soc. Am. B **10**, (1993) 1191.
- 7. T. Tanemura and K. Kikuchi J. Lightwave Technol. **24** (2006) 4108.
- 8. E. [Golovchenko.](http://ieeexplore.ieee.org/search/searchresult.jsp?searchWithin=p_Authors:.QT.Golovchenko,%20E..QT.&searchWithin=p_Author_Ids:37269197000&newsearch=true) [IEEE Journal of Q](http://ieeexplore.ieee.org/search/searchresult.jsp?searchWithin=p_Authors:.QT.Golovchenko,%20E..QT.&searchWithin=p_Author_Ids:37269197000&newsearch=true)uantum Electronics **26** (2002) 1815.
- 9. C. Headley III y G. P. Agrawal. J. Opt. Soc. Am. B **13** (1996) 2170.
- 10. Mandelbaum, M. Bolshtyansky, T.F. Heinz, A.R. Walker, J. Opt. Soc. Am. B **23** (2006) 4 621.
- 11. G. P. Agrawal, OPTICS LETTERS **15** (1990) 224.
- 12. B. A. Malomedy y R. S. Tasgalz Pure Appl. Opt. **5** (1996) 947.
- 13. O. Pottiez, E. A. Kuzin, B. Ibarra-Escamilla, J. T. Camas-Anzueto and F. Gutiérrez-Zainos, OPTICS EXPRESS **12** (2004) 3878.
- 14. M. Midrio, S. Wabnitz, and P. Franco, Phys.Rev. E Stat. Phys. Plasmas Fluids Relat. Interdiscip. Topics **54** (1996) 5743.
- 15. M. J. Ablowitz and H. Segur. Society for Industrial and Applied Mathematics, 1981.
- 16. N. Korneev, E.A. Kuzin, B. A. Villagomez-Bernabe, O. Pottiez, B. Ibarra-Escamilla, A. González-García y M. Durán-Sánchez OPTICS EXPRESS **20** (2012) 24288.
- 17. R. H. Hardin and F. D. Tappert, SIAM Rev. Chronicle **15** (1973) 423.
- 18. M. I. Kolobov, A. Mussot, A. Kudlinski, E. Louvergneaux, and M. Taki, Phys. Rev. A **83** (2011) 035801.

# Cap. 5. El interferómetro de Sagnac hecho con fibra óptica torcida

#### **5.1 Introducción**

El uso del interferómetro Sagnac dentro del funcionamiento del láser ha abierto varias aplicaciones prometedoras [1]. A bajas potencias la implementación de un interferómetro de Sagnac hecho a base de fibra óptica es llamado Espejo de Fibra Óptica (*Fiber Optical Loop Mirror*, FOLM); en cambio a altas potencias recibe el nombre de Espejo de Lazo Óptico no Lineal (*Nonlinear Optical Loop Mirror*, NOLM) [2]. Debido a su gran estabilidad el FOLM ha encontrado diversas aplicaciones tales como multiplexor [3], fabricación de filtros ópticos variables [4], medición de bajas birrefringencias [5], etc. Algunos usos del NOLM son el amarre de modo pasivo [6], así como conmutación [7]. Existen varias maneras de diseñar un NOLM [8,9], una de ellas fue propuesta por Kuzin *et al*. [10], el cual se basa en el principio de asimetría de polarización usando una fibra óptica altamente torcida (6 vueltas/metro) para disminuir la influencia de la birrefringencia lineal aleatoria en la fibra, también se propuso la inserción de un retardador de un cuarto de onda (*Quarter-Wave Retarder*, QWR) en el lazo del NOLM, esta arquitectura fue investigada experimentalmente en [11] con la finalidad de optimizar el funcionamiento del NOLM.

Diversas técnicas han sido utilizadas para el estudio de la evolución del pulso dentro de un NOLM con fibra torcida, tales como la esfera de Poicare [12] y vectores de Jones [13],

donde se tomaron en cuenta solo algunos procesos físicos no lineales como el fenómeno de auto-modulación de fase (*Self-Phase Modulation*, SPM) y el fenómeno de modulación de fase cruzada (*Cross-Phase Modulation*, XPM). Donde SPM y XPM son manifestaciones de la dependencia del índice de refracción del material con respecto a la potencia. El fenómeno de SPM aparece como un cambio de fase no lineal del pulso causado por el mismo pulso, mientras que el fenómeno de XPM aparece como un cambio de fase no lineal del pulso causado por la otra componente ortogonal del pulso. Sin embargo, existen otros efectos que podrían afectar la evolución del polarización de un pulso dentro del NOLM, tales como el fenómeno de dispersión de primer orden [14] y el fenómeno de Raman Selffrequency shift (SFS) [15].

El presente Capítulo es un análisis teórico sobre la propagación de un pulso dentro de un NOLM basado en la asimetría de polarización, donde además de considerar los términos de SPM y XPM incluiremos en nuestro sistema de estudio a los fenómenos de SRS y la dispersión de primer orden, proponemos las ecuaciones de Schrödinger no lineales que incluyan a todos los fenómenos mencionados anteriormente para pulsos con variaciones suaves en amplitud. Las ecuaciones resultantes serán resueltas numéricamente mediante la técnica de paso simetrizado de Fourier [16].

#### **5.2 Tipos de arquitectura del NOLM**

El NOLM cuenta con distintas configuraciones que permiten elegir las características de transmisión y conmutación mediante arreglos que van desde el uso de un acoplador asimétrico, un atenuador, un amplificador, hasta un retardador de un cuarto de onda insertado en el lazo. Esta sección proporciona una introducción a los distintos esquemas

existentes que fueron estudiados como referencias para esta tesis. En un NOLM la conmutación puede obtenerse por medio de una asimetría en la potencia, mediante un acoplador asimétrico o un atenuador/amplificador insertado asimétricamente en el lazo. Otra opción consiste en romper la simetría en dispersión. Con un retardador, se rompe la simetría en polarización.

#### **5.2.1 NOLM con un acoplador asimétrico**

El primer esquema del NOLM a mencionar, está formado por un acoplador asimétrico (ver figura 5.1). En esta arquitectura el proceso de conmutación se basa en la diferencia de potencia existente entre los haces contra-propagándose a través del lazo de fibra. Al existir un factor de acoplamiento diferente de 0.5, ambos haces tendrán potencias diferentes, causando una diferencia de fases dependiente de la potencia de entrada debido al efecto de auto-modulación de fase, lo que permitirá realizar el proceso de conmutación.

El arreglo de la figura 5.1 cuenta con la desventaja de tener una limitada flexibilidad de ajuste sobre los parámetros de operación, esto se debe principalmente a que un cambio requerido en las características de transmisión del NOLM (potencia de conmutación, rango dinámico) se traduciría en un remplazo del acoplador utilizando un factor de acoplamiento distinto o longitud de fibra distinta que permita obtener la señal deseada a la salida. Para esto se requeriría retirar el acoplador y empalmar otro que se ajuste a las necesidades del usuario. Las propiedades de este esquema se basan en el control de polarización en el lazo logrando ajustar el valor de transmisión usando bajas potencias. Además, mediante el ajuste de controladores de polarización es un procedimiento poco reproductible y el ajuste es sujeto a fluctuaciones con las condiciones ambientales (temperatura, vibraciones mecánicas), lo que se traduce en frecuentes reajustes. Finalmente, el rango dinámico está limitado por la necesidad de tener dos haces de amplitudes distintas: el máximo de la característica de transmisión (interferencia constructiva) es 1, pero el mínimo es diferente

de cero (interferencia destructiva incompleta). Además, la potencia de conmutación (diferencia entre potencia de transmisión mínima y máxima) no se puede ajustar.

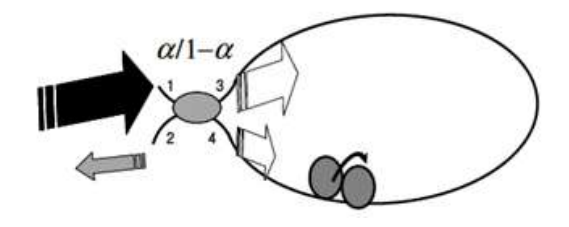

**Fig. 5.1** NOLM con un acoplador asimétrico y un atenuador o amplificador en el lazo de la fibra.

### **5.2.2 NOLM con un acoplador simétrico y un atenuador o amplificador en el lazo de la fibra**

Otra configuración del NOLM se basa en la diferencia de potencia entre los haces, introducida por medio del uso de un acoplador simétrico y de un atenuador (siendo *A* el valor de la atenuación) o un elemento amplificador (como por ejemplo una sección de fibra dopada con erbio (*Erbium Doped Fiber,* EDF) insertado asimétricamente en el lazo del NOLM (ver figura 5.2). Con esto se logra amplificar o atenuar (dependiendo del dispositivo seleccionado) uno de los haces contra-propagantes antes de entrar en el NOLM, permitiendo de esta forma obtener un haz con una potencia mayor o menor que el haz contrario (si existe amplificación, el dispositivo recibe el nombre de NALM, del inglés: *Nonlinear Amplifier Loop Mirror*).

Una opción para aumentar la flexibilidad de este tipo de dispositivos es elegir un dispositivo óptico variable (atenuador), esto permitirá tener control sobre la potencia del proceso de conmutación en el dispositivo, así como en la característica de transmisión del mismo. Como los dos haces experimentan la misma amplificación/atenuación antes de recombinarse en el acoplador, tienen la misma amplitud durante la interferencia y el rango dinámico es idealmente infinito. Sin embargo, en el caso de un atenuador, el máximo es inferior a 1 (y es superior en caso de un NALM, por lo que requiere de más bombeo).

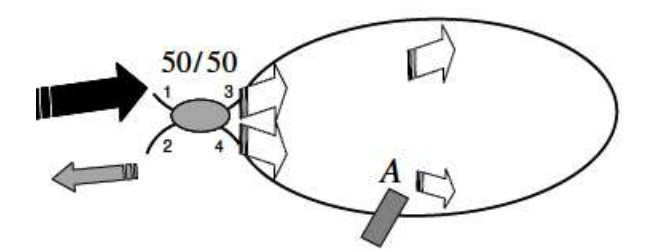

**Fig 5.2** NOLM con un elemento atenuador (*A*) insertado en el lazo.

#### **5.2.3 NOLM con asimetría en dispersión**

Existe un esquema del NOLM basado en una asimetría de la dispersión (*D*), la cual se define como:  $D = -2\pi c \beta_2 / \lambda^2$ . Esta configuración hace uso de dos secciones de fibra con distintos valores de dispersión en el lazo (ver figura 5.3). Para el desarrollo de esta arquitectura es necesario el uso de fibra con una dispersión casi nula y otro tramo con una dispersión positiva (anormal, *β<sup>2</sup>* negativa o *D* > 0). De esta manera al interferir los haces dentro del arreglo se logra un proceso de conmutación debido al fenómeno llamado "respiración del pulso". Por el juego de las dispersiones un pulso se propaga en el lazo con potencia pico alta, experimentando con mayor intensidad el fenómeno de SPM, el otro es ensanchado y por lo tanto tiene una potencia pico menor, acumulando un cambio de fase menor debido al fenómeno de SPM. El poco control sobre la dispersión en la propagación del pulso representa una desventaja al momento de querer incorporarlo a aplicaciones que requieran ajustes sobre el comportamiento del NOLM. Para el esquema de la figura 5.3 se tiene que el pulso que se propaga en dirección en sentido horario (CW) (pulso de entrada,

corto y con potencia pico alta) pasa primero por la fibra de alta no linealidad y dispersión casi nula, acumulando un cambio de fase no lineal importante, mientras que el pulso que se propaga en sentido anti-horario (CCW) pasa primero por la fibra dispersiva, la cual estira el pulso temporalmente y su potencia pico disminuye por lo que sufre un cambio de fase no lineal de menor magnitud.

Después del proceso descrito se presenta el inconveniente de tener en la salida del NOM un pulso muy estirado y lo cual presenta un "chirp" importante, requiriendo forzosamente una etapa de compresión después del NOLM que pueda corregir este impedimento. Además, el proceso de conmutación depende completamente de la duración de los pulsos de entrada.

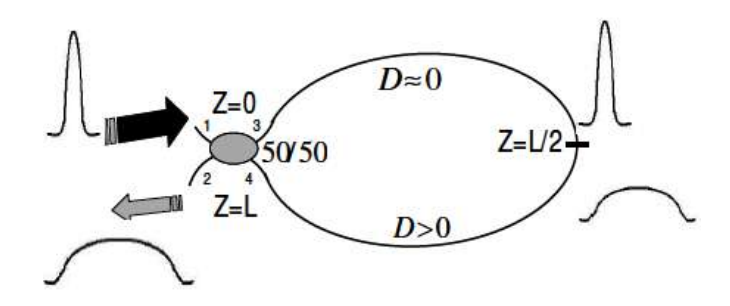

**Fig. 5.3.** NOLM no balanceado en dispersión.

### **5.2.4 NOLM con un acoplador simétrico y una placa de** *λ***/4 insertada en el lazo de fibra.**

Los arreglos mencionados previamente cuentan con el inconveniente de no asegurar un control preciso sobre la polarización de la luz dentro del dispositivo, por lo que no es posible determinar el tipo de polarización del pulso debido a los fenómenos de birrefringencia presentes en la fibra óptica. En general, se considera que los cambios de fase debido a la birrefringencia residual (aleatoria) de la fibra se compensan estadísticamente y el problema se trata de forma escalar (como si la luz estuviera polarizada linealmente). Esta aproximación en muchas situaciones es incorrecta. En esta tesis se tiene en cuenta el aspecto de polarización de la luz y se aprovecha de tal forma que el mecanismo de conmutación está basado en el control de la polarización en el lazo.

El esquema del NOLM propuesto para este trabajo se muestra en la Fig. 5.4 y se basa en el uso de un acoplador simétrico (50/50) incorporando un retardador de cuarto de onda (QWR) en el lazo de fibra óptica. El acoplador dividirá al pulso de entrada en dos pulsos, uno viajara en sentido de las manecillas del reloj (*Counter Wise*, CW) a lo largo del circuito y el otro pulso viajara en sentido en contra de las manecillas del reloj (*Clock-Counter Wise*, CCW). El cambio de fase no lineal entre ambos pulsos depende de la polarización del pulso de entrada.

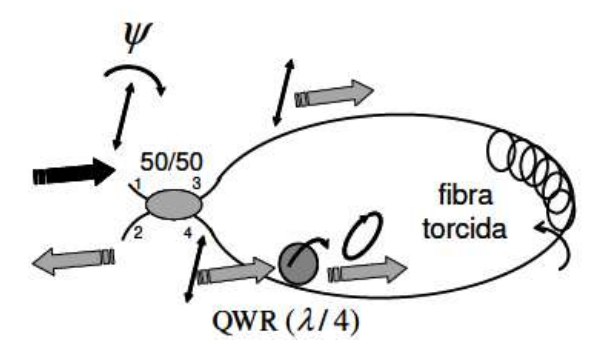

**Fig. 5.4.** NOLM con asimetría en polarización.

### **5.3 Funcionamiento del NOLM con asimetría en polarización**

El NOLM bajo consideración en este trabajo de tesis se muestra en la Fig. 5.5, el cual consiste de una fibra óptica altamente torcida que se conecta con los puertos de salida de un acoplador simétrico y un retardador de un cuarto de onda (QWR) en el circuito cerca del puerto de salida numero 4. Debido a que el QWR está localizado en una posición asimétrica en el circuito, los pulsos en el sentido de las manecillas del reloj (CW) y en sentido contrario a las manecillas del reloj (CCW) se propagan con diferente polarización en el interferómetro. La alta torsión en la fibra es crucial para el buen funcionamiento del NOLM debido a que ésta genera una precesión rápida de los ejes principales de la fibra, la cual debido a razones geométricas tiende a cancelar el efecto de birrefringencia lineal [17]. La operación del NOLM en este trabajo puede ser descrita de una manera simple cuando el estado de polarización de entrada es circular. Como se observa en la Fig. 5.5 si el haz de entrada tiene polarización circular, el acoplador simétrico divide el haz en dos pulsos con la misma potencia y polarización, dichos pulsos se propagan en el lazo en las direcciones CW y CCW, respectivamente. Debido a que el QWR se localiza a la salida del puerto 4 del acoplador, el haz en la dirección CW tiene durante su propagación una polarización circular, la cual se mantiene debido a una fuerte actividad óptica en la fibra inducida por la torsión en la fibra [18]. Después de propagarse en el lazo, la polarización circular cambia a una polarización lineal al atravesar el QWR, la cual hará un ángulo de 45° con los ejes principales del QWR. Para el pulso en la dirección contra-sentido del reloj CCW su polarización circular se cambia a una polarización lineal casi desde la entrada del NOLM, entonces este haz linealmente polarizado será propagado en el lazo.

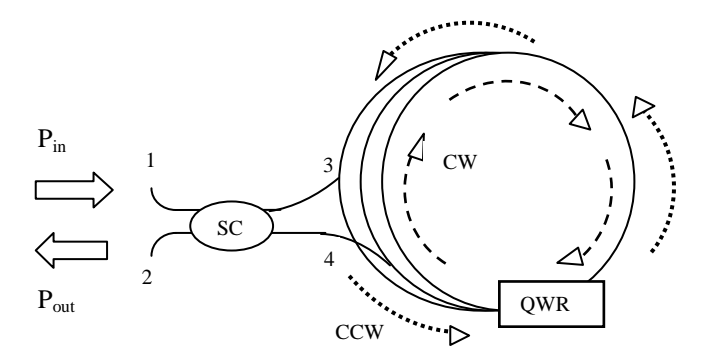

**Fig. 5.5**. Representación esquemática de un NOLM hecho de fibra óptica torcida, un acoplador simétrico (SC) y un retardador de cuarto de onda (QWR).

Para entender como dos haces con la misma potencia pueden tener una diferencia de fase vamos a considerar el siguiente sistema de ecuaciones acopladas [18]

$$
\partial_z A_+ = i\beta P (|A_+|^2 + 2|A_-|^2) A_+, \tag{5.1}
$$

$$
\partial_z A_- = i\beta P(|A_-|^2 + 2|A_+|^2)A_-\tag{5.2}
$$

Donde  $\partial_z$  es la primera derivada con respecto a la dirección de propagación  $z \, y \, \beta =$  $4\pi \tilde{n}_2/3\lambda A_{ef}$  es el coeficiente de no linealidad ( $\tilde{n}_2$  es ell coeficiente Kerr,  $\lambda$  es la longitud de onda y  $A_{ef}$  es el area efectiva), P es la potencia del haz,  $A$  y  $A$  son las amplitudes complejas de las componentes de polarización derecha e izquierda, las cuales están normalizadas de tal manera que  $|A_{-}|^2 + |A_{+}|^2 = 1$ . De las Ecs. 5.1 y 5.2 se han omitidos los términos que se toman en cuenta para dispersión de velocidades de grupo, la birrefringencia lineal y circular (actividad óptica). Estas ecuaciones describen la evolución de fase no lineal de cada componente de polarización, las cuales están gobernadas no solo por su propia magnitud (auto-modulación de fase) sino también de la magnitud de la componente de polarización complementaria (modulación cruzada de fase). Consideremos dos haces con la misma longitud de onda propagándose en el mismo medio. Una diferencia de fase no lineal puede aparecer entre ellas debido a sus diferentes polarizaciones. Para ilustrar el último caso, vamos a considerar dos haces que tienen la misma potencia *P* pero una componente tendrá una polarización circular (puede ser derecha o izquierda) y la otra

componente tendrá polarización lineal. Integrando las Ecs. 5.1 y 5.2 sobre una longitud *L*  para ambos casos, se obtiene un cambio de fase no lineal  $\varphi_{NL,c} = \beta PL$  para un haz con polarización circular, en cambio se obtiene una diferencia de fase no lineal  $\varphi_{NL,c}$  =  $3/2\beta PL$  para la componente con polarización lineal. Para estas polarizaciones, la diferencia de fase no lineal es  $\Delta \varphi_{NL} = \beta P L / 2$ .

### **5.4 Efecto del fenómeno de Raman-SFS sobre un pulso dentro del NOLM**

En el capítulo 3 se obtuvieron de manera analítica las ecuaciones no lineales que representan el fenómeno de SRS para campos con variaciones suaves en amplitud:

$$
\partial_z A_+ = i\gamma T_R \left\{ \frac{1+\alpha}{2} \partial_t (|A_+|^2 + |A_-|^2) A_+ + (1-\alpha) \partial_t [Re(A_+ A_-^*)] A_- \right\}.
$$
\n(5.3)

$$
\partial_z A_- = i\gamma T_R \left\{ \frac{1+\alpha}{2} \partial_t (|A_+|^2 + |A_-|^2) A_- + (1-\alpha) \partial_t [Re(A_+ A_-^*)] A_+ \right\}.
$$
 (5.4)

Las ecuaciones 5.3 y 5.4 conforman un sistema de ecuaciones acopladas que corresponden al fenómeno de dispersión Raman estimulada. Adicionando términos de dispersión de primer y segundo orden además de los términos no lineales de SPM y XPM, pero despreciando el fenómeno de birrefringencia lineal debido a la torsión en la fibra, obtenemos el sistema de ecuaciones no lineales de Schrödinger [19] para el sistema en consideración.

$$
\partial_z A_+ + \beta_1 \partial_t A_+ + \frac{i\beta_2}{2} \partial_t A_+ = \frac{2i\gamma}{3} (|A_+|^2 + 2|A_-|^2) A_+ - \frac{i\gamma T_R}{2} \left\{ \frac{1+\alpha}{2} \partial_t (|A_+|^2 + |A_-|^2) A_+ + \right. \tag{5.5}
$$
\n
$$
(1-\alpha)\partial_t [Re(A_+A_-^*)] A_-\},
$$

$$
A_{-} - \beta_{1}\partial_{t}A_{-} + \frac{i\beta_{2}}{2}\partial_{t}A_{-} = \frac{2i\gamma}{3}(|A_{-}|^{2} + 2|A_{+}|^{2})A_{-} - \frac{i\gamma T_{R}}{2}\left\{\frac{1+\alpha}{2}\partial_{t}(|A_{+}|^{2} + |A_{-}|^{2})A_{-} + \right. \tag{5.6}
$$
\n
$$
(1 - \alpha)\partial_{t}[Re(A_{+}A_{-}^{*})]A_{+}.
$$

Los dos últimos términos del lado izquierdo de las ecuaciones 5.5 y 5.6 representan los fenómenos de FOD y GVD, respectivamente. Cabe mencionar que el fenómeno de FOD aparece en la ecuación debido a la torsión en la fibra. Los términos entre paréntesis del lado derecho contemplan los fenómenos de SPM y XPM, finalmente los términos entre llaves corresponden al fenómeno de SRS.

Se resolvió numéricamente el sistema de ecuaciones no lineales de Schrödinger 5.5 y 5.6, usando el método numérico llamado paso simetrizado de Fourier, mediante un código escrito por los autores usando el lenguaje de programación Matlab. Algunos valores de los parámetros usados en la simulación se muestran en la Tabla 5.1, cabe mencionar que, como se estudió en el Capítulo 4, para una longitud de onda del pulso incidente de 1550 m*,* de acuerdo a resultados experimentales [20] fija el valor del parámetro  $\alpha$  igual a 0.3.

La influencia de la dispersión de primer orden sobre la potencia de un pulso de 1 ps a su salida del NOLM se puede observar en la Fig. 5.6, la cual compara la potencia de salida normalizada simulada para cuando se usa el parámetro de dispersión a primer orden (línea azul y verde) y para cuando no se considera (línea roja). La Fig. 5.6(a) muestra el comportamiento de la potencia de salida desde una potencia de 0.1 W hasta una potencia de entrada de 50 W. En ella se encuentran tres curvas con distintos valores del parámetro  $\beta_l$ . La línea azul considera un valor de dispersión a primer orden (*β1*) de 1 ps/km, la línea verde es para *β1*=0.5 ps/km y la línea roja no considera dispersión a primer orden (*β1*=0). En esta

figura se puede observar que las tres curvas empiezan con una diferente ordenada en el origen, sin embargo, se empalman para potencias mayores a 35 W. La Fig. 5.6(b) es un acercamiento a la Fig. 5.6(a) donde se observa solo hasta una potencia máxima de entrada de 20 W, en esta grafica se puede observar como el parámetro de dispersión de primer orden  $(\beta_l)$  aumenta la potencia de salida del NOLM en varios órdenes de magnitud para los pulsos con una potencia cercana a 0 W. Cabe mencionar que sin dispersión de primer orden, la transmisión de NOLM para bajas potencias es cero para potencias del pulso de entrada cercanas a cero. En cálculos numéricos obtuvimos valor de orden  $10^{-21}$  W (línea roja)*.* Sin embargo todas las curvas (roja, verde y azul) se empalman conforme aumenta la potencia de entrada.

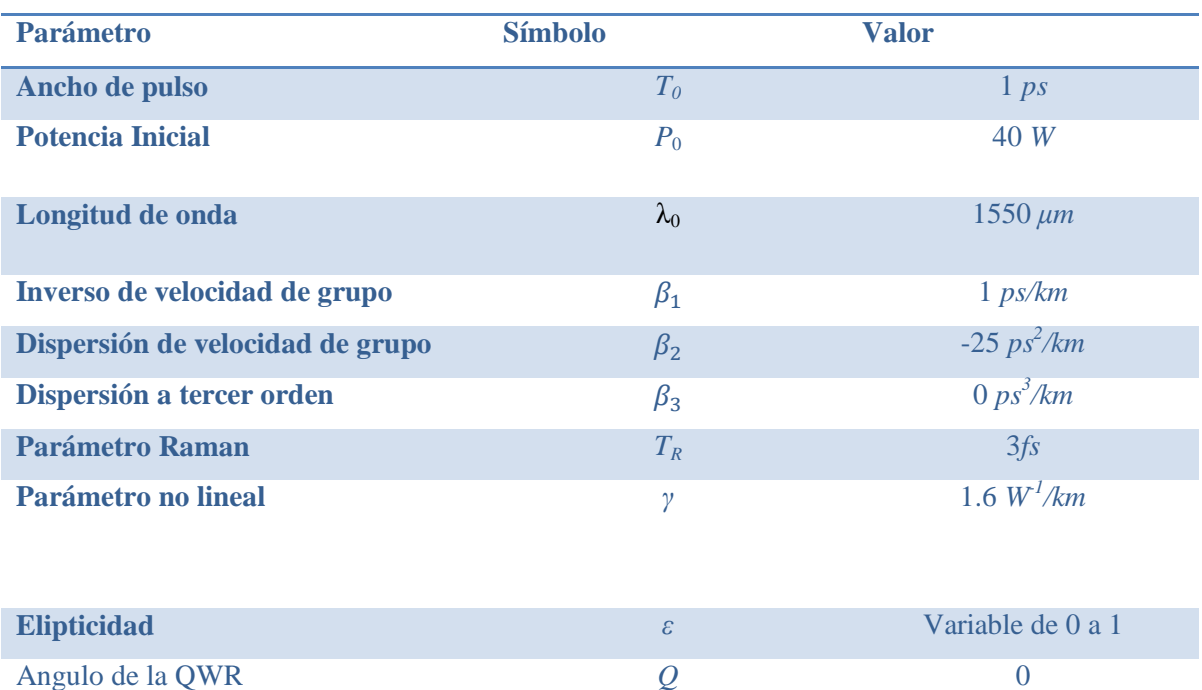

**Tabla 5.1** Datos de entrada usados en el programa para simular la evolución de elipticidad de una señal de entrada a través de una fibra óptica torcida.

La Fig. 5.7 muestra la forma del pulso antes de salir del NOLM, esto es, antes de que las componentes del pulso CW y CCW interfieran, esto para un ancho de pulso de 1 ps y una potencia de entrada igual a la mitad de su respectiva potencia de solitón con polarización lineal (PSL). Las curvas roja y azul corresponden a la componente CW-derecha y CWizquierda del pulso respectivamente. La curva negra representa la componente CCW del pulso. Se observa de las Figs. 5.7(a), 5.7(b) y 5.7(c) que cuando se aumenta el valor del parámetro de dispersión de primer orden (*β1*), los pulsos CW-derecha y CW-izquierda tienen una separación mayor entre ellos ocasionado por la diferencia en su polarización.

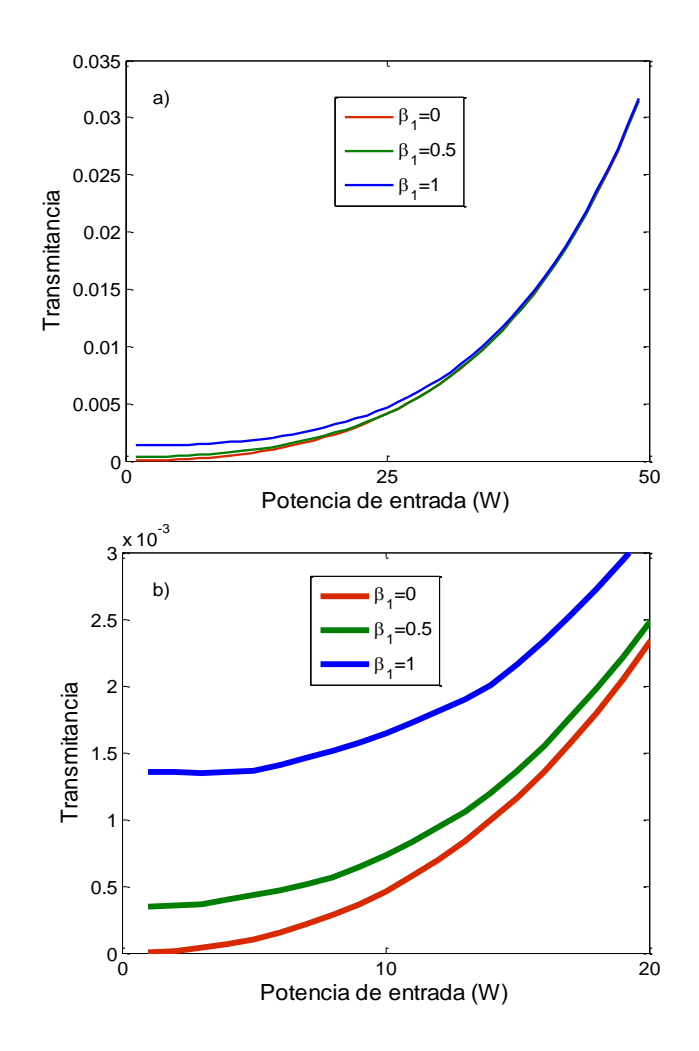

**Fig. 5.6**. Potencia de salida normalizada respecto a la potencia de entrada Vs Potencia de entrada de un NOLM de 100 m de longitud para un pulso de 1 ps. a) Potencia máxima de 50 W. b) Acercamiento de la figura en a) hasta 20 W de potencia. Línea azul considera dispersión de primer orden *β1*=1 ps/km, línea verde es para  $β$ <sub>*I*</sub>=0.5 ps/km. Línea roja no considera dispersión de primer orden ( $β$ <sub>*I*</sub>=0).

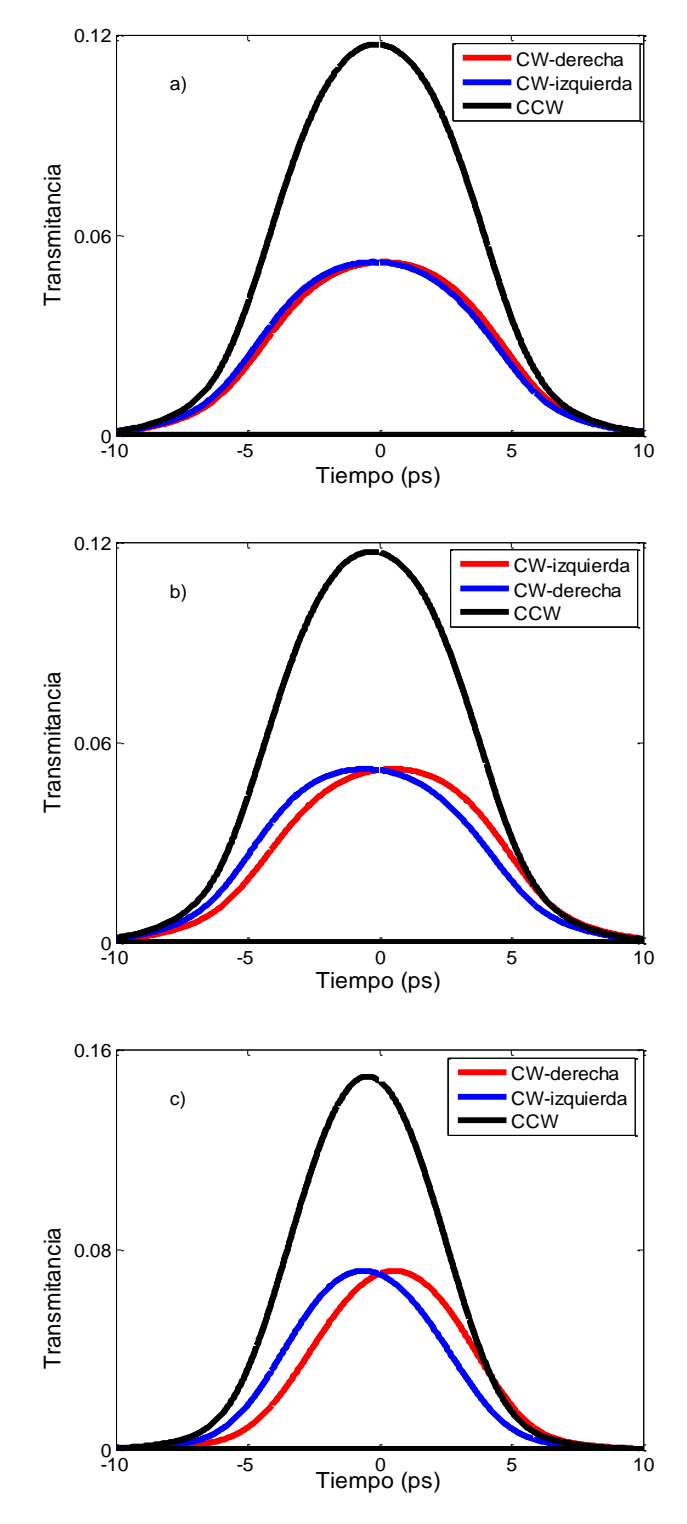

**Fig. 5.7**. Forma de pulso en salida de NOLM de 50 m de longitud para un ancho de pulso de 1 ps con P0=PSL/2=24 W. (a) *β1*=1 ps/km. b) *β1*=3 ps/km. c) *β1*=5 ps/km.

La Fig. 5.8 muestra una comparación entre las potencias pico de salida normalizadas respecto a la potencia de entrada cuando el parámetro que representa al fenómeno Raman-SFS es diferente de cero ( $T_R$ =3 fs) y cuando dicho parámetro es igual a cero ( $T_R$ =0), esto para distintos anchos del pulso (*T0*) y un NOLM de 50 m de longitud. La potencia inicial del pulso varía desde 0 hasta 500 W para la Fig. 5.8(a) y de 0 a 300 W para la Fig. 5.8(b), rango suficiente para concluir que el fenómeno no afecta la potencia de salida del NOLM para pulsos con bajas potencias, sin embargo, su influencia aumenta a potencias mayores de la potencia de rompimiento del pulso. La Fig. 5.8(a) muestra que para un pulso de 1 ps el efecto Raman-SFS se manifiesta a partir de una potencia de entrada de 160 W, la cual es una potencia cercana al doble de la potencia de solitón circular ( $P_{SC}$  =72.8 W). En la Fig. 5.8(b) el efecto del SRS empieza a afectar a un pulso de 3.5 ps a partir de una potencia de entrada de 130 W, la cual está muy por encima de su potencia de rompimiento del pulso (12 W).

La Fig. 5.9 muestra una comparación en la forma de un pulso cuando  $T_R$ =3 fs y para cuando *TR*=0, esto para un ancho de pulso de 1 ps que recorre un NOLM de 50 m. La potencia de entrada es múltiplo de la potencia de solitón con polarización circular ( $P_{SC}$ =72.8 W). Cabe mencionar que para un NOLM descrito en la sección 5.3 la condición necesaria para tener solitones de primer orden es que *Pin*=2*Psc* debido a que el haz de entrada es dividido en dos haces que se contra-propagan. En la Fig. 5.9(a) se uso una potencia de entrada igual al doble de la potencia de solitón circular (*Psc*), en esta figura podemos observar un empalme de las curvas, lo cual implica que el efecto de SRS no afecta para potencias de entrada menores a la potencia de solitón. Las Figs. 5.9(b) y 5.9(c) son para potencias de entrada igual al triple y cuádruple de la potencia de solitón circular respectivamente, se muestra que el efecto del SRS afectara al pulso conforme la potencia de entrada sea mayor a la potencia de solitón.

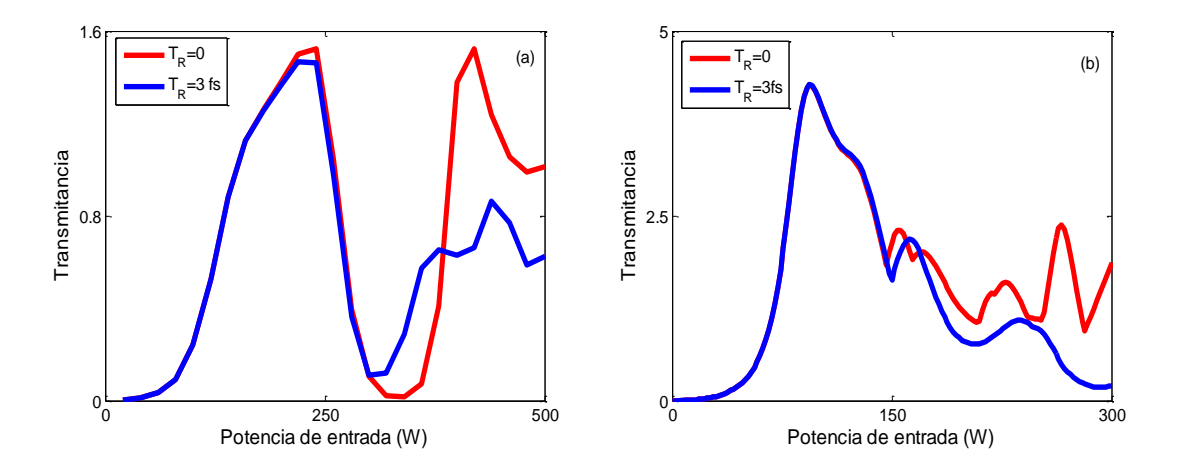

**Fig. 5.8.** Potencia de salida normalizada respecto a la potencia de entrada vs potencia de entrada. Influencia del fenómeno de SRS para distintos anchos del pulso ( $T_0$ ) y potencias iniciales ( $P_{in}$ ). (a)  $T_0=1$  ps,  $P_{in}$  varía de 0 a 500 W*.* (b) *T0*=3.5 ps, *Pin* varía de 0 a 300 W. Línea azul considera el SRS (*TR* = 3 fs), la línea roja no  $(T_R=0)$ .

Las figuras 5.10, 5.11, y 5.12 muestran la forma de pulso para un ancho de pulso inicial de 0.5 ps en un NOLM. Cada figura muestra la potencia y la energía del pulso para cierta longitud del NOLM. La Fig. 5.10 es para un NOLM de 40 m de longitud, donde se puede observar que los pulsos CW y CCW generan una interferencia destructiva entre ellos tal que la energía de salida es 0.2% con respecto a la energía de entrada [ver Fig. 5.10(c)]. Cabe mencionar que los pulsos CW-derecha y CW-izquierda están empalmados debido a que no se tomo en cuenta para estas figuras el parámetro de dispersión a primer orden. Cuando se aumenta la longitud del NOLM a 150 y 300 m en las Figs. 5.11 y 5.12 respectivamente, entonces los pulsos CW y CCW llegan desplazados en tiempo uno respecto al otro por lo que no existe interacción entre ambos haces, generando una energía de salida del 50% respecto a la energía de entrada, por lo que se puede decir que a medida que el NOLM tenga una longitud de fibra mayor a 300 m, la energía de salida será la mitad de la energía de entrada, lo cual es lo esperado si los haces no interaccionan entre sí.

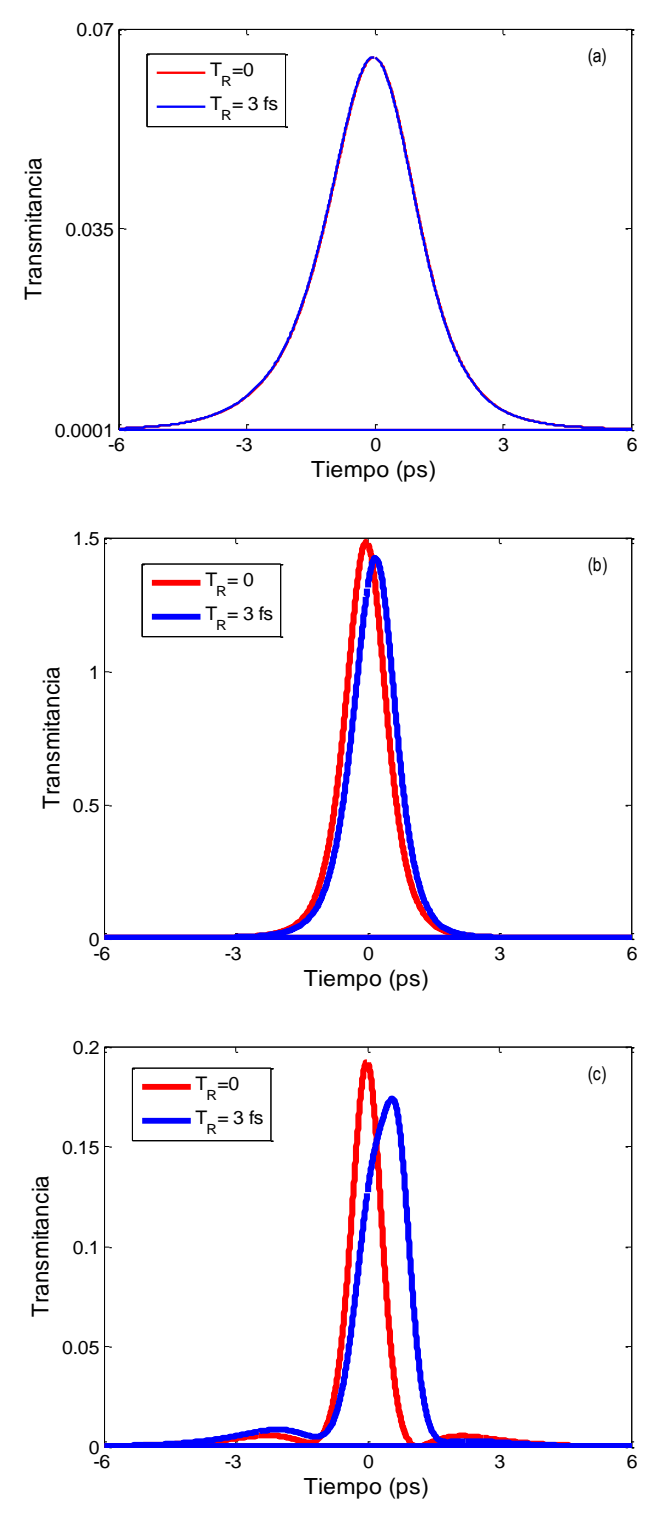

**Fig. 5.9.** Comparación de formas de pulso en salida de NOLM sin efecto Raman-SFS y con efecto Raman-SFS para diferentes potencias de entrada. (a)  $P_{in} = 2*P_{SC}$ . (b)  $P_{in} = 3*P_{SC}$ . (c)  $P_{in} = 4*P_{SC}$ . Línea azul considera el SRS (*TR* = 3 fs), la línea roja no (*TR*=0). *PSC* es la potencia de solitón con polarización circular con valor de 72.8 W.

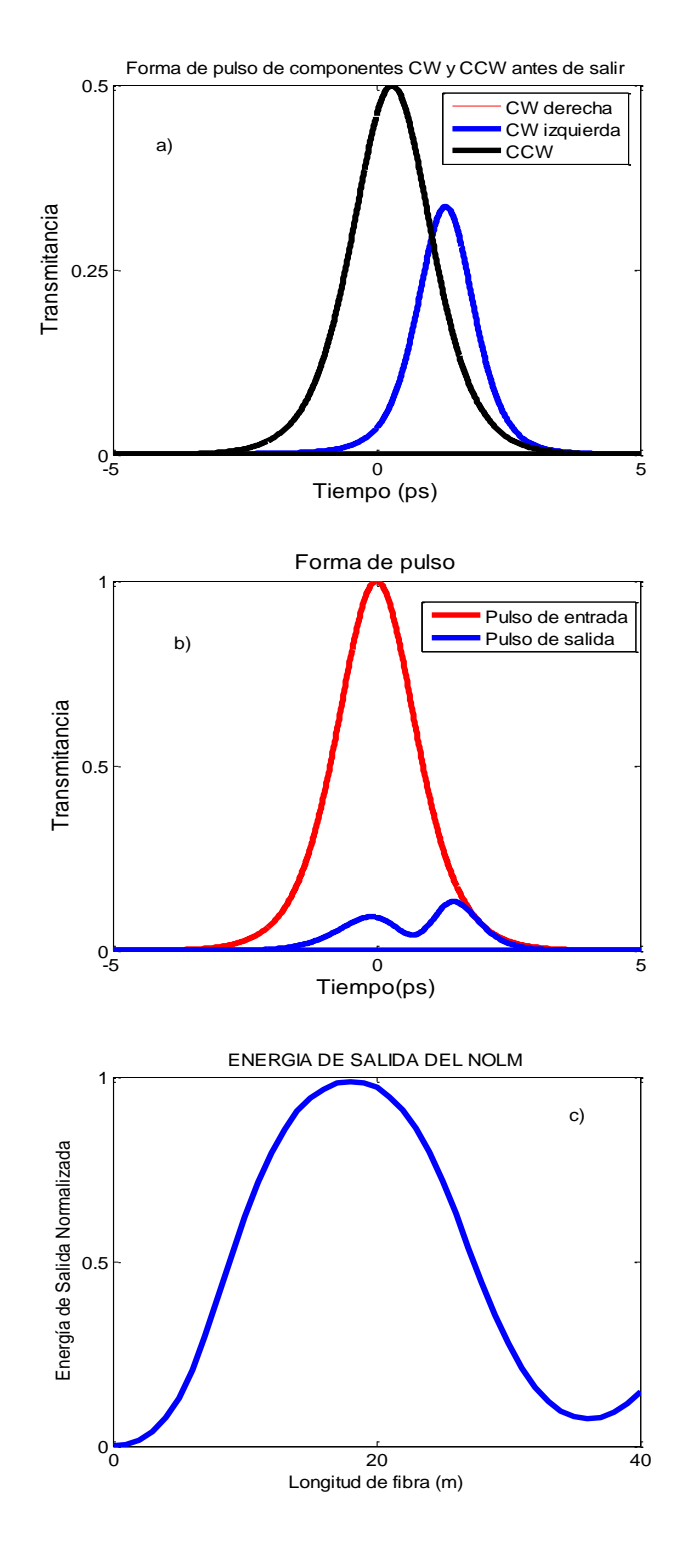

**Fig. 5.10.** Estudio de un pulso de 0.5 ps con potencia de soliton lineal dentro de un NOLM de 40 m. a) Forma de pulso para las componentes CW-derecha y CW-izquierda (rojo y azul, respectivamente) y CCW (negra) antes de salir del NOLM. b) forma de pulso de entrada (roja) y salida (azul) del NOLM. c) Energía del pulso a la salida del NOLM.

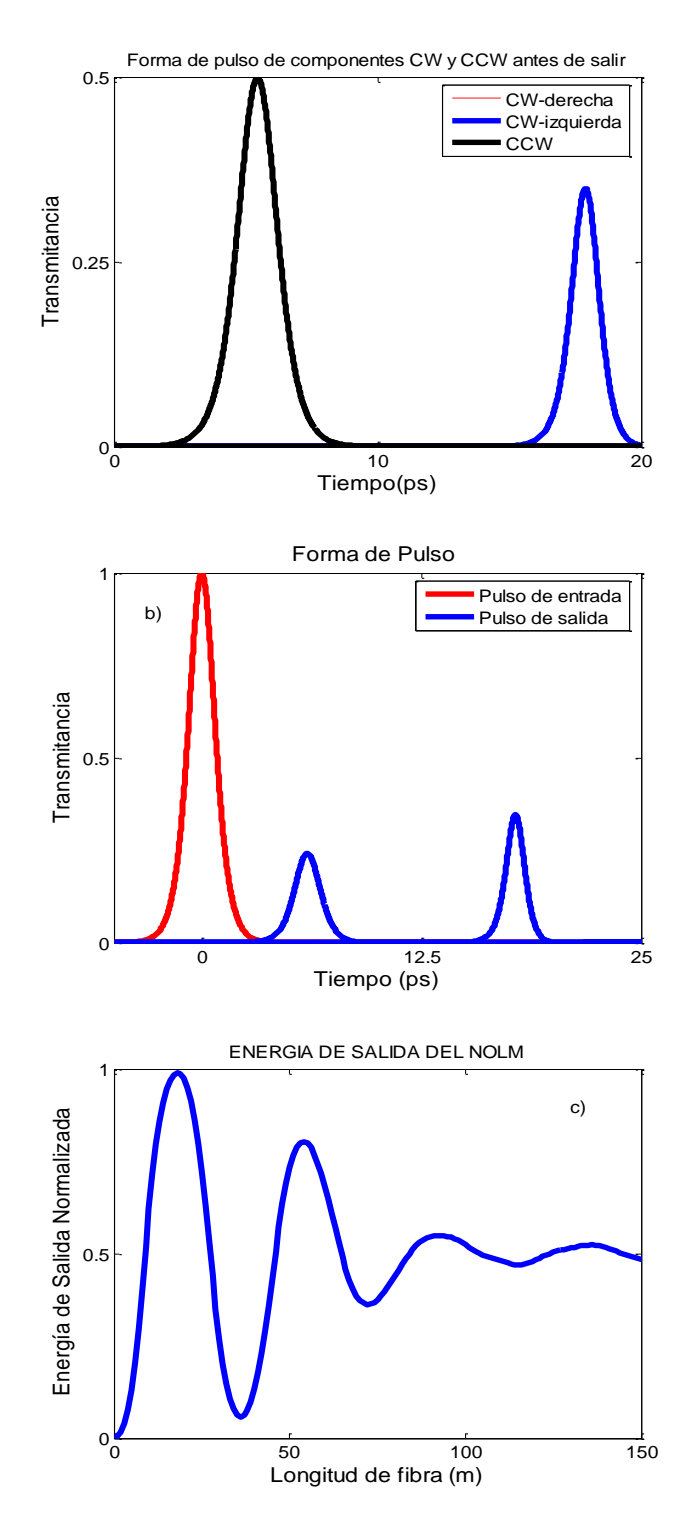

**Fig. 5.11.** Estudio de un pulso de 0.5 ps con potencia de soliton lineal dentro de un NOLM de 150 m. a) Forma de pulso para las componentes CW-derecha y CW-izquierda (rojo y azul, respectivamente) y CCW (negra) antes de salir del NOLM. b) forma de pulso de entrada (roja) y salida (azul) del NOLM. c) Energía del pulso a la salida del NOLM.

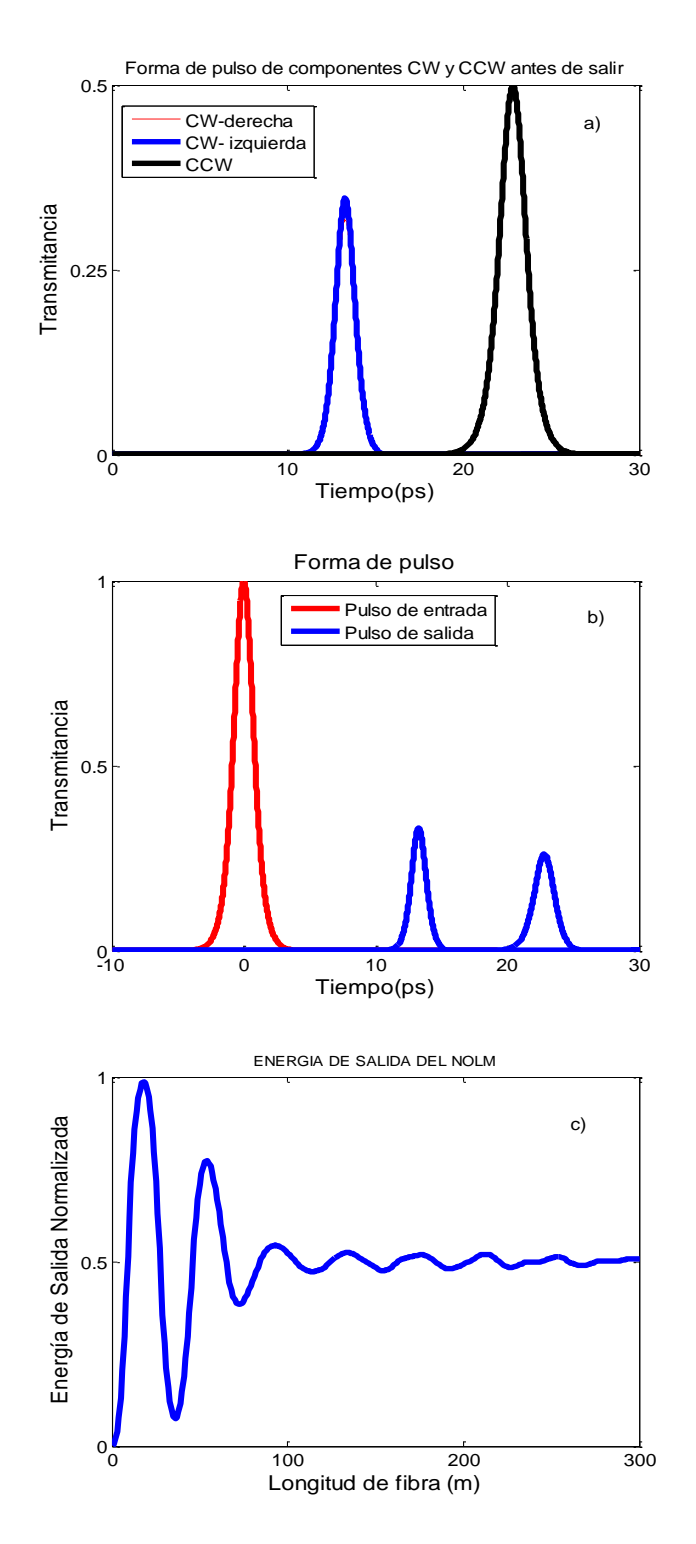

**Fig. 5.12.** Estudio de un pulso de 0.5 ps con potencia de soliton lineal dentro de un NOLM de 300 m. a) Forma de pulso para las componentes CW-derecha y CW-izquierda (rojo y azul, respectivamente) y CCW (negra) antes de salir del NOLM. b) forma de pulso de entrada (roja) y salida (azul) del NOLM. c) Energía del pulso a la salida del NOLM.
De las Figs. 5.10 – 5.12 se puede observar que el mecanismo principal del efecto Raman-SFS es el desplazamiento de pulsos que se propagan en direcciones CW y CCW dentro del lazo del NOLM.

La Fig. 5.13 muestra la potencia de salida normalizada del NOLM contra la longitud de fibra óptica para distintos anchos de pulso en la entrada. Las curvas azules no toman en cuenta el fenómeno de SRS, las curvas rojas sí. Al variar los anchos de pulso de entrada podemos observar que el efecto del fenómeno Raman-SFS sobre el pulso depende del ancho de pulso en sí, afectando de manera casi instantánea a los pulsos ultracortos (femtosegundos). Por ejemplo en la Fig. 5.13(a) se uso un pulso de 0.025 fs y para este pulso el efecto del SRS empieza a afectar al pulso en apenas 4 cm de longitud de fibra, sin embargo, para un ancho de pulso de 0.5 ps [Fig. 5.13(d)] el efecto Raman-SFS sobre el pulso comienza a partir de los 40 m.

De la Fig. 5.13 se puede ver que el efecto Raman-SFS empieza a afectar el funcionamiento del NOLM para solitones ultracortos (<1 ps) cuando la longitud de NOLM es mayor de la necesaria para llegar al primer máximo de potencia. Para la mayoría de las aplicaciones prácticas esto significa que, para pulsos mayores a 1 ps, el efecto Raman-SFS es despreciable, pues su influencia empieza a grandes longitudes. Sin embargo, para pulsos más cortos que 1 ps, el efecto Raman-SFS podría ser significativo debido a que su influencia comienza a afectar al solitón casi desde la entrada del pulso en la fibra.

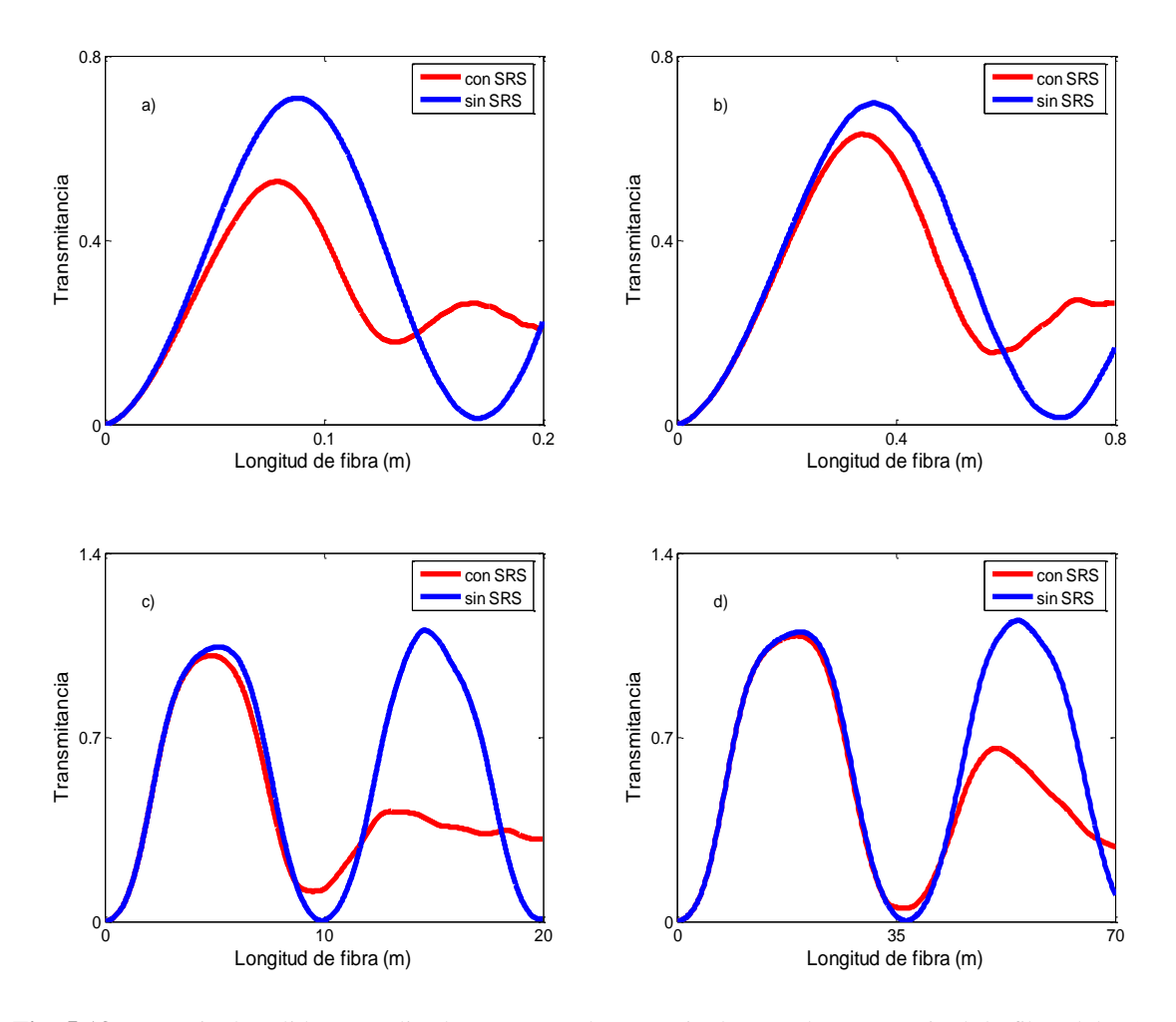

**Fig. 5.13**. Potencia de salida normalizada respecto a la potencia de entrada vs. Longitud de fibra del NOLM para distintos anchos de pulso. a)  $T_0$ =0.025 ps,  $z$ =0.3 m,  $P_{in}$ =2\* $P_{SC}$ =2.2e5 W. b)  $T_0$ =0.05 ps,  $z$ =0.8 m,  $P_{in}=2*P_{SC}=582$  W. c)  $T_0=0.25$  ps,  $z=20$  m,  $P_{in}=2*P_{SC}=260$  W. d)  $T_0=0.5$  ps,  $z=70$  m,  $P_{in}=2*P_{SC}=146$ . Línea roja considera SRS ( $T_R$  = 3 fs). La línea azul no considera SRS ( $T_R$ =0).

Durante este Capítulo el parámetro de dispersión a segundo orden se ha mantenido con el valor mostrado en la Tabla 5.1. Sin embargo, en este apartado se observará la influencia que tiene este parámetro sobre la potencia de salida del pulso. Se piensa que al aumentar el valor del parámetro de dispersión de segundo orden afecta al pulso de modo que ambas componentes se ensanchan, por lo que pueden viajar juntas sin alejarse una de otra. Caso contrario cuando dicho parámetro disminuye, pues las componentes CW y CCW se vuelven más angostas. El atrapamiento de los pulsos ocasionado al aumentar el valor del parámetro de dispersión de segundo orden hace que los pulsos de polarización circular derecha e

izquierda que viajan en sentido CW puedan permanecer juntos a lo largo del NOLM e interferir con el pulso CCW tal que puedan generar una potencia de salida mayor que cuando viajan separados. La Fig. 5.14(a) muestra la forma de pulso de un solitón de 1 ps para distintos valores del parámetro *β2*, se observa que a mayor valor absoluto del parámetro *β2,* el pulso tiene una mayor potencia al final del NOLM. Por su parte, la Fig. 5.14(b) muestra la potencia de salida en función de la longitud del NOLM, observándose una mayor potencia de salida al aumentar el valor absoluto del parámetro *β2*.

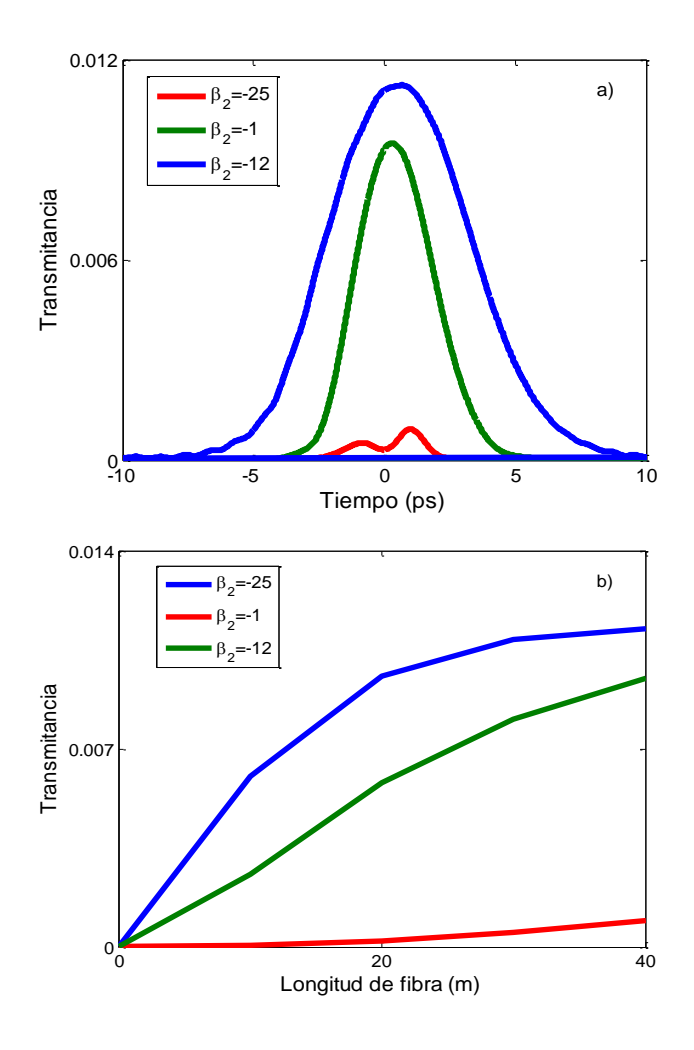

**Fig. 5.14**. Comparación entre potencia de salida de un solitón de 1 ps para distintos valores del parámetro *β2*. a) comparación en la forma de pulso. b) Comparación entre la evolución de la potencia a lo largo de una fibra óptica. Línea azul *β2*=-25ps<sup>2</sup> /km. Línea roja *β2*=-1ps<sup>2</sup> /km, línea verde *β2*=-12ps<sup>2</sup> /km.

### **5.5 Referencias**

- 1. A. E. Siegman, IEEE J. Quantum Electron. QE-**9** (1973) 247.
- 2. N. J. Doran y D. Wood, Opt. Lett. **13** (1988) 56.
- 3. V. Valí y R.W Shorthill, SPlE **77** (1976) 110.
- 4. X. Fang y R.O. Claus. Opt. Lett. **20** (1995) 2146.
- 5. E. A. Kuzin, J. M. Estudillo-Ayala, B. Ibarra-Escamilla, y J. W. Haus, Opt. Lett. **26** (2001) 1134.
- 6. I. N. Duling III, Opt. Lett. **16** (1991) 539.
- 7. H. Sotobayashi, C. Sawaguchi, Y. Koyamada, y W. Chujo, Opt. Lett. **27** (2002) 1555.
- 8. M. Attygalle, A. Nirmalathas, y H. F. Liu, IEEE Photon. Technol. Lett. **14** (2002) 543.
- 9. N. J. Doran and D. Wood, Opt. Lett. **13** (1988) 56.
- 10. E. A. Kuzin, N. Korneev, J. W. Haus, y B. Ibarra-Escamilla, J. Opt. Soc. Am. B **18** (2001) 919.
- 11 O. Pottiez, E. A. Kuzin, B. Ibarra-Escamilla, J. T. Camas-Anzueto, y F. Gutiérrez-Zainos, Optic Express **12** (2004) 3878.
- 12 E.A. Kuzin, N. Korneev, J.W. Haus, B. Ibarra-Escamilla, Optics Communications **183** (2000) 389.
- 13 O. Pottiez, E.A. Kuzin, B. Ibarra-Escamilla y F.Méndez-Martínez, Optics Communications **254** (2005) 152.
- 14. C. D. Pole, J. H. Winters y J. A. Nagel Opt.Lett. **16** (1991) 3772.
- 15. F. M. Mitschke y L. F. Mollenauer, Opt. Lett. **11** (1986) 659.
- 16. H. Hardin, and D. Tappert, SIAM Rev. Chronicle **15** (1973) 423.
- 17 S. F. Feldman, D. A. Weinberger, y H. G. Winful, J. Opt. Soc. Am. B **10** (1993) 1191
- 18 O. Pottiez, E. A. Kuzin, B. Ibarra-Escamilla, J. T. Camas-Anzueto y F. Gutiérrez-Zainos, Electron. Lett. **40** (2004) 892.
- 19. N. Korneev, E.A. Kuzin, B. A. Villagomez-Bernabe, O. Pottiez, B. Ibarra-Escamilla, A. González-García y M. Durán-Sánchez, Optics Express **20** (2012) 24289.
- 20. I. Mendelbaum y M. Bolshtyansky, F. Heinz y R. Hight, J. Opt. Soc. Am. B. **23** (2006) 621.
- 21 M. I. Kolobov, A. Mussot, A. Kudlinski, E. Louvergneaux y M. Taki, Phys. Rev. A **83** (2011) 035801.

En este último Capítulo comprende las conclusiones obtenidas en este proyecto de tesis doctoral, recalcando los resultados principales. Cabe mencionar que la investigación realizada en este trabajo ha sido de alto nivel académico, debido a que es un tema de frontera mundial en el ámbito de la óptica no lineal, es por eso que también se proponen algunos planteamientos como trabajo a futuro para poder profundizar más en el conocimiento de la naturaleza del transporte de la luz dentro de las fibras ópticas.

En este proyecto de tesis se han aplicado complejas técnicas de análisis matemático como la teoría de perturbaciones, así como también de análisis numérico como el método de paso simetrizado de Fourier (*Split-Step of Fourier Method*, SSFM), esto con el fin de poder "observar" el comportamiento de la luz y como es afectada por los diversos fenómenos no lineales y de dispersión a lo largo de su recorrido dentro de una fibra óptica.

### **6.1 Conclusiones generales**

El objetivo de este trabajo de tesis doctoral es simular el comportamiento de pulsos ópticos dentro de una fibra óptica, para esto se han realizado muchas investigaciones con anterioridad, sin embargo, hasta donde el autor tiene conocimiento, no se habían tratado de resolver las ecuaciones NLS tomando en cuenta los fenómenos no lineales de SRS, SFM, XPM, SRS-SFS y de dispersión de primer, segundo y tercer orden al mismo tiempo sobre una fibra con birrefringencia. También, hasta donde el autor tiene conocimiento, estos fenómenos no lineales y de dispersión no habían sido considerados en conjunto para simular la propagación de un pulso con polarización circular dentro de un NOLM con asimetría en la polarización (por medio de una placa retardadora de ¼ de onda dentro del lazo) y simetría en la potencia de los pulsos que se contra-propagan usando un acoplador simétrico (50/50).

Se desarrolló una versión básica de un código de simulación mediante la técnica numérica conocida como "paso simetrizado de Fourier", con el objetivo de resolver las ecuaciones no lineales de Schrödinger, las cuales gobiernan la evolución de la luz dentro de una fibra óptica sin birrefringencia. El funcionamiento de esta versión del código fue probado en el Capítulo 3, donde se realizo una comparación entre el código creado en este trabajo y los encontrados en diferente literatura científica usando otras aproximaciones físicas. Cabe mencionar que los resultados fueron los esperados, pues mediante este código fue posible reproducir los resultados de otros trabajos publicado anteriormente.

En el Capítulo 4 se creó una segunda versión del código, el cual fue capaz de seguir la evolución de parámetros físicos (potencia, elipticidad, posición, forma de pulso y espectro) de los solitones vectoriales al transportarse dentro de una fibra óptica con torsión con birrefringencia no lineal, en el cual se resolvió un sistema de ecuaciones NLS acopladas, las cuales fueron propuestas por los autores. También en el mismo capítulo, se llevo a cabo un análisis matemático de la evolución de elipticidad de los solitones vectoriales usando la teoría de perturbaciones, demostrándose que ambos métodos (análisis teórico y numérico) predicen que la acción conjunta del fenómeno de cambio de auto-frecuencia producido por el efecto SRS y la diferencia en la velocidad de fase entre las componentes del soliton vectorial, es la de generar una transferencia de energía desde la componente lenta hacia la componente rápida. La magnitud de este efecto está determinada por el producto de las amplitudes de ambas componentes de polarización. Así, podemos decir que los solitones vectoriales de cualquier elipticidad de entrada evolucionaran eventualmente a lo largo de la fibra hasta alcanzar un estado de polarización circular.

Una aplicación a los resultados obtenidos en el Capítulo 4 es el de conocer de mejor manera la propagación de solitones vectoriales dentro de un interferómetro de Sagnac de fibra altamente torcida y un retardador de un cuarto de onda localizado asimétricamente en el lazo. Este tema fue abordado en el Capítulo 5, donde los resultados de la simulación predicen la manera en que los efectos del fenómeno de SRS y FOD  $(\beta_1)$  afectan las características del NOLM. Estos dos fenómenos influyen a diferentes rangos de potencia. La dispersión de primer orden  $(\beta_1)$  aumenta la transmisión del NOLM a bajas potencias (cercanas a 0 W) para cualquier ancho de pulso en varios órdenes de magnitud. Esto puede bajar el contraste de conmutación del NOLM y afectar el proceso de inicio en la generación de pulsos para los láseres de amarre de modos pasivo debido a que este proceso se inicia con potencias bajas. Por su parte, la influencia del fenómeno de dispersión Raman estimulada puede destruir el funcionamiento del NOLM a partir de cierta longitud del lazo si la potencia del pulso de entrada es mayor a la potencia del solitón, afectando de mayor manera a los pulsos ultracortos (< 1ps). En este mismo Capítulo también se observo que el atrapamiento de los pulsos ocasionado al disminuir el valor del parámetro de dispersión a segundo orden  $(\beta_2)$  ocasiona que los pulsos de polarización circular derecha e izquierda que viajan en sentido CCW puedan permanecer juntos a lo largo del NOLM e interferir con el pulso CW tal que puedan generar una potencia de salida mayor que cuando viajan separados ocasionados por un valor absoluto "grande" del parámetro  $\beta_2$ .

### **6.2 Trabajo a futuro**

Debido a su flexibilidad, el código creado para esta tesis también puede ser útil para distintos tipos de láser así como distintos tipos de fibra ya sea tendida o torcida con su respectivo parámetro de pérdida de señal, pudiendo adaptarse a cualquier experimento con la finalidad de aportar valores útiles e importantes de los principales fenómenos físicos que pudieran afectar al pulso dentro de la fibra. También, se planea agregar más términos en la dispersión, ya que es bien conocido que en ciertas condiciones el parámetro de dispersión de cuarto orden puede influir de manera significativa. Además, se planea volver más complejo el código incluyendo más fenómenos no lineales tales como la dispersión de Brillouin, mezcla de cuatro ondas y el fenómeno de "self-steeppening" el cual toma importancia para pulsos ultra-cortos.

Se estudia la posibilidad de simular la propagación de pulsos através de fibras dopadas con erbio, ya que son una parte fundamental para el desarrollo de láseres de fibra óptica y amplificadores de alta potencia para el estudio de fenómenos no lineales.

El código creado en este trabajo predice una transmisión no nula en el interferómetro de Sagnac para muy bajas potencias por lo que se piensa que este fenómeno puede ser estudiado más a fondo con el fin de optimizar el funcionamiento de los láseres de amarre de modo pasivo mediante el proceso conocido con el nombre de autoencendido ("selfstarting").

### **6.3 Artículos publicados**

### Articulos en revistas indizadas

- 1.- N. Korneev, E.A. Kuzin, B. A. Villagomez-Bernabe, O. Pottiez,2 B. Ibarra-Escamilla, A. González-García, and M. Durán-Sánchez. "Raman - Induced Polarization Stabilization of Vector Solitons in Circularly Birefringent Fibers". *OPTICS EXPRESS* **20** (2012) 24288
- 2.- B. A. Villagomez Bernabe, E.A. Kuzin, B. Ibarra-Escamilla, N. Korneev, A. Flores-Rosas. "Efectos de dispersión a primer orden y SRS sobre un pulso con polarización circular dentro de un NOLM con fibra torcida en lazo". *Rev. Mex. Fis*. (aceptado)

### Articulos en memorias en extenso

- 1.- E.A.Kuzin, B.A.Villagomez-Bernabe, N.Korneev, B.Ibarra-Escamilla, A. Gonzalez-García, O.Pottiez, M. Duran-Sanchez. "Polarization stabilization of vector solitons in circularly birefringent fibers induced by Raman effect".-Nonlinear Frequency Generation and Conversion: Materials, Devices, and Applications XII (2012).
- 2.- B. A. Villagómez-Bernabe, E. A. Kuzin, B. Ibarra-Escamilla, N. Korneev. "Estudio sobre la influencia de birrefringencia circular y dispersión Raman estimulada en el funcionamiento del interferómetro Sagnac". XXV Reunión Anual de Óptica. (2012).
- 3.- N. [Korneev,](javascript:searchAuthor() E. [A. Kuzin,](javascript:searchAuthor() B. [Villagomez,](javascript:searchAuthor() [B. Ibarra Escamilla,](javascript:searchAuthor() A. [Gonzalez Garcia,](javascript:searchAuthor() [M.](javascript:searchAuthor()  [Pottiez,](javascript:searchAuthor() y M. [Duran Sanchez.](javascript:searchAuthor() "Raman - Induced Polarization Stabilization of Vector Solitons in Circularly Birefringent Fibers". Procceding in Frontier in Optics. (2012).

# Apéndice A. Deducción de la ecuación NLS para la propagación de pulsos en fibras ópticas

### **A.1 Introducción**

En este apéndice se plantea la deducción de la ecuación NLS básicas para la propagación de la luz dentro de la fibra óptica, esta sección fue tomada del Cap. 2 del libro de texto "Nonlinear fibres optics" por el autor Grovind Agrawal.

### **A.2 Teoría**

En física teórica, la ecuación de Schrödinger no lineal (NLS) es la versión no lineal de la ecuación de Schrödinger y se expresa de la siguiente manera:

$$
i\frac{\partial\psi(x,t)}{\partial t} = -\frac{1}{2}\frac{\partial^2\psi(x,t)}{\partial x^2} + \kappa|\psi|^2\psi
$$
 (A.1)

En óptica la ecuación de NLS se ocupa para modelar la propagación de una onda en una fibra óptica. La ecuación de Schrödinger no lineal describe la propagación de la onda a través de un medio no lineal. La derivada de segundo orden representa la dispersión de la onda, mientras que el término  $\kappa$  representa la no-linealidad del medio. La ecuación es capaz de modelar los efectos de no-linealidad dentro de una fibra óptica la modulación de autofase, dispersión Raman estimulada, etc.

El estudio de los efectos no lineales en fibras ópticas comprende el uso de pulsos cortos con anchos de pulso en el rango de 10 ns a 10 fs. Cuando dichos pulsos se propagan en la fibra los efectos no lineales y de dispersión influyen en la forma y el espectro de los pulsos. En esta sección derivaremos la ecuación básica que gobierna la propagación de pulsos ópticos en fibras dispersivas no lineales. La ecuación por la cual empezaremos es la ecuación de onda, la cual puede ser escrita como sigue:

$$
\nabla^2 \vec{E} - \frac{1}{c} \frac{\partial^2 \vec{E}}{\partial t^2} = \mu_0 \frac{\partial^2 \overline{P_L}}{\partial t^2} + \mu_0 \frac{\partial^2 \overline{P_{NL}}}{\partial t^2}
$$
 (A.2)

Donde  $\vec{E}$  y  $\vec{P}$  son los vectores de campo eléctrico y polarización, respectivamente, ésta última contiene los términos lineales y no lineales y están definidas de la siguiente manera:

$$
\overrightarrow{P_L}(r,t) = \varepsilon_0 \int_{-\infty}^{\infty} \chi^{(1)}(t-t') \overrightarrow{E}(\overrightarrow{r},t') dt'
$$
\n(A.3)

$$
\overrightarrow{P_{NL}}(r,t) = \varepsilon_0 \int \int \int_{-\infty}^{\infty} \chi^{(3)}(t - t_1, t - t_2, t - t_3) \, : \vec{E}(\vec{r}, t_1) \vec{E}(\vec{r}, t_2) \vec{E}(\vec{r}, t_3) dt_1 t_2 t_3 \, \tag{A.4}
$$

Estas relaciones son válidas en la aproximación del dipolo eléctrico y asumiendo que la respuesta del medio es local. Es necesario hacer varias simplificaciones antes de resolver la ecuación anterior. Primero,  $\overrightarrow{P_{NL}}$  será tratada como una pequeña perturbación sobre  $\overrightarrow{P_L}$ . Eso se justifica porque los cambios en el índice de refracción debido a  $\overrightarrow{P_{NL}}$  son menores a 10<sup>-6</sup> en la práctica. Segundo, se infiere que el campo óptico mantiene su polarización a lo largo de la fibra, así que la aproximación escalar es válida. Este no sería el caso a menos que la polarización se mantenga a lo largo de la fibra. Tercero, se asume que el campo óptico como cuasi-cromático. Por último, al usar la aproximación de la variación lenta de la envolvente, ya que es útil para separar la parte de variación rápida del campo eléctrico al escribirlo de la siguiente forma:

$$
\vec{E}(\vec{r},t) = \frac{1}{2}\hat{x}[E(r,t)e^{-iw_0t} + c.c.]
$$
\n(A.5)

Donde  $\hat{x}$  es el vector unitario de la polarización y  $E(r, t)$ . Es una función que varia lentamente con el tiempo (comparado con el periodo óptico). Las componentes de la polarización P<sub>L</sub> y P<sub>NL</sub> pueden ser expresadas de una manera similar:

$$
\overrightarrow{P_L}(\overrightarrow{r},t) = \frac{1}{2}\hat{x}\big[P_L(r,t)e^{-iw_0t} + c.c.\big]
$$
\n(A.6)

La componente lineal  $P_l(r, t)$  puede ser obtenida a partir de la transformada de Fourier de la ecuación A.3 de la siguiente manera:

$$
\mathcal{F}\left\{\varepsilon_0 \int_{-\infty}^{\infty} \chi^{(1)}(t-t') \, \vec{E}(\vec{r},t') dt'\right\} = \frac{\varepsilon_0}{2\pi} \int_{-\infty}^{\infty} \chi^{(1)}(w_0) \, \vec{E}(\vec{r},w-w_0) e^{-i(w-w_0)t} dw,
$$
\n(A.7)

y obtenemos:

$$
\overrightarrow{P_L}(\vec{r}, t) = \frac{\varepsilon_0}{2\pi} \int_{-\infty}^{\infty} \chi^{(1)}(w_0) \, \vec{E}(\vec{r}, w - w_0) e^{-i(w - w_0)t} dw.
$$
\n(A.8)

Existe una simplificación en el tratamiento matemático para obtener  $\overrightarrow{P_{NL}}(\vec{r},t)$ , si la respuesta no lineal se asume instantánea de tal manera que la dependencia temporal de  $\chi^{(3)}$  esta dada por el producto de tres funciones delta de Dirac de la forma  $\delta$  (t -t<sub>*i*</sub>). De esta manera la ecuación A.4 se reduce a:

$$
\overrightarrow{P_{NL}}(r,t) = \varepsilon_0 \chi^{(3)} \overrightarrow{E}(\vec{r},t_1) \vec{E}(\vec{r},t_2) \vec{E}(\vec{r},t_3).
$$
\n(A.9)

Haciendo uso de la ecuación A.9,  $\overrightarrow{P_{NL}}(r,t)$  esta dada como:  $P_{NL} \approx \varepsilon_0 \varepsilon_{NL} E(r,t)$  donde la contribución no lineal de la constante dieléctrica está definida como:  $\varepsilon_{NL} = \frac{3}{4}$  $\frac{3}{4}\chi^{(3)}|E(r,t)|^2$ .

Para obtener la ecuación de onda usando la aproximación de la variación lenta de la amplitud *E (r, t)* es más conveniente trabajar en el dominio de Fourier. Esto generalmente no es posible debido a la dependencia de  $\varepsilon_{NL}$  con la intensidad. Definiendo la transformada de Fourier como:

$$
\tilde{E}(r, w - w_0) = \int_{-\infty}^{\infty} E(r, t) e^{i(w - w_0)t} dt,
$$
\n(A.10)

y satisface la ecuación de Helmholtz:

$$
\nabla^2 \tilde{E} + \varepsilon(w) k_0^2 \tilde{E} = 0, \tag{A.11}
$$

dónde  $k = w/c$  y la constante dieléctrica es:

$$
\varepsilon(w) = 1 + \chi_{xx}^{(1)}(w) + \varepsilon_{NL}.\tag{A.12}
$$

La ecuación de Helmholtz puede ser resuelta usando el método de separación de variables. Si asumimos una solución de la siguiente forma:

$$
\tilde{E}(r, w - w_0) = F(x, y)\tilde{A}(z, w - w_0)e^{i\beta_0 z},
$$
\n(A.13)

dónde  $\tilde{A}(z, w - w_0)$  es una funcion que varia lentamente con *z* y  $\beta_0$  es el número de onda. Sustituyendo la ecuación anterior en la ecuación de Helmholtz obtenemos dos ecuaciones para  $F(x, y)$  y  $\tilde{A}(z, w)$  :

$$
\frac{\partial^2 F}{\partial x^2} + \frac{\partial^2 F}{\partial y^2} + \left[ \varepsilon(w) k_0^2 - \tilde{\beta}^2 \right] F = 0,
$$
\n(A.14)

$$
2i\beta_0 \frac{\partial \tilde{A}}{\partial z} + (\tilde{\beta}^2 - \tilde{\beta}_0^2)\tilde{A} = 0.
$$
 (A.15)

Cabe mencionar que en la última ecuación se desprecio el término  $\frac{\partial^2 \tilde{A}}{\partial z^2}$  ya que se asume que  $\tilde{A}(z, w - w_0)$  es una función que varía lentamente con *z*. El número de onda  $\tilde{\beta}$ es determinado al resolver la ecuación de eigen-valores. Sin embargo para primer orden el eigen-valor es:

$$
\tilde{\beta}(w) = \beta(w) + \Delta\beta,\tag{A.16}
$$

dónde

$$
\Delta \beta = \frac{k_0 \int \int \Delta n |F(x, y)| dx dy}{\int \int |F(x, y)| dx dy}.
$$
\n(A.17)

Este paso completa formalmente la solución de la ecuación A.2 usando la teoría de perturbaciones a primer orden para calcular *PNL*. El campo eléctrico puede escribirse como:

$$
\vec{E}(\vec{r},t) = \frac{1}{2}\hat{x}\{F(x,y)A(z,t)\exp[i(\beta_0 z - w_0 t)]\} + c.c.,
$$
\n(A.18)

114

dónde *A(z, t)* es la envolvente del pulso. La transformada de Fourier de *A(z, t)* debe satisfacer la ecuación A.15, que puede ser escrita como:

$$
\frac{\partial \tilde{A}}{\partial z} = i[\beta(w) + \Delta \beta - \beta_0] \tilde{A}.
$$
\n(A.19)

Dónde hemos usado la ecuación A.16 y la aproximación  $\tilde{\beta}^2 - \tilde{\beta}_0^2 = 2\beta_0(\tilde{\beta} - \beta)$ . Así, cada componente espectral dentro de la envolvente de pulso adquiere, conforme se propaga en la fibra, un cambio de fase, dicho cambio depende de la intensidad y frecuencia del pulso.

En este punto, uno puede regresar al espacio temporal al aplicar la transformada inversa de Fourier de la ecuación anterior y obtener la ecuación de propagación para *A(z, t).* Sin embargo, debido a que la función exacta de  $\beta(w)$  es raramente conocida, es útil expandir este término en series de Taylor:

$$
\beta(w) = \beta_0 + (w - w_0)\beta_1 + \frac{1}{2}(w - w)^2 \beta_2 + \dotsb \tag{A.20}
$$

Dónde:  $\beta_m = \left(\frac{d}{d}\right)$  $\left(\frac{a^{m} p}{a w^{m}}\right)_{w=w_{0}}$  para *m*=1, 2, 3,...

Los términos mayores al segundo orden son generalmente despreciables si el ancho espectral completa condición  $\Delta w \ll w_0$ . Sin embargo, como  $\beta_2 \approx 0$  para algunos valores específicos de *w<sup>0</sup>* (esto se da en la vecindad de la longitud de onda de dispersión cero de la fibra) puede ser necesario incluir el término cúbico.

Sustituyendo A.20 en A.19, despreciando los términos de orden superior a 2 y tomando la transformada inversa de la ecuación resultante es:

$$
\frac{\partial \tilde{A}}{\partial z} = -\beta_1 \frac{\partial A}{\partial t} - \frac{i\beta_2}{2} \frac{\partial^2 A}{\partial t^2} + i\Delta \beta A.
$$
\n(A.21)

Dónde el término  $\Delta \beta$  incluye los efectos de pérdida y no linealidad de la fibra. Usando la ecuación A.21  $\Delta\beta$  puede ser evaluada y sustituida en A.19, quedando de la siguiente manera:

$$
\frac{\partial A}{\partial z} + \beta_1 \frac{\partial A}{\partial t} + \frac{i\beta_2}{2} \frac{\partial^2 A}{\partial t^2} + \frac{\alpha}{2} A = i\gamma |A|^2 A,
$$
\n(A.22)

dónde el parámetro no lineal se escribió como:

$$
\gamma = \frac{n_2 w_0}{cA_{eff}} \tag{A.23}
$$

Para la obtención de la ecuación A.22 se asumió que la amplitud de pulso *A* estaba normalizada tal que  $|A|^2$  representa la potencia óptica. La cantidad  $\gamma |A|^2$  tiene unidades de *m -1* , y *n<sup>2</sup>* se expresa en unidades de *m 2 /W*. Por último, el parámetro *Aeff* se conoce como el área efectiva del núcleo y se define como:

$$
A_{eff} = \frac{\left| \int \int_{-\infty}^{\infty} F(x, y) \right|^2 dxdy}{\int \int_{-\infty}^{\infty} \left| F(x, y) \right|^4 dxdy}.
$$
 (A.24)

Su evaluación requiere el uso de una distribución modal de *F (x, y)* para el modo de la fibra óptica. Claramente *Aeff* depende de los parámetros de la fibra tal como el radio del núcleo y la diferencia del índice de refracción entre el núcleo y el material que contiene al núcleo. Por ejemplo, si se supone una distribución gaussiana para  $F(x, y)$  entonces  $A_{\text{eff}} = \pi w^2$ , donde el parámetro de anchura *w* depende de los parámetros de la fibra óptica. Se puede decir que

los valores típicos de *Aeff* se encuentran en el rango de 20-100 µm 2 para la longitud de onda de haz de 1.5 µm. Como resultado  $\gamma$  puede tomar valores en el rango de 1-10 W<sup>-1</sup>/km.

La ecuación A.22 describe la propagación de un pulso óptico de ancho de banda de orden de picosegundos dentro de una fibra mono-modo. Dicha ecuación también es conocida como la ecuación de Schrödinger no lineal (NLS) ya que puede ser reducida a dicha ecuación bajo ciertas condiciones. En esta ecuación el parámetro *α* incluye los efectos de pérdida de señal de la fibra, Los términos  $\beta_1$  y  $\beta_2$  representan la dispersión cromática. Por último, el término  $\gamma$  representa la no-linealidad de la fibra.

La descripción física del fenómeno estudiado se resume de la siguiente manera: la envolvente de un pulso se mueve con velocidad de grupo  $v_g = 1/\beta_1$  mientras que los efectos de la dispersión de la velocidad de grupo (GVD) están gobernados por  $\beta_2$ . El parámetro GVD puede ser positivo o negativo dependiendo si la longitud de onda  $(\lambda)$  es mayor o menor de la longitud de onda de cero-dispersión  $\lambda_p$ . Para dispersión anómala  $\lambda > \lambda_D$ ,  $\beta_2$  es negativo y la fibra puede soportar la generación de solitones. En fibras ópticas estándar  $\beta_2$  es -50 ps<sup>2</sup>/km aprox. en la región visible pero se vuelve cercano a -20 ps<sup>2</sup>/km para longitudes de onda cercanas a 1.5 µm.

## Apéndice B. Método numérico de Paso Simetrizado de Fourier

### **B.1 Introducción**

Como se menciono en la introducción, este trabajo utiliza técnicas numéricas para la solución de ecuaciones diferenciales parciales acopladas por medio del método numérico de paso simetrizado de Fourier. Este apéndice explica a groso modo el funcionamiento de dicha técnica numérica usando como ejemple la ecuación NLS A.22 del apéndice A.

### **B.2 Teoría**

La ecuación NLS A.22 del apéndice A es una ecuación diferencial parcial no lineal que generalmente no puede ser resuelta analíticamente excepto para algunos casos específicos. Una aproximación numérica es por consiguiente necesaria para la mayoría de los casos para el entendimiento de los efectos no lineales dentro de la fibra. Para este propósito pueden ser usados un gran número de métodos numéricos [1-2] estos métodos pueden ser clasificados en dos grandes categorías conocidas como: métodos de diferencias finitas y métodos. Generalmente hablando los métodos pseudo espectrales son más rápidos en más de un orden de magnitud y con la misma precisión [3]. El único método que ha sido utilizado extensivamente para resolver problemas de propagación de pulsos en medios dispersivos no lineales es el método de paso simetrizado de Fourier [4-5]. En este apéndice se describe la técnica de paso simetrizado usado para el estudio de propagación de pulsos en fibras ópticas. Para entender la filosofía detrás del método de paso simetrizado de Fourier es útil escribir la ecuación A.22 del apéndice A de la siguiente manera:

$$
\frac{\partial A}{\partial z} = (\widehat{D} + \widehat{N})A, \tag{B.1}
$$

dónde  $\hat{D}$  es un operador diferencial que contiene los términos de absorción y dispersión de un medio lineal y  $\hat{N}$  es el operador no lineal que gobierna el efecto no lineal contenido en la fibra. Los operadores están definidos como:

$$
\widehat{D} = -\frac{i\beta_2}{2}\frac{\partial^2}{\partial T^2} + \frac{\beta_3}{6}\frac{\partial^3}{\partial T^3} - \frac{\alpha}{2},\tag{B.2}
$$

$$
\widehat{N} = i\gamma \left[ |A|^2 A + \frac{i}{w_0} \frac{\partial}{\partial T} |A|^2 A - T_R A \frac{\partial}{\partial T} |A|^2 \right].
$$
\n(B.3)

En general, los efectos de dispersión y no linealidad actúan al mismo tiempo a lo largo de la fibra. El método de paso simetrizado de Fourier obtiene una solución aproximada al asumir que en la propagación del pulso óptico en una pequeña distancia *h*, los efectos no lineales y dispersivos actúan de manera independiente. Más específicamente, la propagación de *z* a *z+h* es llevada a cabo en dos pasos. En el primer paso, los efectos de no linealidad actúan solos y el operador  $\hat{D} = 0$  en la ecuación B.2. En el segundo paso, existe únicamente efectos de dispersión por lo que  $\hat{N} = 0$  en ecuación B.3, entonces, matemáticamente esto se puede escribir como:

$$
A(z+h,T) = e^{h\bar{D}}e^{h\bar{N}}A(z,T).
$$
\n(B.4)

Dónde el operador exponencial  $e^{h\hat{D}}$  puede ser evaluado en el dominio de Fourier usando la descripción:

$$
e^{h\hat{D}}B(z,t) = F_T^{-1}\{e^{h\hat{D}(iw)}\}F_T\{B(z,t)\},\tag{B.5}
$$

dónde  $F_T$  denota la transformada de Fourier y  $\hat{D}(iw)$  se obtiene de la ecuación B.2, reemplazando el operador diferencia  $\frac{\partial}{\partial T}$  por el termino *iw* donde *w* es la frecuencia en el dominio de Fourier. El operador  $\hat{D}(iw)$  es solo un número en el espacio de Fourier y la evaluación de la ecuación B.5 es directa. Es por eso que el uso del método de paso simetrizado de Fourier puede ser más rápido por encima de dos órdenes de magnitud en comparación con el método de diferencias finitas [3].

Para estimar la exactitud del método de paso simetrizado de Fourier hay que notar que la solución exacta de la ecuación B.4 está dada por:

$$
A(z+h,T) = e^{h\widehat{D+h}}A(z,T). \tag{B.6}
$$

Si se asume que  $\hat{N}$  es independiente de *z*. En este punto tal vez sea útil usar la fórmula de Baker-Hausdorff [6] parados operadores que no conmutan  $\hat{a}$ ,  $\hat{b}$ .

$$
e^{\hat{A}}e^{\hat{B}} = exp\left(\hat{a} + \hat{b} + \frac{1}{2}[\hat{a}, \hat{b}] + \frac{1}{2}[\hat{a} - \hat{b}, [\hat{a}, \hat{b}]] + \cdots\right).
$$
 (B.7)

Una comparación entre las ecuaciones B.5 y B.7 muestra que el método de split-step ignora la no conmutatividad de los operadores  $\hat{D}$  y  $\hat{N}$ . Usando la ecuación B.7 con  $\hat{a} = h\hat{D}$ y  $\hat{b} = h\hat{N}$  el termino que contiene el error dominante se encuentra en el conmutador  $\mathbf{1}$  $\frac{1}{2}h^2[\hat{D}, \hat{N}]$ . Por consiguiente el método de paso simetrizado tiene una exactitud de segundo orden en el tamaño de paso *h*.

La exactitud del método de paso simetrizado de Fourier puede ser mejorada al adoptar un diferente procedimiento en la propagación del pulso desde un segmento *z* hasta *z+h*. En este procedimiento la ecuación B.6 es reemplazada por:

$$
A(z+h,T) \approx e^{\frac{h\tilde{D}}{2}} \exp\left[\int_{z}^{z+h} \widehat{N}(z')dz'\right] e^{\frac{h\tilde{D}}{2}} A(z,T). \tag{B.8}
$$

La principal diferencia radica en que el efecto de no linealidad está incluido en la mitad del segmento en vez de la frontera. Debido a la simetría de la ecuación anterior este método es conocido como "split-step" parametrizado. La integral que se encuentra en medio de las exponenciales es útil para incluir la dependencia espacial de *z* del operador no lineal  $\hat{N}$ , si el tamaño de paso h es suficientemente pequeño, la integral puede ser aproximada a  $\hat{N}$ . La ventaja más importante del método "split-step" parametrizado es que tiene un error que resulta de tercer orden en el tamaño de paso *h*. La implementación del método "split-step" es relativamente sencillo. Como se muestra en la Fig. B.1, la fibra es dividida en un gran número de segmentos que no son necesariamente iguales. El pulso es propagado entonces de segmento a segmento. Más específicamente, el campo óptico *A(z, T)* es primero propagado una distancia *h/2* solamente con efectos de dispersión. A mitad del segmento en el punto *z+h/2* el campo es multiplicado por un término no lineal que representa el efecto de no linealidad sobre todo el segmento *h*. Finalmente, el pulso es propagado atreves de la distancia restante *h/2* en el cual solo se tomara en cuenta los efectos de dispersión. El método "split-step" ha sido utilizado en gran variedad de problemas en óptica incluyendo propagación de ondas en la atmósfera [7-8], láseres de semiconductores [9], acopladores de guía de onda [10], etc.

Para el caso especifico de la propagación de ondas en fibras ópticas el método de paso simetrizado de Fourier fue usado por primera vez en 1973 [11]. A partir de ese momento su uso ha sido extendido en gran manera. Aunque el método es relativamente sencillo de implementar requiere que el tamaño de los pasos en *z* y *T* sean seleccionados cuidadosamente para alcanzarla exactitud requerida. La elección óptima del tamaño de paso depende de la complejidad del problema que se esté tratando. La ventana temporal debe ser lo suficientemente grande para asegurar que la energía del pulso se mantenga confinada dentro de dicha ventana. Un valor típico de la ventana temporal es de 10 a 20 veces el tamaño del ancho de pulso. En general, el método de paso simetrizado de Fourier es una herramienta poderosa sin embargo hay que tener cuidado para asegurar un uso apropiado de este método.

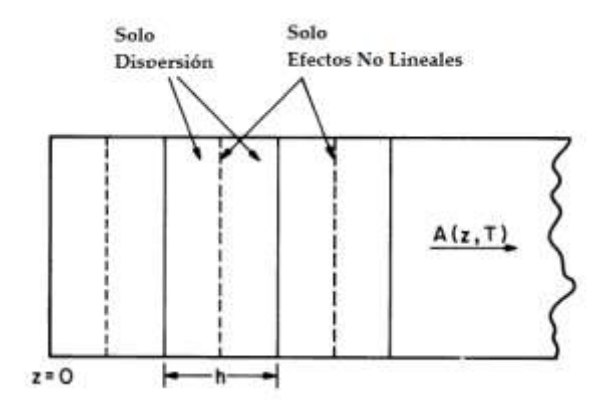

**Fig. B.1**. Ilustración esquemática del método de paso simetrizado de Fourier usado en las simulaciones numérica. La fibra está dividida en un gran número de segmentos de longitud *h*. Dentro de cada segmento, el efecto de os fenómenos no lineales se incluye en su propia mitad, como lo muestra la línea punteada.

### **B.3 Referencias**

- 1. V. I. Karpman and E. M. Krushkal, *Sov. Phys. JETP* **28**, 277 (1969).
- 2. Yajima and A. Outi, *Prog. Theor. Phys*. **45**, 1997 (1971).
- 3. T. R. Taha and M. J. Ablowitz, *J. Comput. Phys.* **55**, 203 (1984).
- 4. R. H. Hardin and F. D. Tappert, *SIAM Rev. Chronicle* **15**, 423 (1973).
- 5. R. A. Fisher andW. K. Bischel, *Appl. Phys. Lett.* **23**, 661 (1973).
- 6. T. R. Taha and M. J. Ablowitz, *J. Comput. Phys.* **55**, 203 (1984).
- 7. J. A. Fleck, J. R. Morris, and M. D. Feit, *Appl. Phys.* **10**, 129 (1976).
- 8. M. Lax, J. H. Batteh, and G. P. Agrawal, *J. Appl. Phys.* **52**, 109 (1981).
- 9. G. P. Agrawal, *J. Appl. Phys.* **56**, 3100 (1984); *J. Lightwave Technol.* **2**, 537 (1984).
- 10. M. Lax, G. P. Agrawal, M. Belic,B. J. Coffey, and W. H. Louisell, *J. Opt. Soc. Am. A* **2**, 732 (1985).
- 11. A. Hasegawa and F. Tappert, *Appl. Phys. Lett.* **23**, 142 (1973).

# Apéndice C. Código de simulación utilizado para la propagación de pulsos en fibras

### **C.1 Introducción**

En este apéndice se muestra el código completo realizado en este trabajo para resolver las ecuaciones NLS acopladas 4.9 y 4.10 mostradas en el Cap. 4, las cuales contemplan los fenómenos de dispersión a primer, segundo y tercer orden, así como los fenómenos no lineales tales como la SPM, XPM y SRS para una fibra torcida con birrefringencia no lineal.

### **C.2 Código de simulación**

Parámetros de entrada definidos por el usuario:

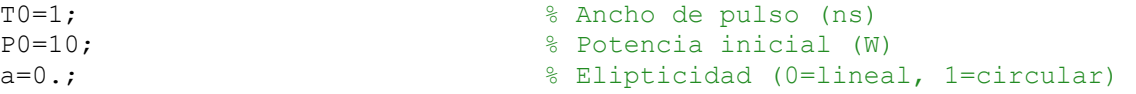

```
B1=1; B1=1B2=-25; 8 GVD
B3=1; \sqrt{5} TOD
tauR=3e-3/T0; %Parametro de Respuesta Raman (ps)
af=0.3; % Razon de ganancia Raman
alfa=0 % Perdidas en la fibra 
gama=1.625e-3; % Parametro no lineal
%P0=abs(B2)/TO^2/gamaPmas=P0*(1-a)/2; % Potencia del pulso paralelo al eje X
Pmen=P0*(1+a)/2; % Potencia del pulso paralelo al eje Y
n=2^12; \frac{1}{2} % Numero de puntos
dz=1/8; x0=8; % Longitud del paso, ancho de ventana temporal
zmax=50; \frac{1}{2} \frac{1}{2} and \frac{1}{2} and \frac{1}{2} and \frac{1}{2} and \frac{1}{2} and \frac{1}{2} and \frac{1}{2} and \frac{1}{2} and \frac{1}{2} and \frac{1}{2} and \frac{1}{2} and \frac{1}{2} and \frac{1}{2} and \frac{1}{2} and \frac{1}{2lamda0=1550; % Longitud de onda (um) 
L1=T0/B1*1e3 % Longitud de dispersion a primer orden (m)
L2=T0^2/abs(B2)*1e3 % Longitud de dispersion a segundo orden (m)
L3=T0^3/B3*1e3 % Longitud de dispersion a tercer orden (m)
x=linspace(-x0,x0,n+1); % puntos en el espacio temporal 
x=[x(n/2+1:n+1) x(1:n/2)];
fc=pi*n/(2*x0);f=linspace(-fc,fc,n+1); % Puntos en el espacio de 
frecuencia
f=[f(n/2+1:n+1) f(1:n/2)];
f=f'; \frac{1}{2} f - columna
lamda=f/3*lamda0^2*1e-5/2/pi/T0; % Longitudes de onda 
lamda_max=max(lamda) % Longitud de onda máxima 
Calculo del ruido de entrada
noise0=0.5e-3; % Ruido en la entrada (W)
noise bandwidth=8;
randn('state',0); % Ruido no aleatorio
aa=randn(n+1,2); % Matriz de ruidos
noise(:,1)=(aa(:,1)+i*aa(:,2)); % Ruidos en el espacio temporal
dfn=noise bandwidth/4/lamda max*n;
```
#### Definición de la forma de pulso en la entrada

noise\_filter(:, 1)=exp(-(f/dfn).^6); noise=ifft(fft(noise).\*noise\_filter);

npower=mean(abs(noise).^2); noise=sqrt(noise0/npower)\*noise; npower=mean(abs(noise).^2);

```
waveform(:, 1)=exp(-x.^2) \frac{1}{2} Forma de pulso (gaussiano)
Einmas(:,1)=sqrt(Pmas)*waveform+noise; % Campo paralelo eje X
Einmen(:,1)=sqrt(Pmen)*waveform+noise; % Campo paralelo eje Y
Sinmas=abs(fft(Einmas)).^2; % Espectro en X
Sinmen=abs(fft(Einmen)).^2; % Espectro en Y
Pinmas=abs(Einmas).<sup>^2</sup>; \frac{1}{2} \frac{1}{2} \frac{1}{2} \frac{1}{2} Potencia en X
Pinmen=abs(Einmen).<sup>^2</sup>; \frac{1}{2} \frac{1}{2} \frac{1}{2} Potencia en Y
```
**←** Algoritmo "Split-step"

Upy=fft(Upy);

```
Upx=fft(Einmas); 
Upy=fft(Einmen); 
z=0; dzh=dz/2; N=1;
inc=0;
Tpmas(:,1)=exp((-i/L1*f*dzh)+(i/L2/2*f.^2*dzh)-(i/L3/6*f.^3*dzh)-alfa/2*dzh); % Propagador de dispersión en dirección X
Tpmen(:,1)=exp((i/L1*f*dzh)+(i/L2/2*f.^2*dzh)-(i/L3/6*f.^3*dzh)-
alfa/2*dzh); % Propagador de dispersión en dirección Y
tic 
while z<=zmax 
          Upx=Tpmas.*Upx; %Dispersión en X
         Upy=Tpmen.*Upy; \text{Upy} and \text{Upy} Upx=ifft(Upx);
          Upy=ifft(Upy);
         Npmas=2/3*gama*(abs(Upx).^2 + 2*abs(Upy).^2);
         Npmen=2/3*gama*(abs(Upy).^2 + 2*abs(Upx).^2);
 Upx=exp(i*Npmas*dz).*Upx; %Efectos SPM y XPM en X
 Upy=exp(i*Npmen*dz).*Upy; %Efectos SPM y XPM en Y
          Upmas=Upx;
          Upmen=Upy;
         Upx=(Upmas+Upmen)/sqrt(2); Upy=(Upmas-Upmen)/i/sqrt(2); %Cambio de base circular a 
lineal del campo para calcular efecto de SRS
          Npx=gama*abs(Upx).^2; 
          Npy=gama*abs(Upy).^2; 
          Rpx=-tauR*ifft(i*f.*fft(Npx+af*Npy));
          Rpy=-tauR*ifft(i*f.*fft(Npy+af*Npx));
          Upx=exp(i*Rpx*dz).*Upx;
         Upy=exp(i*Rpy*dz).*Upy; %
         Upmas=(Upx+i*Upy)/sqrt(2);
         Upmen=(\text{Upx}-i*\text{Upy})/sqrt(2); %Cambio de base lineal a
circular del campo.
          Upx=Upmas;
          Upy=Upmen; 
          Upx=fft(Upx);
```

```
 Upx=Tpmas.*Upx; 
             Upy=Tpmen.*Upy; 
            z=z+dz; if rem(z,10)==0 % Calcular parametros fisicos del 
pulso con maxima potencia cada 10 m.
                       Eoutx=ifft(Upx); 
                       Eouty=ifft(Upy); \frac{1}{2} % pulse at the end -polarization
                        Poutx=abs(Eoutx).^2; 
                       Pouty=abs(Eouty).^2; 
                       Pout=Poutx+Pouty; 
                       [Pout max, posmax] = max(Pout);
                        xmax=x(posmax) % posición del pulso de máxima 
potencia.
                         elipticity=(Pouty(posmax)-
Poutx(posmax))./(Poutx(posmax)+Pouty(posmax)); % calculo de elipticidad
                          aaa(N,:)=[z xmax Pout max/P0 elipticity]; % Matriz
de parametros fisicos del pulso de maxima potencia
                          N=N+1; \frac{1}{2} and \frac{1}{2} and \frac{1}{2} and \frac{1}{2} and \frac{1}{2} and \frac{1}{2} and \frac{1}{2} and \frac{1}{2} and \frac{1}{2} and \frac{1}{2} and \frac{1}{2} and \frac{1}{2} and \frac{1}{2} and \frac{1}{2} and \frac{1}{2} and \frac{1end \frac{1}{3} Termina el if
            end \frac{1}{2} Fin del ciclo while
```
 $\leftarrow$  Graficas

```
figure(1)
plot(x,Poutx/P0,'r',x,Pouty/P0,'b') 
title 'Forma de pulso de componentes X y Y de pulso '
xlabel 'tiempo (ps)'
figure(2)
plot(x,Pin/P0,'r',x,Pout/P0,'b')
title 'Forma de pulso total '
xlabel 'tiempo (ps)'
```